**Leading Innovation >>>** 

TOSHIBA

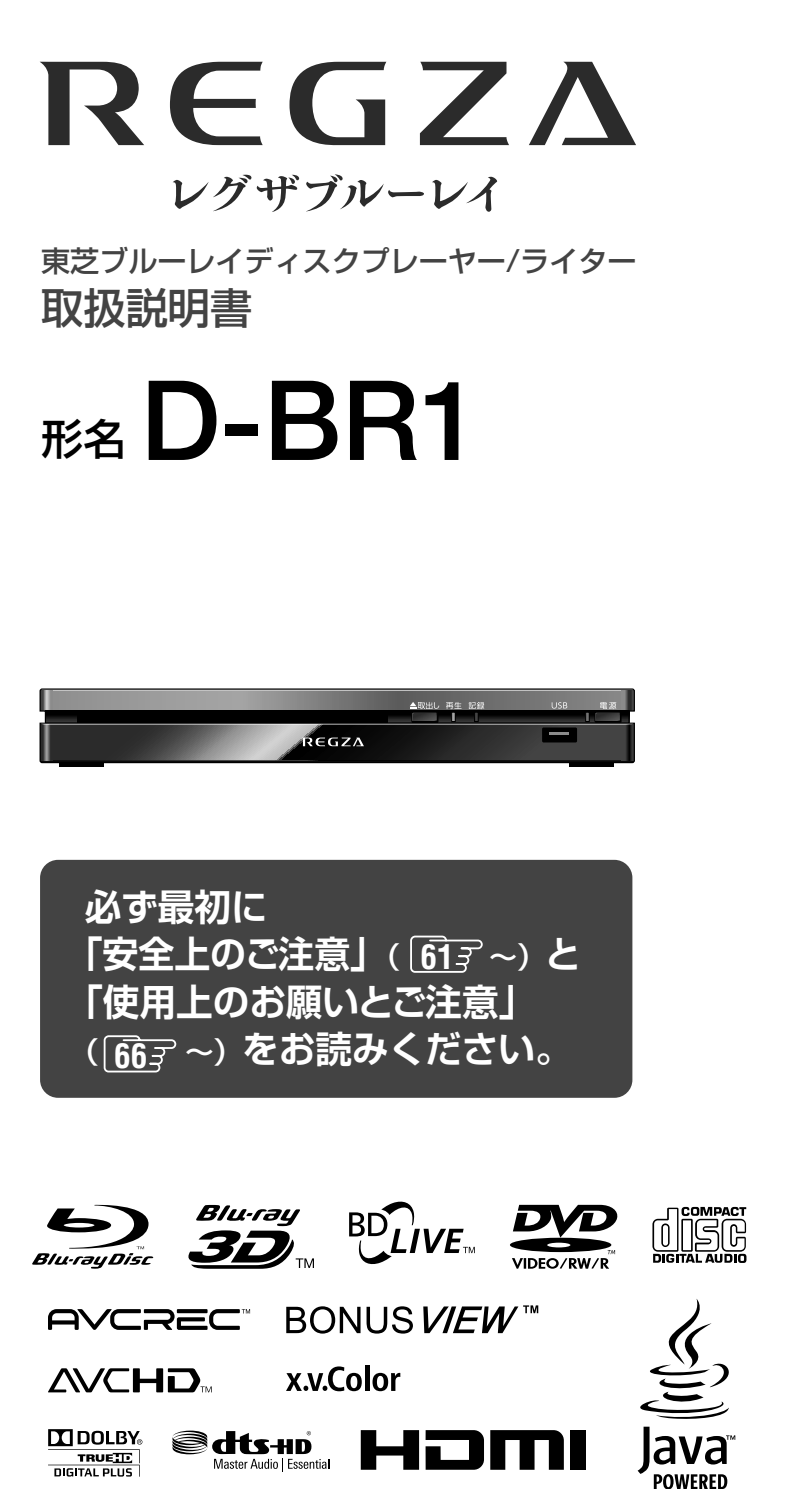

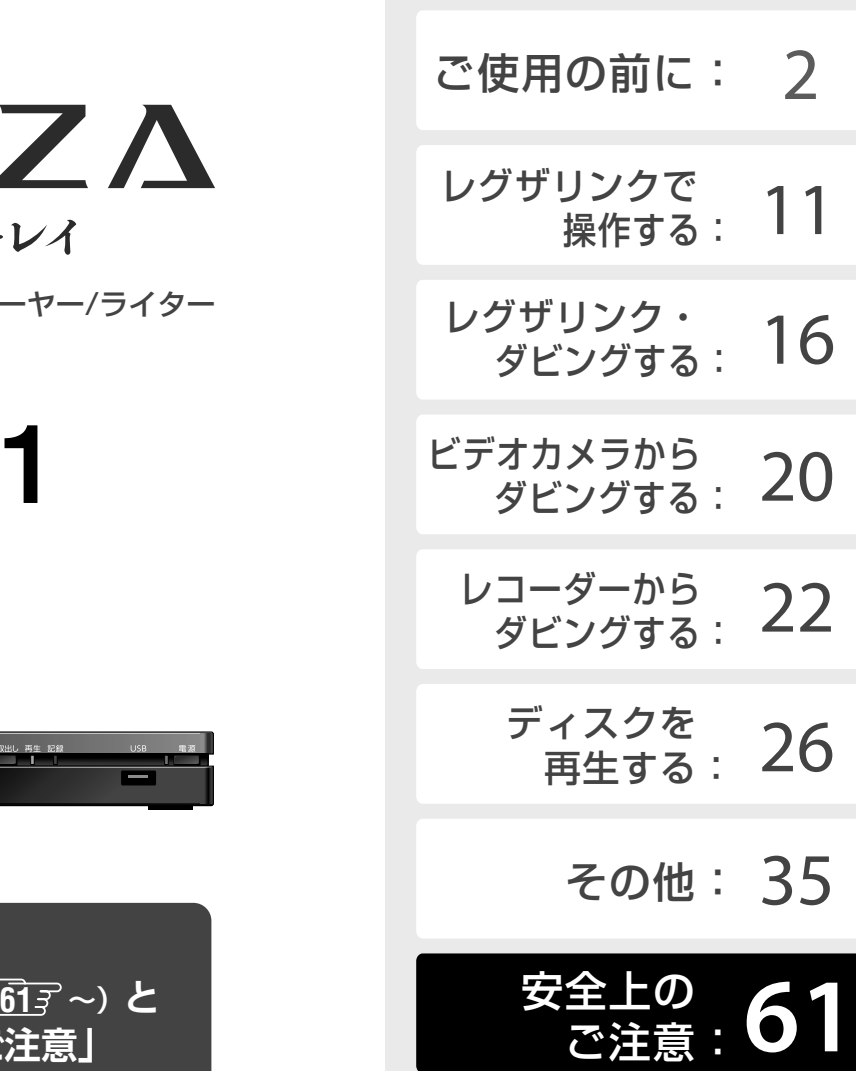

このたびは東芝ブルーレイディスクプレー ヤー / ライターをお買い上げいただきまして、 まことにありがとうございます。

お求めのブルーレイディスクプレーヤー / ラ イターを正しく使っていただくために、お使 いになる前にこの「取扱説明書」をよくお読 みください。

お読みになったあとはいつも手元において ご使用ください。

本機の接続や設定で「わからない」「困っ た!」そ ん な と き は、「困 っ た と き は?」 (**➡**48 ページ)「さくいん」(**➡**69 ページ) をご覧ください。

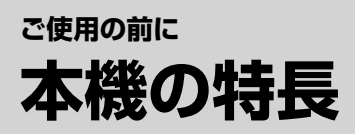

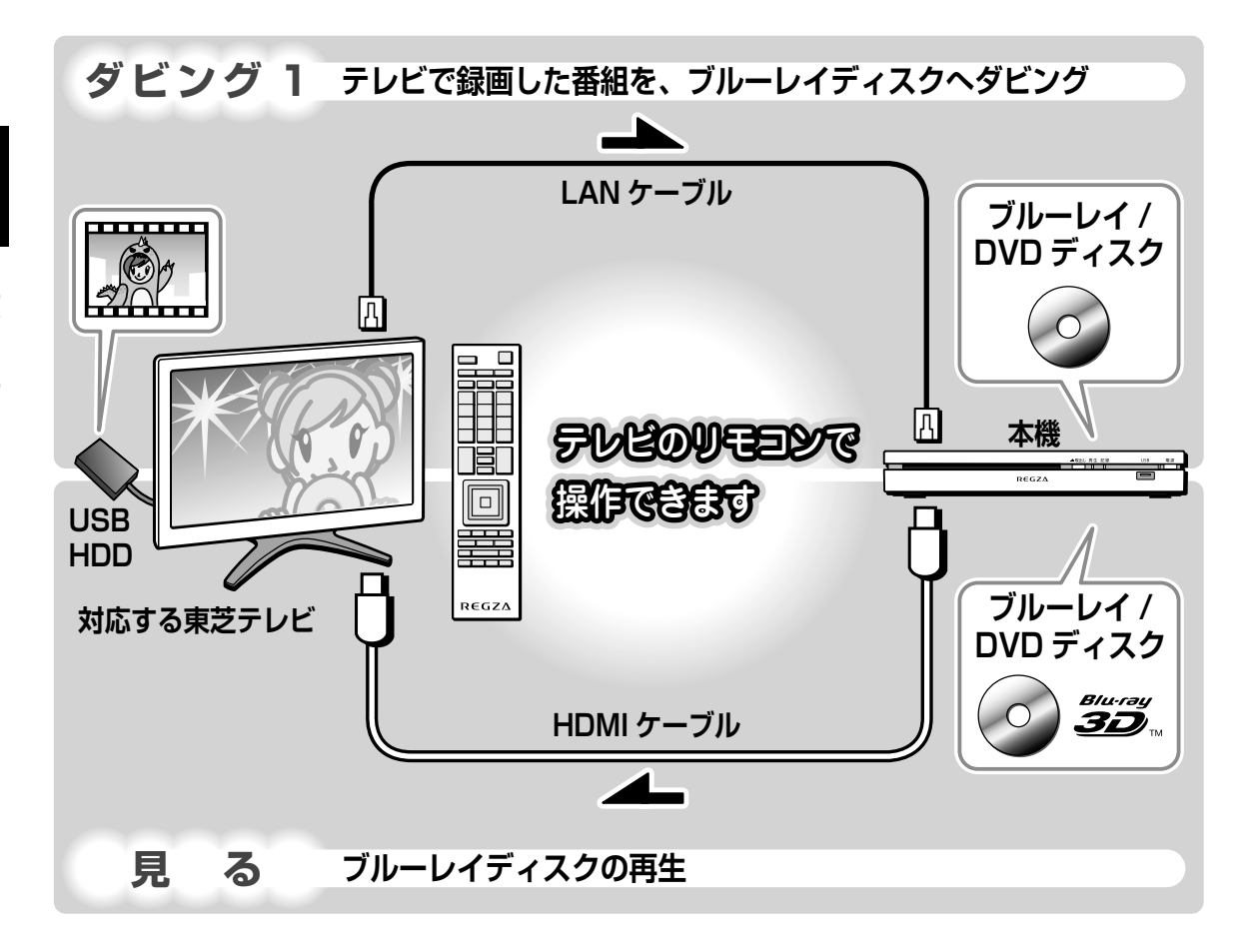

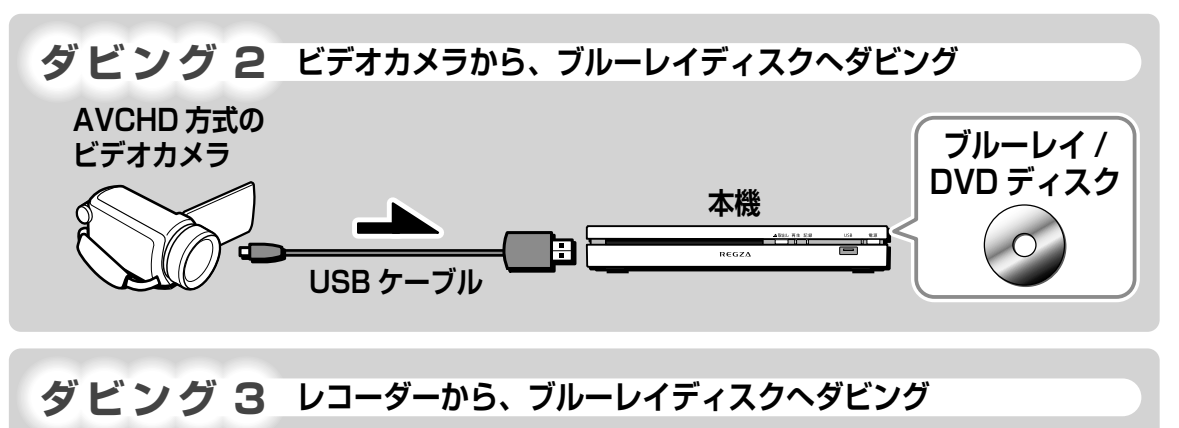

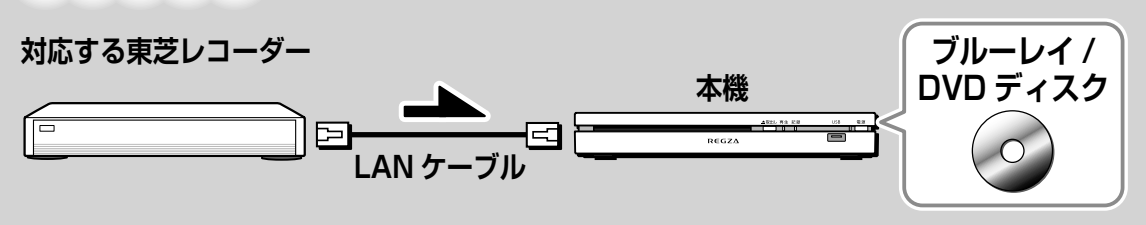

### **ご使用の前に**

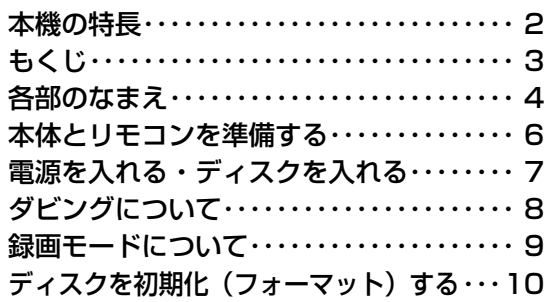

### **レグザリンクで操作する**

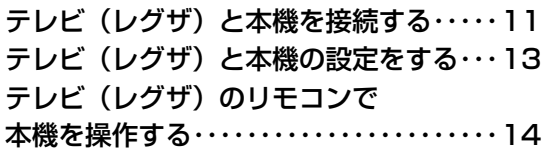

### **レグザリンク・ダビングする**

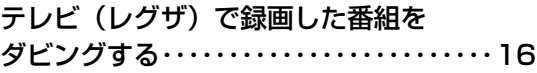

### **ビデオカメラからダビングする**

ビデオカメラの映像をダビングする ・・・・・20

### **レコーダーからダビングする**

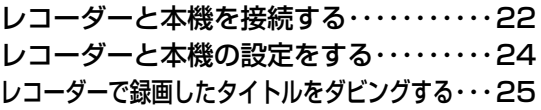

### **この取扱説明書内のマークの見かた**

69961 機能などの補足説明、参考にしていただきた いこと、 制限事項などを記載しています。

— 参照していただきたい情報が記載されている<br>ヲ゚゚゚゚<sup>ペ</sup>ージのモロナニ゜ー゛ ページの番号を示しています。

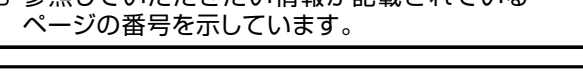

本機で使用できるディスクやフォーマットを表すマーク マークが表示されていない機能は、使用できない・対応していないことを表します。 BD-Video 映画ソフトなど、市販のBD-Videoディスク VRフォーマット VRフォーマットのDVD-R/RW/RAM DVD-Video 映画ソフトなど、市販のDVD-Videoディスク Videoフォーマット VideoフォーマットのDVD-R/RW BD-RE 記録済みBD-RE BDAVフォーマット BDAVフォーマットのDVD-R/RW/RAM BD-R 記録済みBD-R CD CD CD-DAフォーマットの音楽用CD

### **ディスクを再生する**

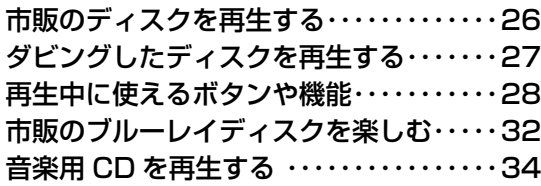

### **その他**

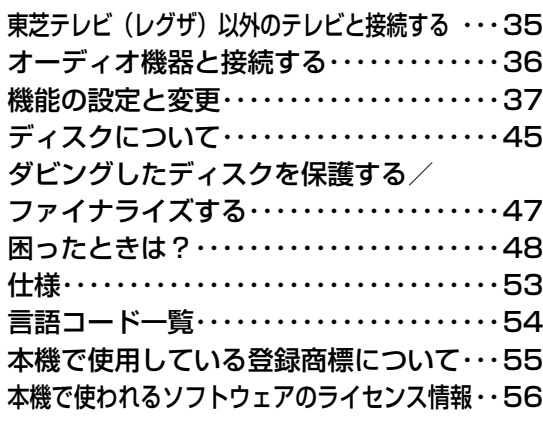

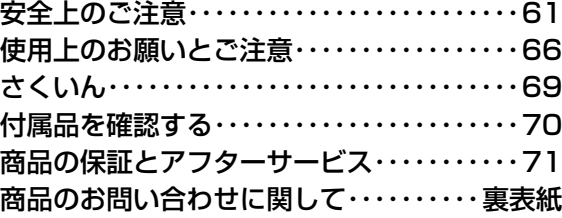

取扱上のご注意を記載しています。

## **ご使用の前に 各部のなまえ**

### **前面**

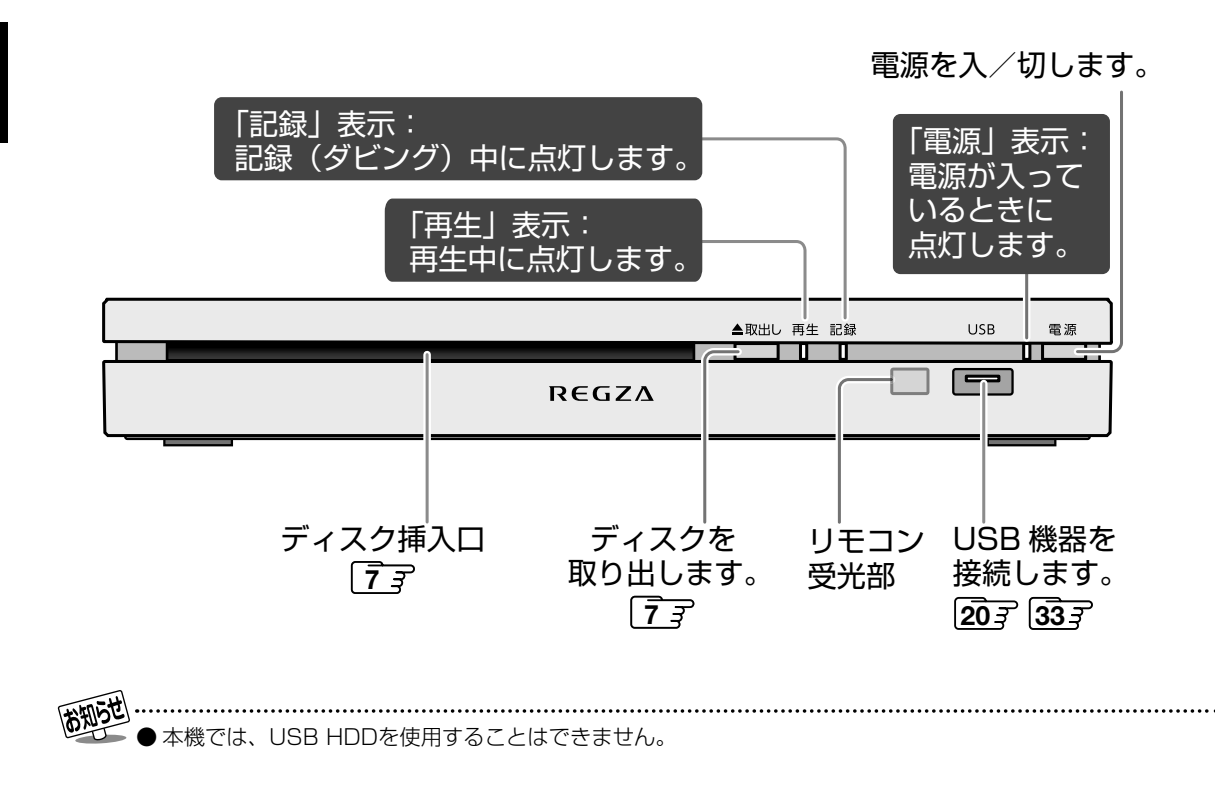

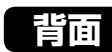

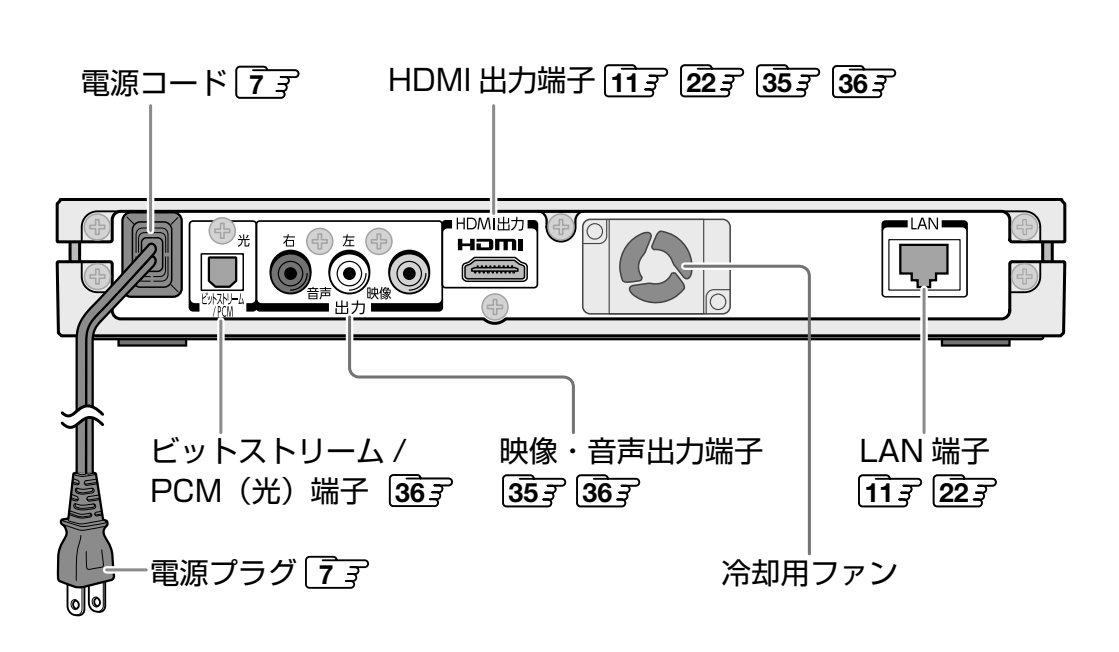

### **リモコン**

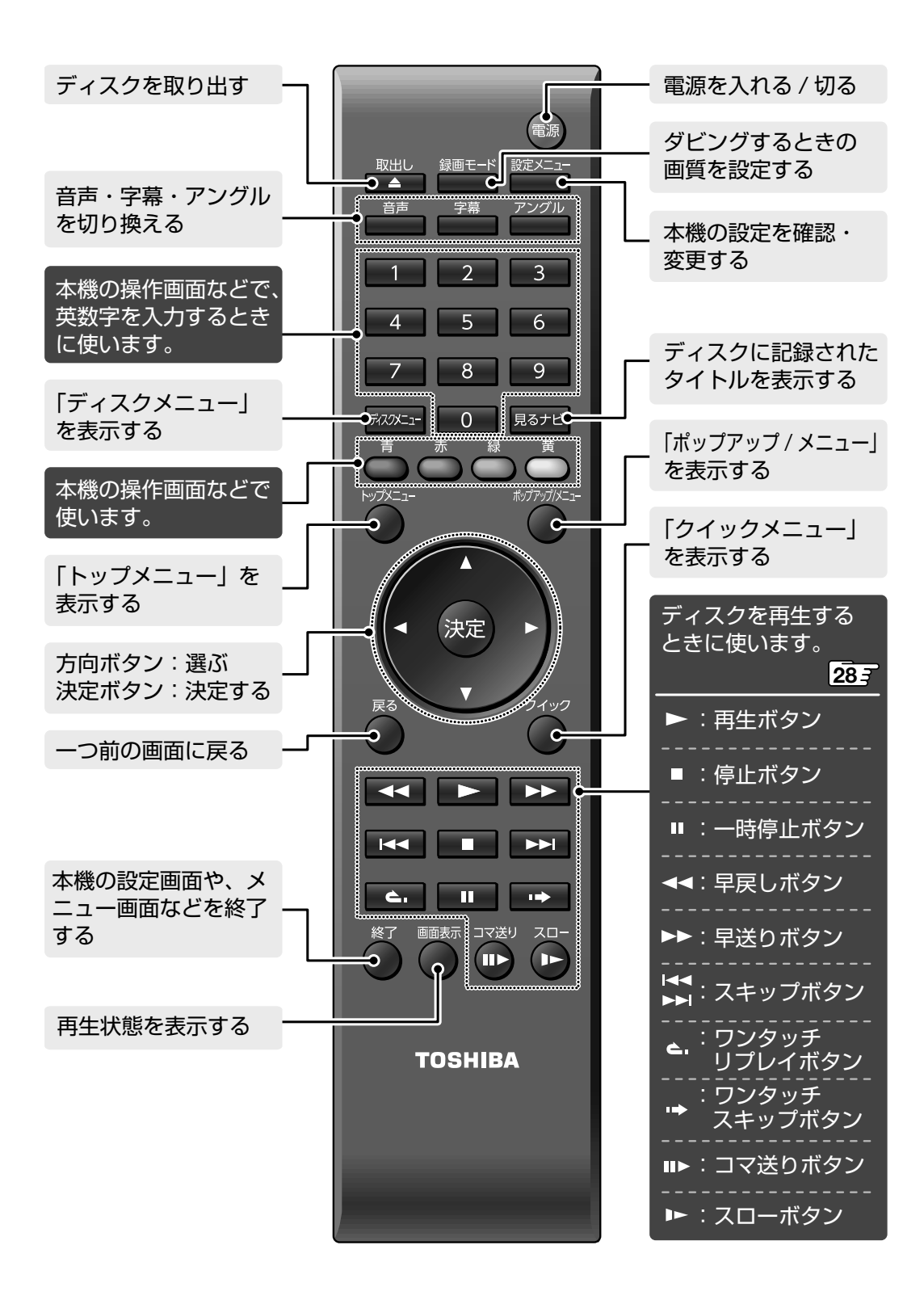

## **ご使用の前に 本体とリモコンを準備する**

### **本体を設置する**

本機を使用するときは、安定した場所で、以下のよう に水平に置きます。

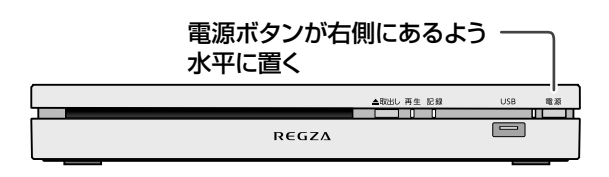

 ※ 垂直に立ててご使用になりたいときは、別売りの 縦置きキット アロア をご購入ください。

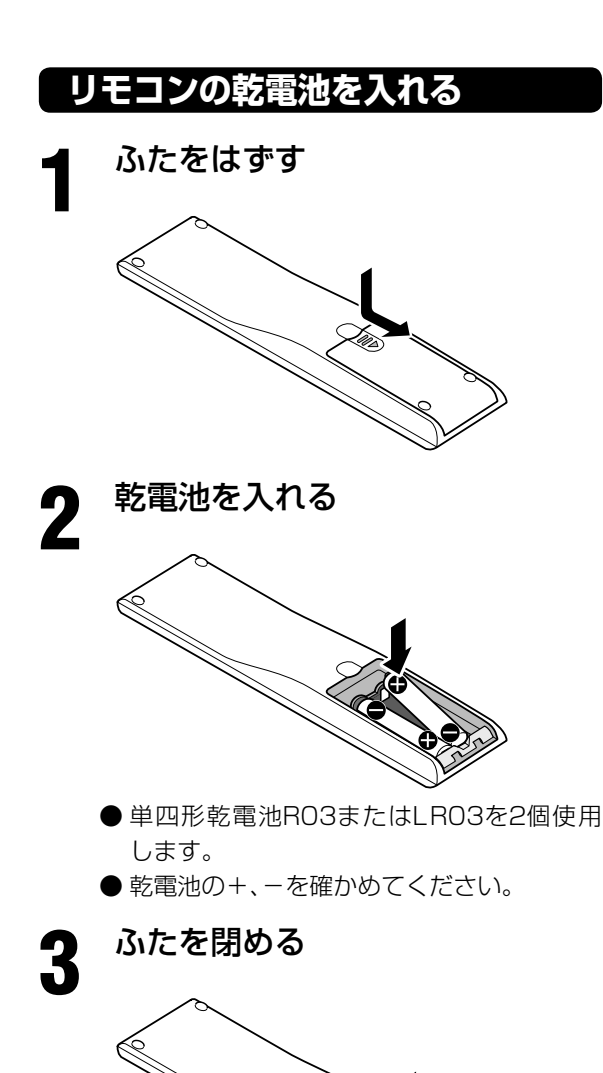

### **リモコンの使用範囲**

本体のリモコン受光部に向けて以下の範囲内で操作 してください。

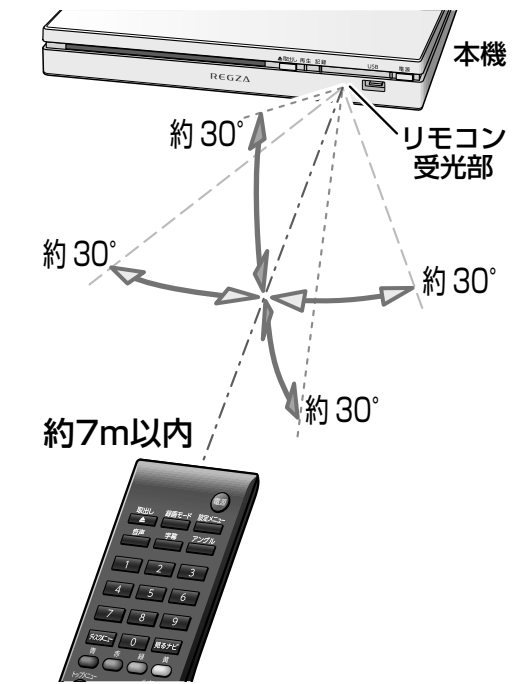

距離: リモコン受光部正面から約7m 以内 角度: リモコン受光部から上下左右約30 °以内

リモコン受光部に、太陽光や蛍光灯など強い光 が当たっているときや、3Dメガネをお使いの ときに、リモコンが動作しないことがあります。 このようなときは、「困ったときは?」**48** を ご覧ください。

- 受光部が見える正面の位置から操作してくださ い。
- ●本機のリモコンモードは、東芝レコーダーの 【RC5】に設定されています。

## **ご使用の前に 電源を入れる・ディスクを入れる**

### **電源を入れる**

**1** 電源プラグをコンセントに差し込 おこ

**2** 本体の またはリモコンの (電源) を押す

本体前面の「電源」表示が青色に点灯します。

「電源」表示が点滅しているときは準備中で ・ す。そのままお待ちください。

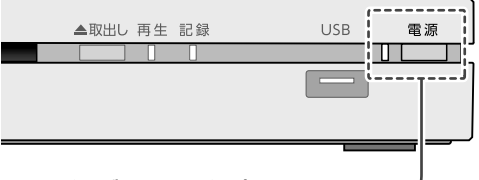

電源ボタンと電源表示

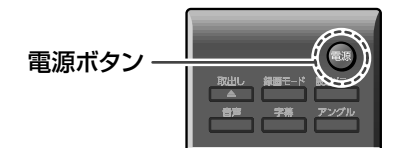

**3** テレビの電源を入れる

## **4** テレビのチャンネルを、本機を接 続した外部入力(例:HDMI 1)に 切り換える

- ・ 詳しくはお使いのテレビの取扱説明書をご覧 ください。
- ・ 正しい入力に切り換えると、スタートアップ 画面が表示されます。
- ・ 最初に電源を入れたときなど、時刻設定画面 が表示された場合は、現在日時を設定してく ださい。**43**

### **電源を切る**

**1** 本体の またはリモコンの (電源) を押す

電源が切れ、本体前面の「電源」表示が消灯します。

停止状態で、本機を操作せずに約30分経過する と、電源が自動で切れます。

## **ディスクを入れる**

### **1** ディスクの印刷面を上にして、挿 入口に入れる

- ・ 両面記録のDVDは、再生したい面を下にして 入れます。
- ・ ディスクの初期化については、**10** をご覧 ください。

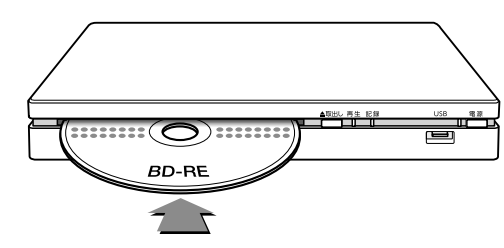

乙注意 ィスクを入れるときは、無理に入れないでく ださい。ディスクが挿入されている状態で別の ディスクを入れると、故障の原因になります。 ●ディスクの信号面(光っている面)に、指紋など がつかないようにご注意ください。ディスクに 指紋などがついていると、記録できない場合が あります。

### **■ ■ ■ ディスクを取り出す**

**❶** 本体の 、またはリモコンの を 押す

ディスクを再生しているときは、■■を押し て、再生を停止させてから行ってください。

#### **❷** 途中まで出たディスクを手で取り出す

- ディスクが出た状態で本体を揺するなどす ると、ディスクが落下することがあります。
- 途中まで出たディスクを再度挿入するとき は、ディスクを一度取り出してから入れ直 してください。

#### **■ ■ ■ 暗証番号の入力画面が表示されたら**

他のレコーダーなどで暗証番号が設定されてい るディスクは、本機で使用するときに、暗証番号 を入力してください。暗証番号を入力しないと、 ディスクを再生したり、ダビングしたりできませ ん。

 ※ 本機では、ディスクの暗証番号の設定や変更 はできません。

## **ご使用の前に ダビングについて**

### **ダビングできる内容**

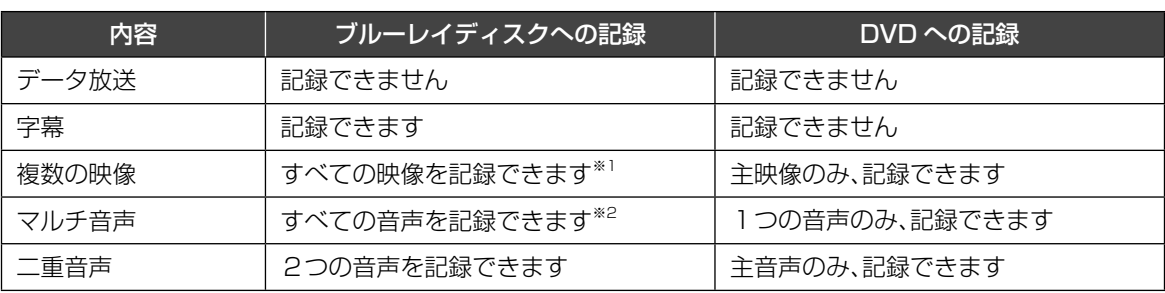

※1 画質を変更してダビングする場合は、主映像のみ記録できます。

※2 画質を変更してダビングする場合は、2つの音声のみ記録できます。

### **記録時間の目安**

本機で記録できる時間は、録画した番組、ディスクや録画モードなどによって異なります。 ダビングできるディスクについては **46** を、録画モードについては **9** をご覧ください。

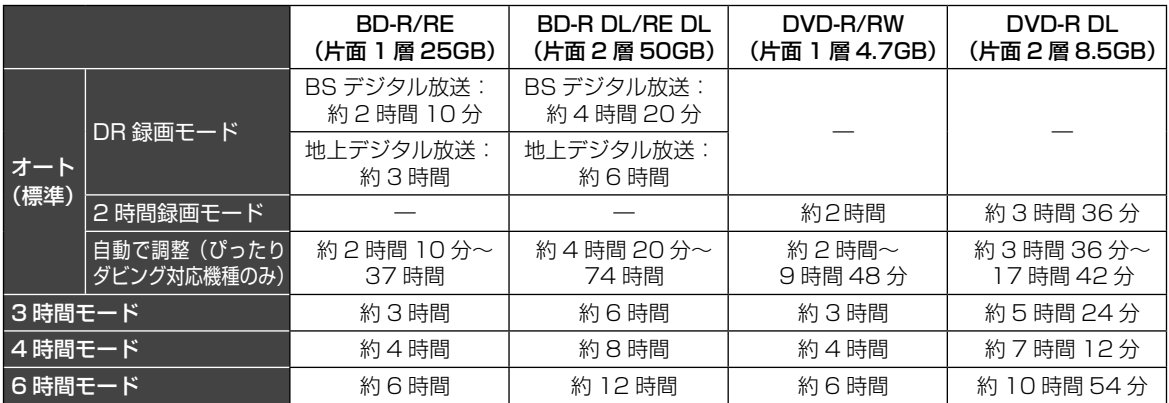

※ 表の内容は理論上の計算値であり、記録時間を保証するものではありません。

※ ソフトウェアの更新などに伴い、表の内容は変更される場合があります。最新の記録時間一覧表について は、東芝ブルーレイ / DVD < レグザ > お客様サポートページ(http://www.toshiba.co.jp/regza/bd\_ dvd/)をご覧ください。

※ テレビの長時間モードで録画した番組をオート(標準)でダビングするときは、より多くの時間を記録する ことができます。

### **ダビングにかかる時間の目安**

地上デジタル放送の番組(約1時間)をダビングした場合の目安は、以下になります。

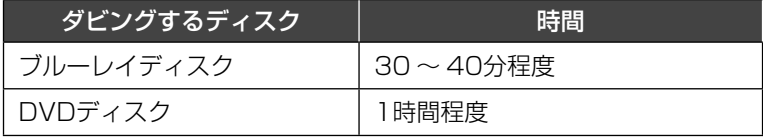

※ ダビングにかかる時間は、録画した番組やディスク、録画モードなどによって異なります。

## **ご使用の前に 録画モードについて**

ダビングを開始するテレビやダビングするディスクなどに合わせて、録画モードを設定してください。 ※ 録画モードによっては、時間が足りないときなど、ダビングに失敗することがあるのでご注意ください。

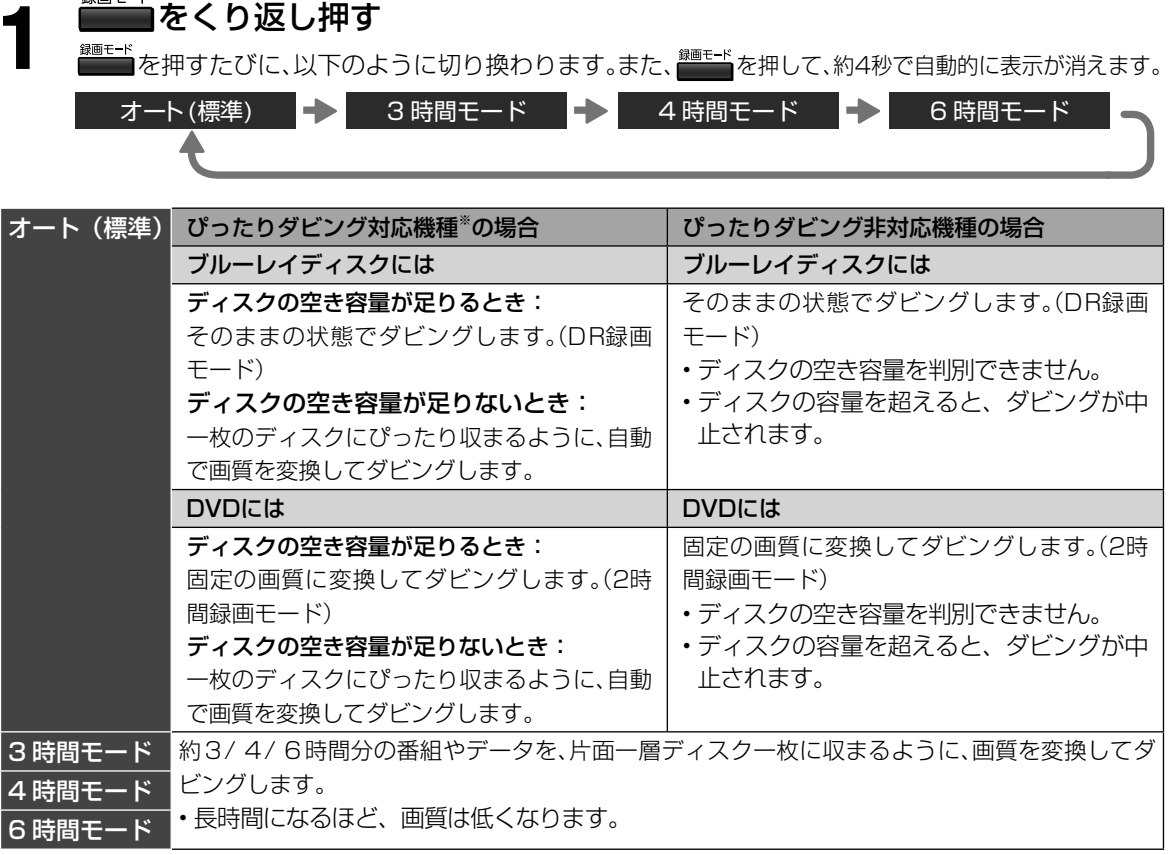

 ※ 対応する東芝テレビ(ZP3/Z3/ZP2/ZG2/Z2/X2/XE2の各シリーズ 2011年11月現在)と、AVCHD方式のビデ オカメラ

ぴったりダビング対応機種の最新情報は、当社ホームページ (http://www.toshiba.co.jp/regza/link/) をご覧くだ さい。

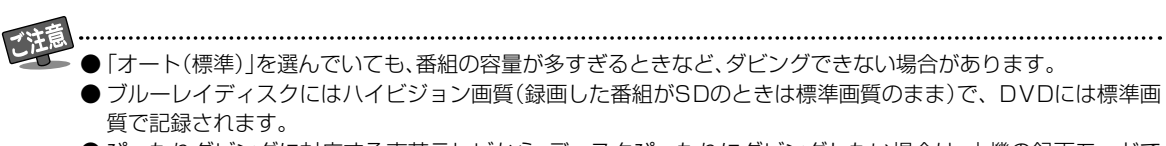

● ぴったりダビングに対応する東芝テレビから、ディスクぴったりにダビングしたい場合は、本機の録画モードで 「オート(標準)」を選んでおいてください。「オート(標準)」以外を選んだ場合は、選んだモードでダビングされま す。

## **ご使用の前に ディスクを初期化(フォーマット)する**

ダビングする前に、ディスクを初期化します。

### **1** ディスクを入れる

未使用のディスクを入れたときなど、以下の 画面が表示されます。

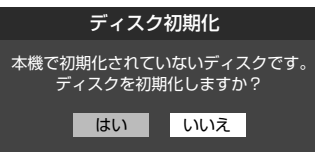

 ・ 画面が表示されない場合は、下記「「ディスク 初期化」画面が表示されないときは」の手順を 行ってください。

## **2 【はい】**を選び、 を押す

初期化が始まります。

ディスクによって、フォーマット方式は異な ります。

BD-R/BD-RE :BDAV フォーマット DVD-R/DVD-RW:VR フォーマット

### **■ ■ ■ 「ディスク初期化」画面が表示されないときは**

- **❶ <u><sup>『定メニュ</sup></u>を押す**
- **❷【ディスク/USBメモリー管理】**を選び、 ※ を押す

#### **<sup>3</sup>【ディスク初期化】を選び、※■を押す**

• 確認画面で【はい】を選び、※ を押すと、ディ スクの初期化が始まります。

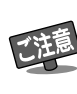

### BD-REまたはDVD-RWで劣化や欠陥が多くなると、ダビングができなくなることがあります。記録済みの内容 は削除されますが、ディスクの初期化を実行すると改善されることがあります。

●記録済みのBD-REやDVD-RWを初期化し直すと、記録内容はすべて消去されます。

#### **■ ■■ ダビングできるタイトル数**

ディスクにダビングできる最大タイトル数は、それぞれ 以下の通りです。

BD-R/BD-RE :200 タイトル DVD-R/DVD-RW : 99 タイトル

## **レグザリンクで操作する テレビ(レグザ)と本機を接続する**

対応する東芝テレビで録画した番組をダビングするには、本機とテレビをLANケーブルで接続します。また、 HDMIケーブルで接続すると、テレビとの連動操作が可能になります。テレビとの接続や詳しい操作について は、テレビの取扱説明書をご覧ください。

接続する前に、本機および接続する機器の電源が切れていることをご確認ください。

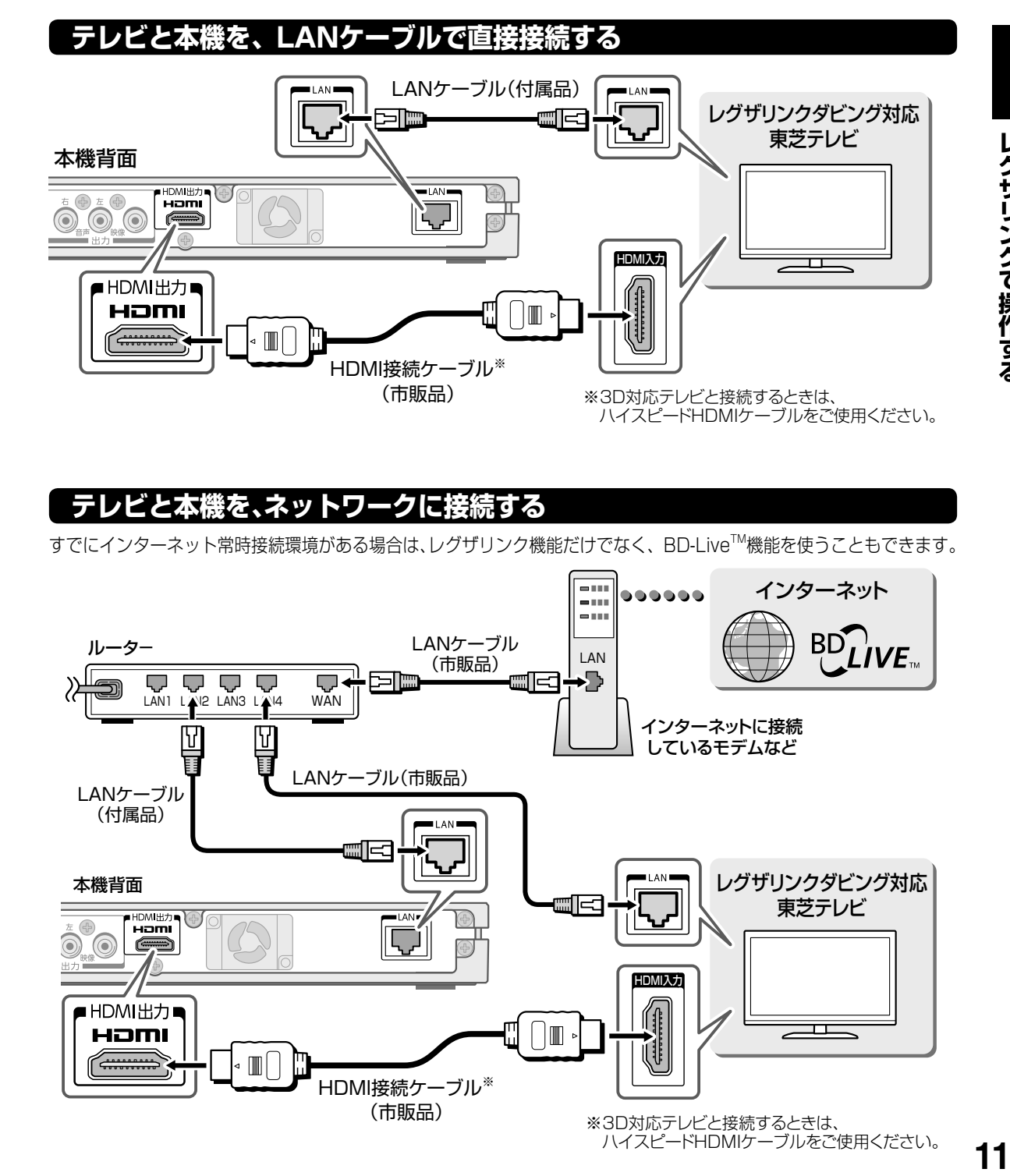

## **テレビと本機を、ネットワークに接続する**

すでにインターネット常時接続環境がある場合は、レグザリンク機能だけでなく、BD-LiveTM機能を使うこともできます。

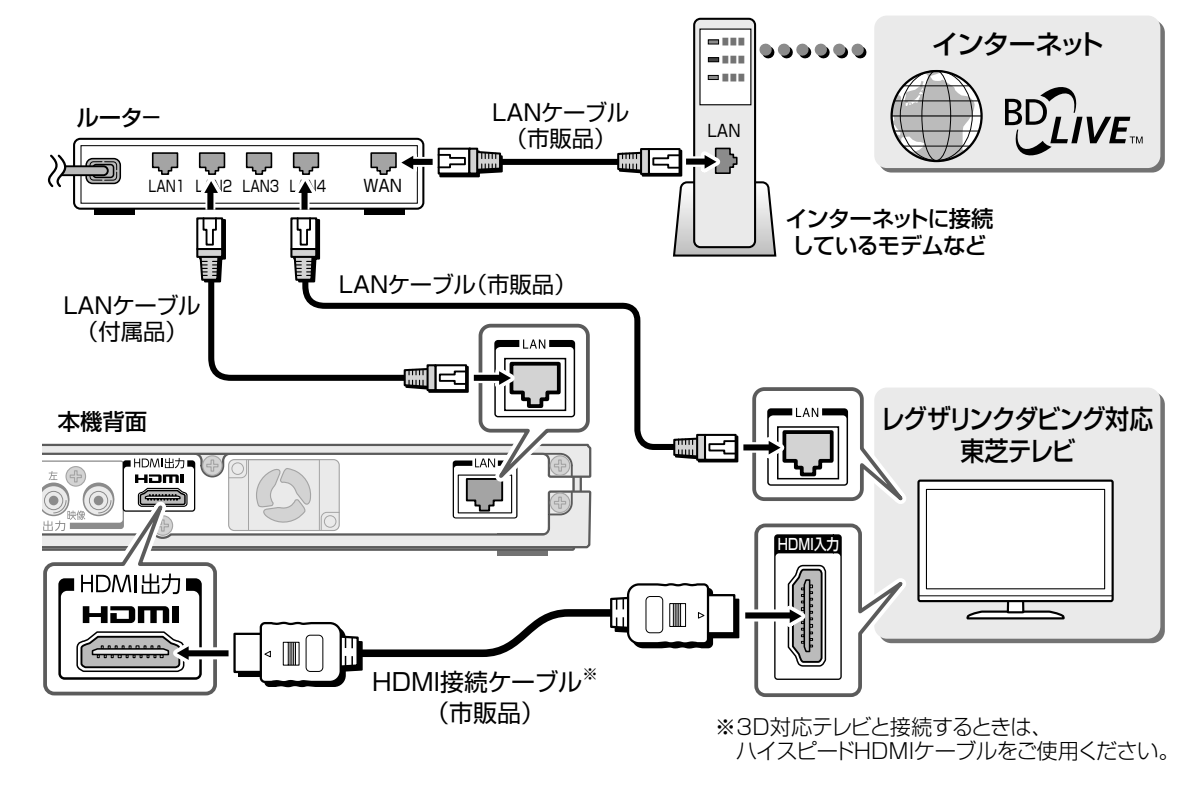

11

## **レグザリンクで操作する テレビ(レグザ)と本機を接続する つづき**

### レグザリンク・ダビング対応機種

ZP3/Z3/ZP2/ZG2/Z2/X2/XE2/RE2/RS2/RB2/X1/ZG1/ZS1/F1/Z1/Z1S/RE1/RE1S/ HE1/H1/H1S/R1/ZX9500/Z9500/ZX9000/Z9000/ZX8000/ZH8000/Z8000/ ZH7000/Z7000/ZH500/ZV500 の各シリーズ(2011 年 11 月現在)

※ 最新情報などについては、当社ホームページ(http://www.toshiba.co.jp/regza/link/)をご覧ください。

#### ■ HDMIケーブルでの接続について

- HDMIケーブルは、HDMI ロゴ(■■■■■■■■■■■あるケーブルをお使いください。
- HDMI連動機能とは、HDMI CEC (Consumer Electronics Control)を使用したHDMIで規格化されてい るテレビなどを制御するための機能です。CEC規格に準拠した機器と接続したときは、一部の連動動作が行 えますが、当社対応品以外については動作を保証するものではありません。
- 1080プログレッシブ出力、ディープカラー出力、3D映像ソフトの再生時などは、ハイスピードHDMIケー ブルをご使用ください。(標準HDMIケーブルでは、正常に動作しないことがあります)
- 本機のHDMI出力端子とテレビやモニターのDVI入力端子とを接続するときは、接続する機器が著作権保護技 術であるHDCP 機能に対応していることが必要です。ただし、接続した機器や出力映像によっては、映像表示 に制限があったり、表示されないことがあります。また、本機のHDMI出力端子は、VGAは出力しません。
- HDMIは新しい技術です。今後、HDMIのバージョンが変更になった場合、本機で対応できない機能が出てく ることがあります。
- 接続するテレビやプロジェクターによっては、音声が出ない場合があります。そのときは、「高品位音声優先出 力設定」を【HDMI】-【PCM】**40** に設定してください。
- ■LANケーブルでの接続について
	- ●詳しい接続方法については、お使いの通信機器の取扱説明書をご覧ください。
	- 接続が完了したら、「通信設定」| 41 了 ~| 43 了 で必要な設定をしてください。
	- ●ルーターは通信速度が10BASE-T または100BASE-TXに対応しているルーターを使用してください。ま た、ハブを使用した接続は保証しておりません。(ネットワークの使用環境によって、通信速度に差が生じるこ とがあります。本機は通信速度や通信品質を保証するものではありません。)
	- インターネットに関するご不明な点などは、ご契約の回線事業者やケーブルテレビ会社、プロバイダーなどに お問い合わせください。

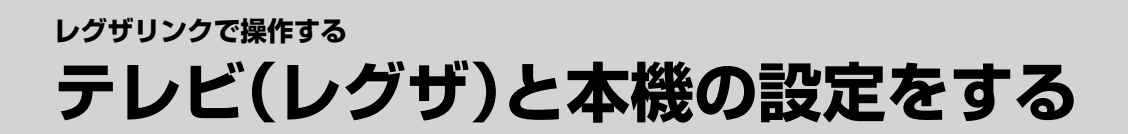

東芝テレビの設定をご購入後に変更していない場合は 本機とテレビをつなぐだけで、レグザリンク機能をお使いいただけます。

※ お買い上げ後に設定を変更した場合は、以下の設定をしてください。

### **テレビ側の設定をする**

**テレビの画面とリモコンで操作**

**「通信設定」をする**

- **❶**「通信設定」(または「通信接続設定」、「LAN端 子設定」)画面にする
- **❷** 以下の項目が設定されていることを確認す る

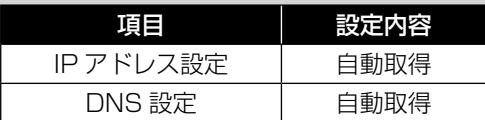

- ・ 設定されていないときは、項目を変更して保存し ます。
- ※ ダビングできないときは、以下の設定をお試しく ださい。

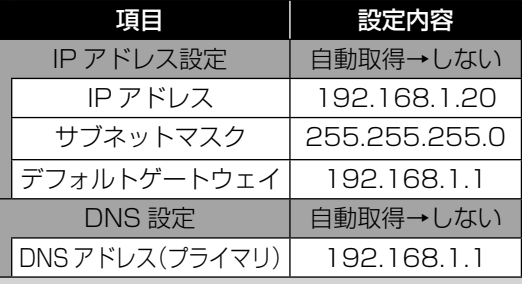

#### **「HDMI連動設定」をする**

- **❶** 「HDMI連動設定」画面にする
- **❷** 以下の項目が設定されていることを確認す る

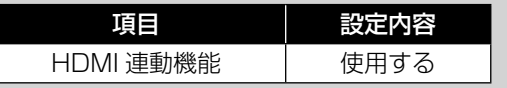

 ・ 電源を連動させるかどうかなどは、お好みで設定 します。

### **本機側の設定をする**

#### **「通信設定」をする**

- **❶** <u><sup>設定メニュ</sup></u>を押す
- **❷** 「通信設定」を選び、 を押す
- **❸**「IPアドレス設定」と「DNS設定」が**【自動取 得】**になっていることを確認する

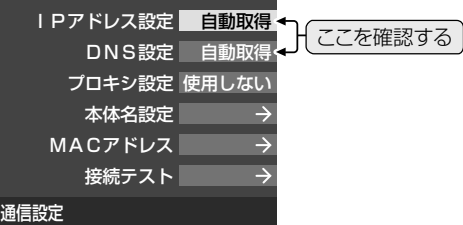

- 【自動取得】になっていないときは、項目を選んで を押し、自動取得するように設定します。
- ※ ダビングできないときは、以下の設定をお試しく ださい。

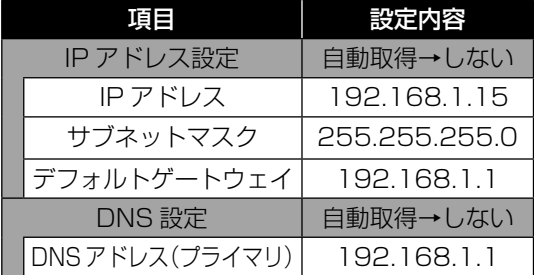

#### **「HDMI連動設定」をする**

- **❶** を押す
- 2「操作・管理設定」を選び、※■ を押す
- **<sup>3</sup>** 「HDMI連動機能」で【使用する】を選び、※■ を押す

## **レグザリンク(レグザリンク・コントローラ)で操作する テレビ(レグザ)のリモコンで本機を操作する**

テレビのリモコンを使って、本機の基本的な操作をすることができます。

以下は操作の一例です。リモコンのボタンや動作、機器操作メニューなどの名称や有無は、機種によって異 なります。詳しい操作方法やお知らせなどは、それぞれの取扱説明書をご覧ください。

#### **本機を操作できるテレビのリモコンボタン**

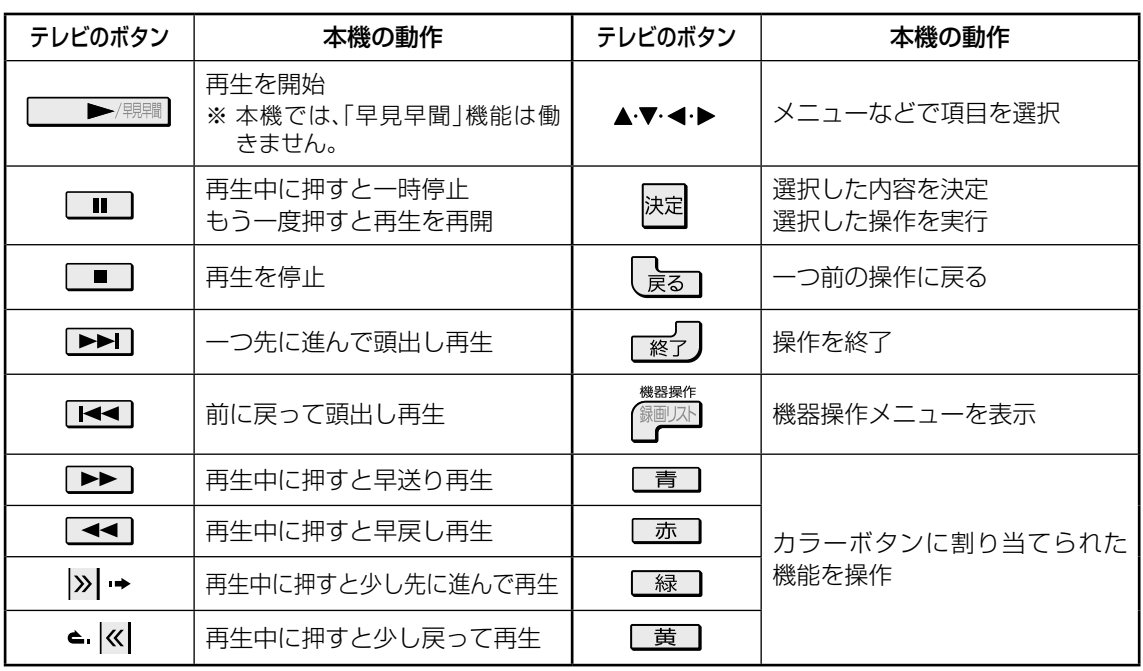

#### **機器操作メニューなどから操作する**

以下の手順で「東芝レコーダーを操作」というメニューを表示させると、テレビのリモコンで、本機の基本的な 操作をすることができます。

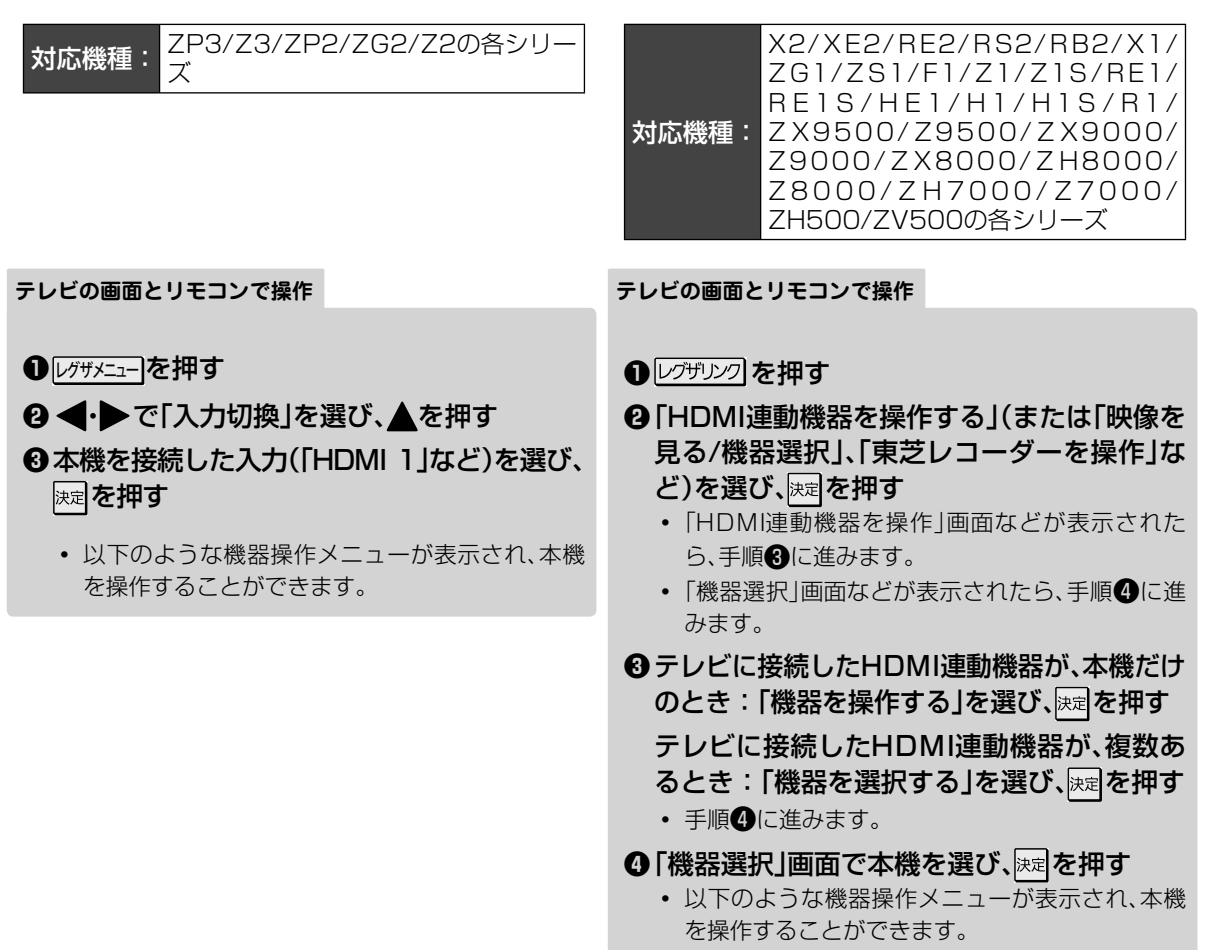

#### **機器操作メニューについて**

以下は一例です。操作メニューの名称や項目の有無は、機種によって異なります。詳しい操作方法やお知ら せなどは、それぞれの取扱説明書をご覧ください。

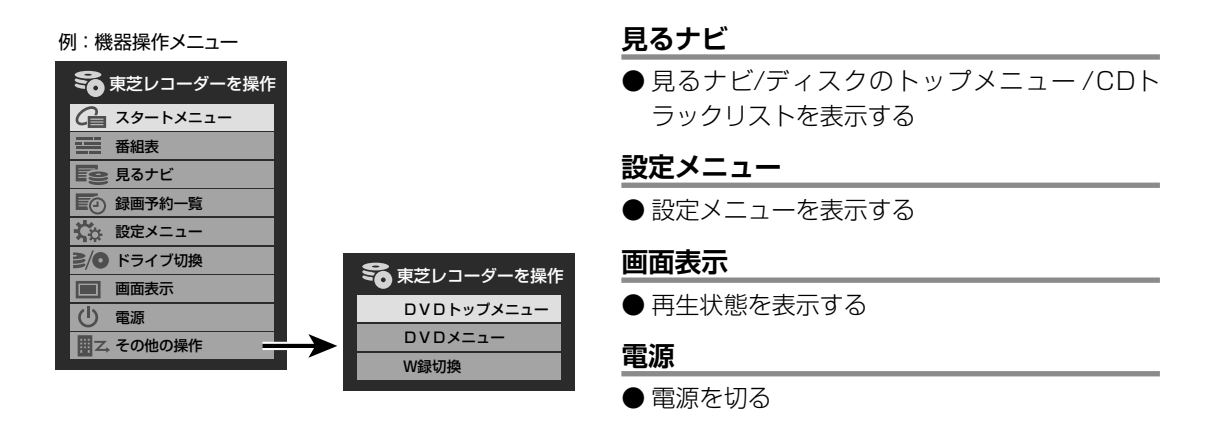

## **レグザリンク・ダビングする テレビ(レグザ)で録画した番組をダビングする**

## **レグザリンク・ダビングのご注意**

- 「テレビ→HDMI連動電源オフ」を「連動する」**43** に設定しているときは、ダビングの開始直後や複数ダ ビングの合間にテレビの電源を切ると、ダビングの途中で本機の電源が切れる場合があります。
- ダビング中にテレビの予約録画が始まると、ダビングは中止されます。
- ●ダビング10タイトルは、ダビングを中止または失敗しても、ダビングできる回数が1回減る場合がありま す。
- ダビングの画面で表示される残量の%は、あくまで目安です。
- ダビングの残量は、ダビング前の計算とダビング後で異なる場合があります。
- ぴったりダビングに対応する東芝テレビから、ディスクぴったりにダビングしたい場合は、本機の録画モー ドで「オート(標準)」を選んでおいてください。「オート(標準)」以外を選んだ場合は、選んだモードでダビン グされます。

### **ダビング前の準備について**

レグザリンク・ダビングを開始する前に、以下の準備をしておいてください。

#### 準備 ≫

- ディスクを入れる(ディスクの初期化については、 10 m<sup>2</sup>をご覧ください)
- ダビングしたい番組の時間を調べて、録画モードを設定する **9**

## 対応機種: ZP3/Z3/ZP2/ZG2/Z2の各シリーズ (2011年11月現在)

以下は操作の一例です。リモコンのボタンやダビング開始の動作は、機種によって異なります。詳しい操作 方法やお知らせなどは、それぞれの取扱説明書をご覧ください。

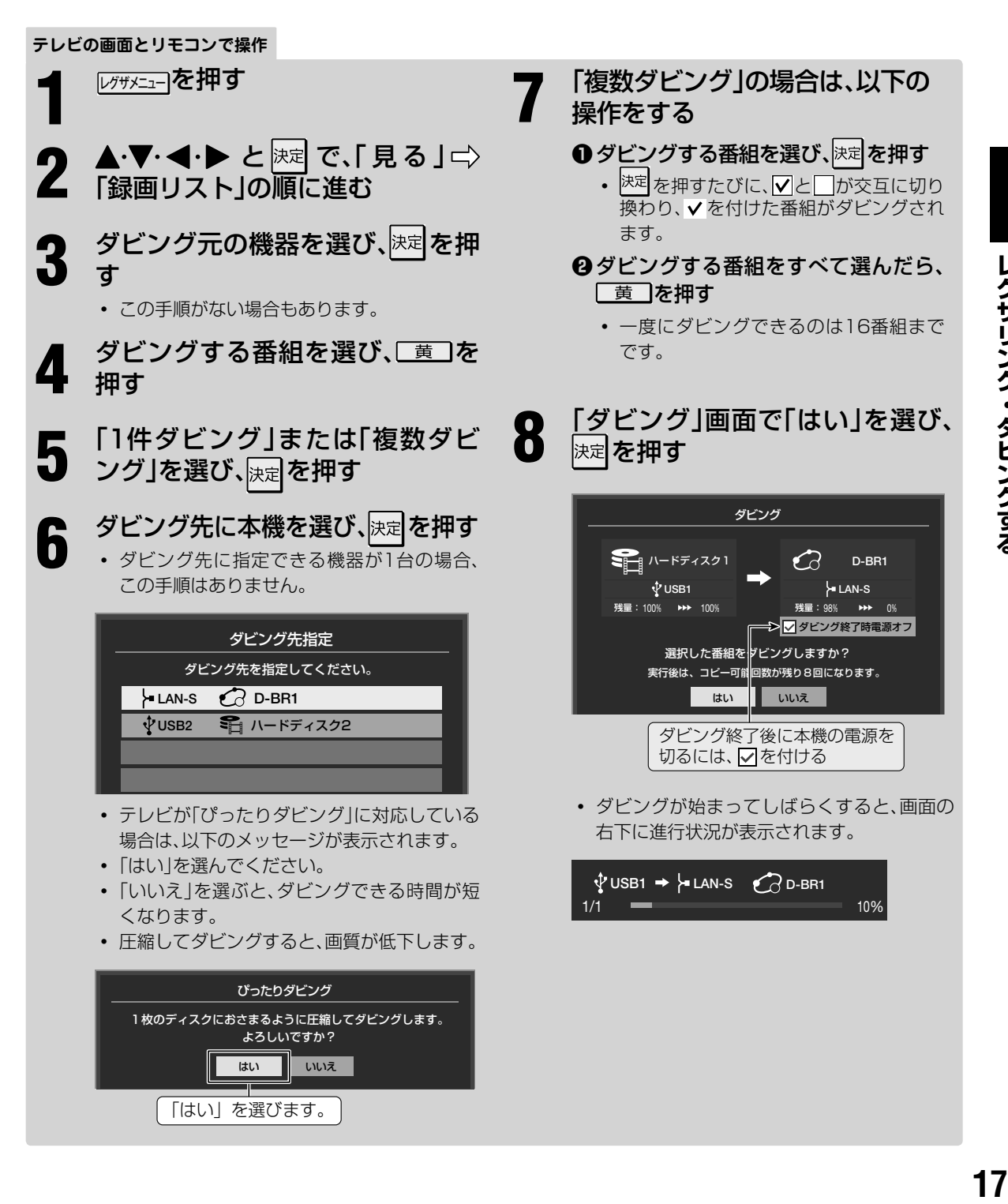

## **レグザリンク・ダビングする テレビ(レグザ)で録画した番組をダビングする つづき**

<mark>対応機種:</mark> X2/XE2/RE2/RS2/RB2/X1/ZG1/ZS1/F1/Z1/Z1S/RE1/RE1S/HE1/H1/H1S/<br>**対応機種: R**1/ZX9500/Z9500/ZX9000/Z9000の各シリーズ (2011年11月現在) R1/ZX9500/Z9500/ZX9000/Z9000の各シリーズ

以下は操作の一例です。リモコンのボタンやダビング開始の動作は、機種によって異なります。詳しい操作 方法やお知らせなどは、それぞれの取扱説明書をご覧ください。

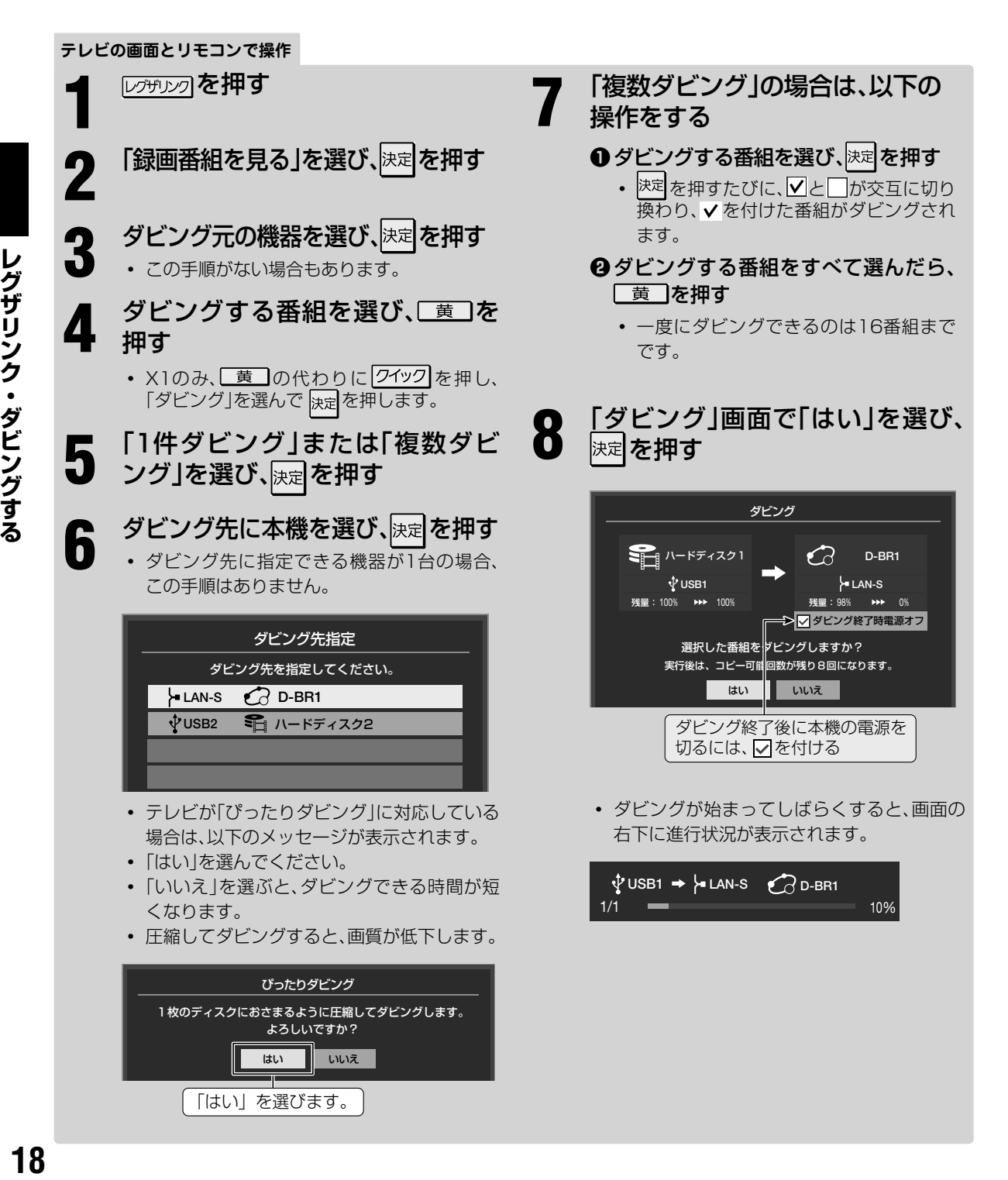

### 対応機種: ZX8000/ZH8000/Z8000/ZH7000/Z7000/ZH500/ZV500の各シリーズ (2011年11月現在)

以下は操作の一例です。リモコンのボタンやダビング開始の動作は、機種によって異なります。詳しい操作 方法やお知らせなどは、それぞれの取扱説明書をご覧ください。

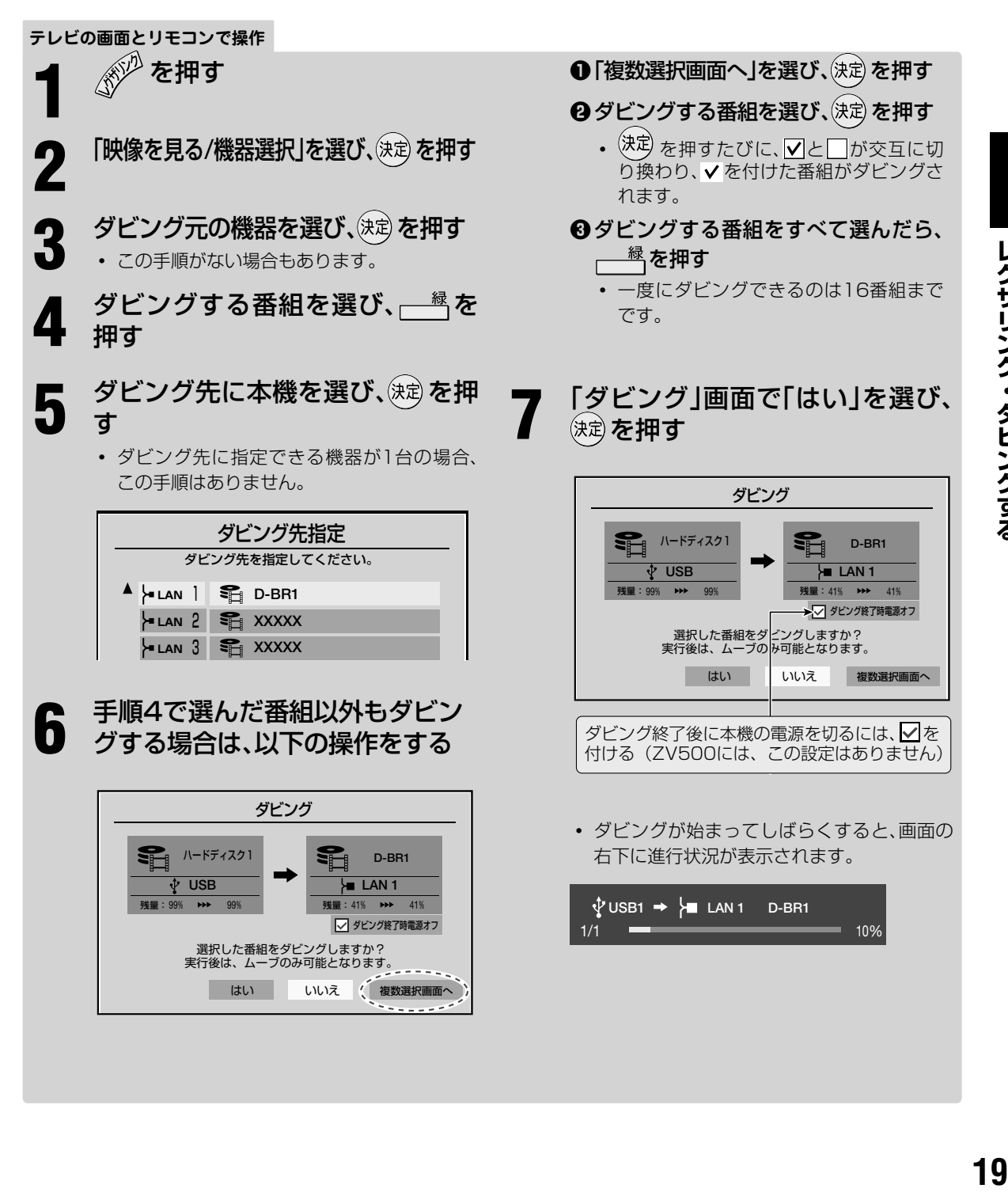

## **ビデオカメラからダビングする ビデオカメラの映像をダビングする**

AVCHD 方式のビデオカメラを USB ケーブルで接続すると、ビデオカメラに記録したデジタルハイビジョ ン動画をディスクにダビングできます。

対応するビデオカメラについては、当社ホームページ(http://www.toshiba.co.jp/regza/bd\_dvd/)をご覧 ください。

### **ビデオカメラと接続する**

本機とビデオカメラの電源を切ってから接続してください。また、ビデオカメラを接続するときは、AC ア ダプターをご使用ください。

ビデオカメラの詳しい操作方法やお知らせなどは、ビデオカメラの取扱説明書をご覧ください。

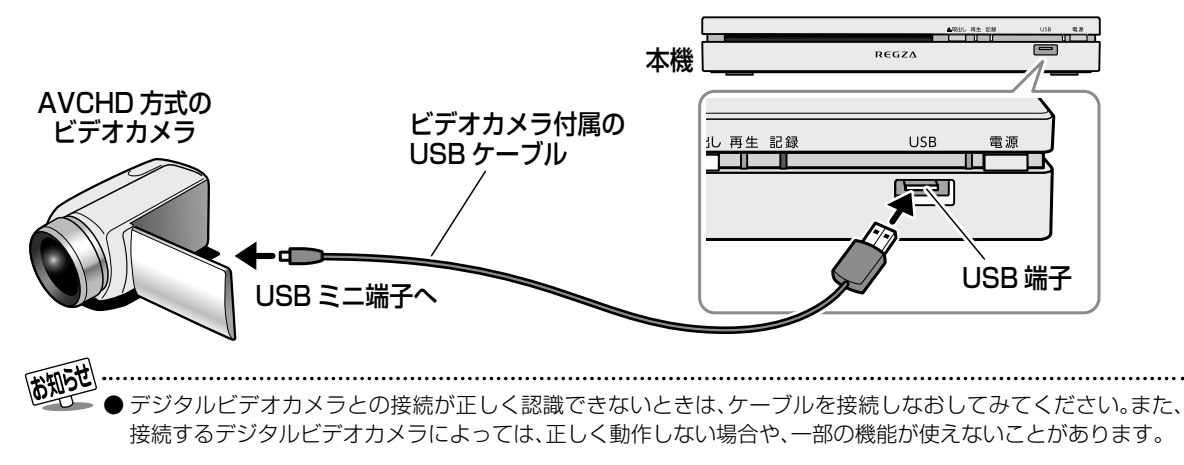

### **ビデオカメラと本機の接続を解除する**

ダビングが終了したことを確認してから、接続を解除してください。

ご注 ダビング中に電源を切ったり、USB ケーブルを抜いたりしないでください。本機の動作がおかしくなったり、 ダビングした映像が破損する場合があります。

## **ビデオカメラの映像をディスクにダビングする**

ブルーレイディスクとDVDにダビングすることができます。ただし、DVDにダビングするときは、標準画質 になります。

#### 準備 ≫

• 本機とビデオカメラの電源を入れる(ビデオカメラの設定が必要なときは、設定をしておく)

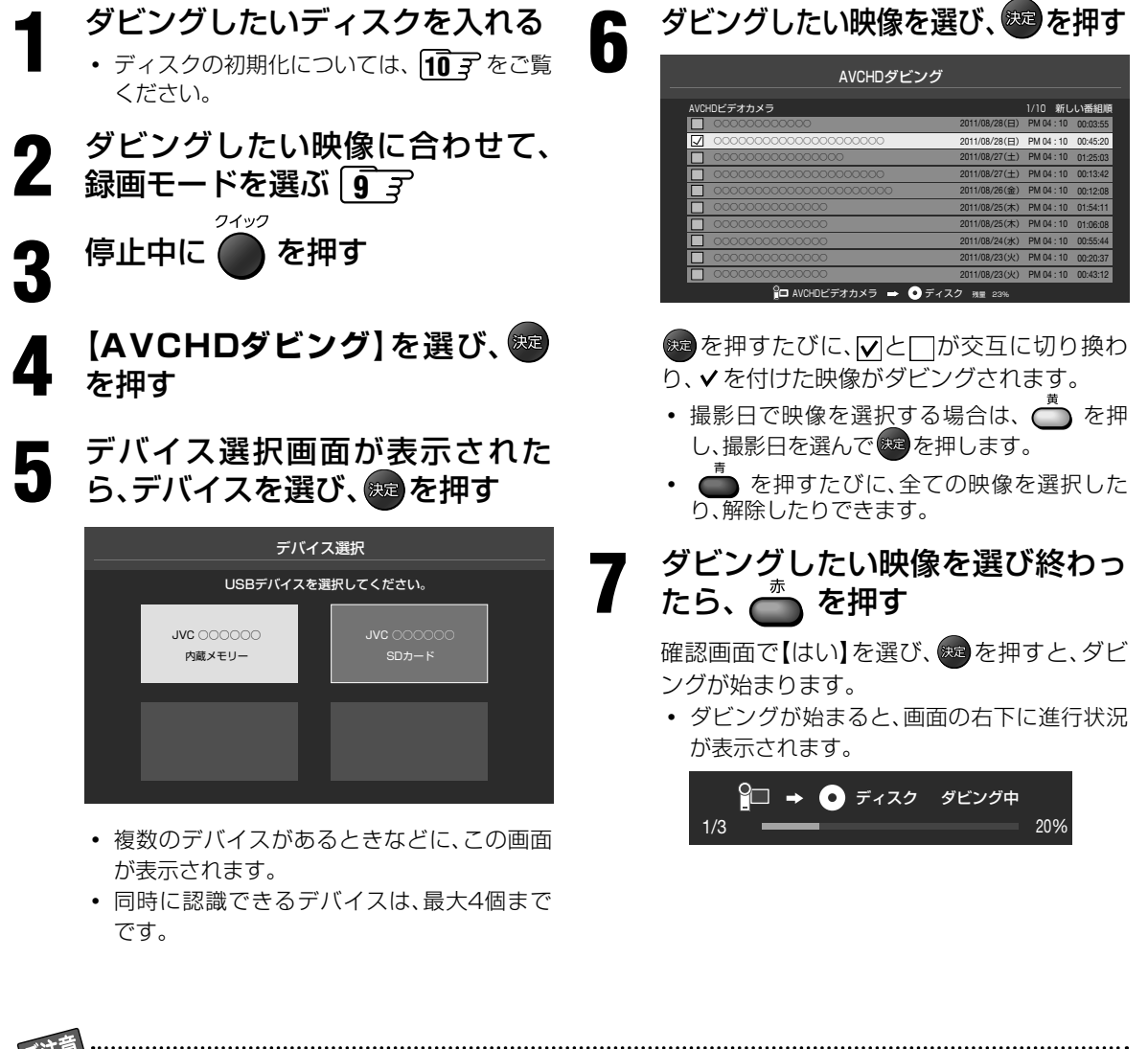

「AVCHDダビング」画面を表示しているときに、ビデオカメラ側でメディアの抜き差しをしないでください。

● ビデオカメラによっては、ビデオカメラ側で表示される映像の数と、「AVCHDダビング」画面で表示される映像 の数が一致しないことがあります。

- ●ディスクにダビングすると、映像の頭や終わりの部分が欠けることがあります。
- **●映像の種類(一部の3D映像など)によっては、ダビングできない場合があります。**
- ●本機はSDXCカードからの取り込みには対応していません。
- ●本機はAVCHD Ver. 2.0には対応していません。

## **レコーダーからダビングする レコーダーと本機を接続する**

ネットdeレックに対応する東芝レコーダーと本機を接続すると、レコーダーのタイトルをブルーレイディスク にダビングできます。レコーダーとの接続や詳しい操作については、レコーダーの取扱説明書をご覧ください。

接続する前に、本機および接続する機器の電源が切れていることをご確認ください。

**レコーダーと本機を、LANケーブルで直接接続する**

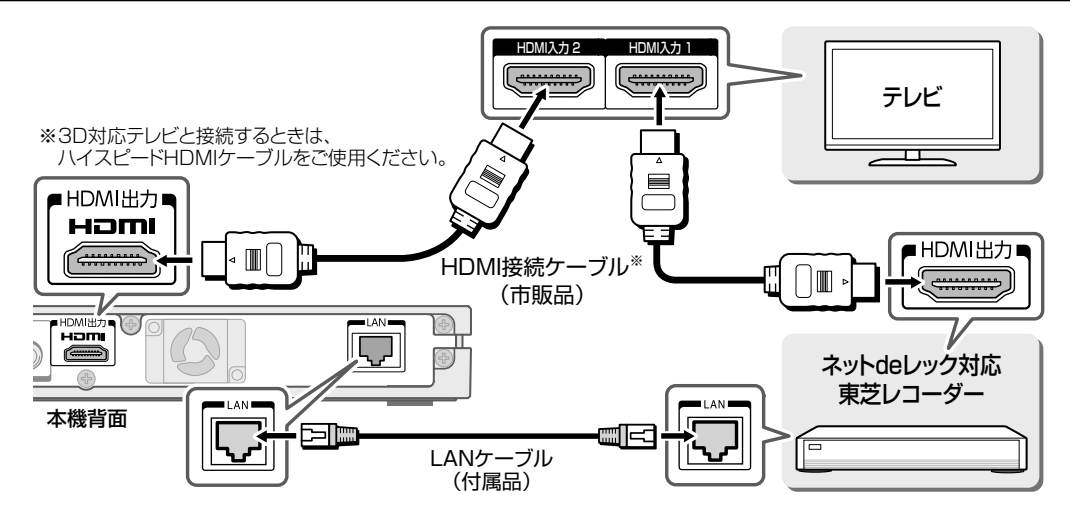

## **レコーダーと本機を、ネットワークに接続する**

すでにインターネット常時接続環境がある場合は、BD-LiveTM機能を使うこともできます。

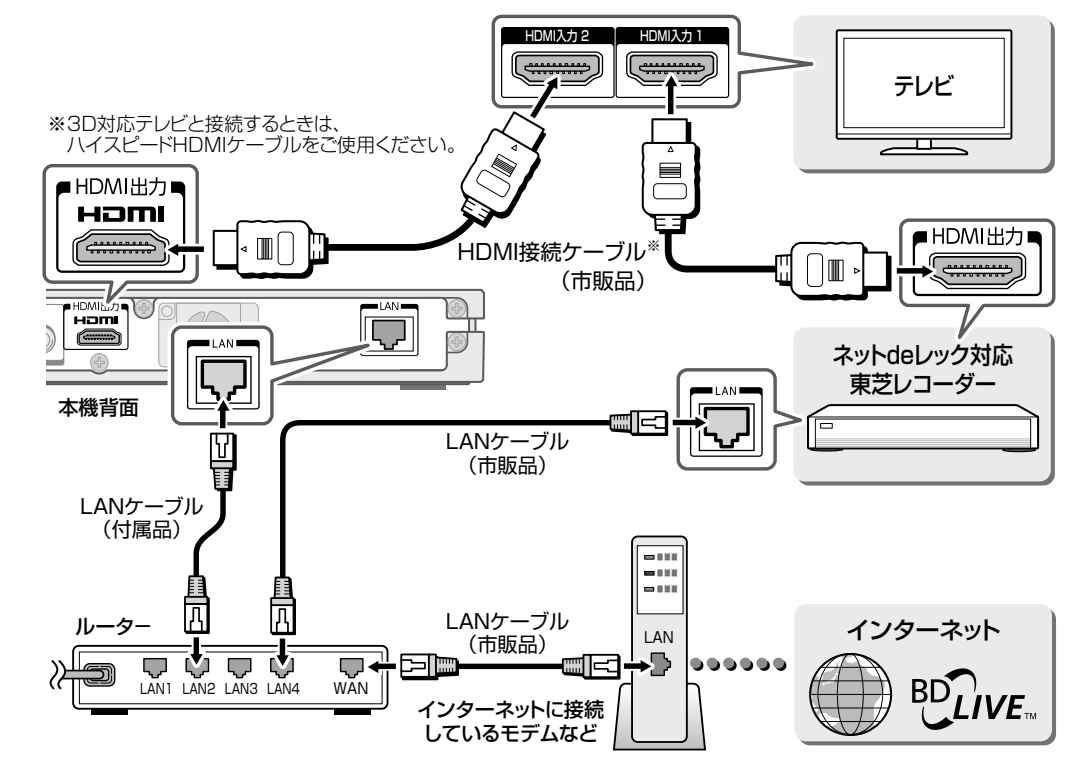

### ネット de レック対応機種

RD-Z300/RD-X9/RD-S1004K/RD-S304K(2011 年 11 月現在)

最新情報などについては、当社ホームページ(http://www.toshiba.co.jp/regza/link/)をご覧ください。

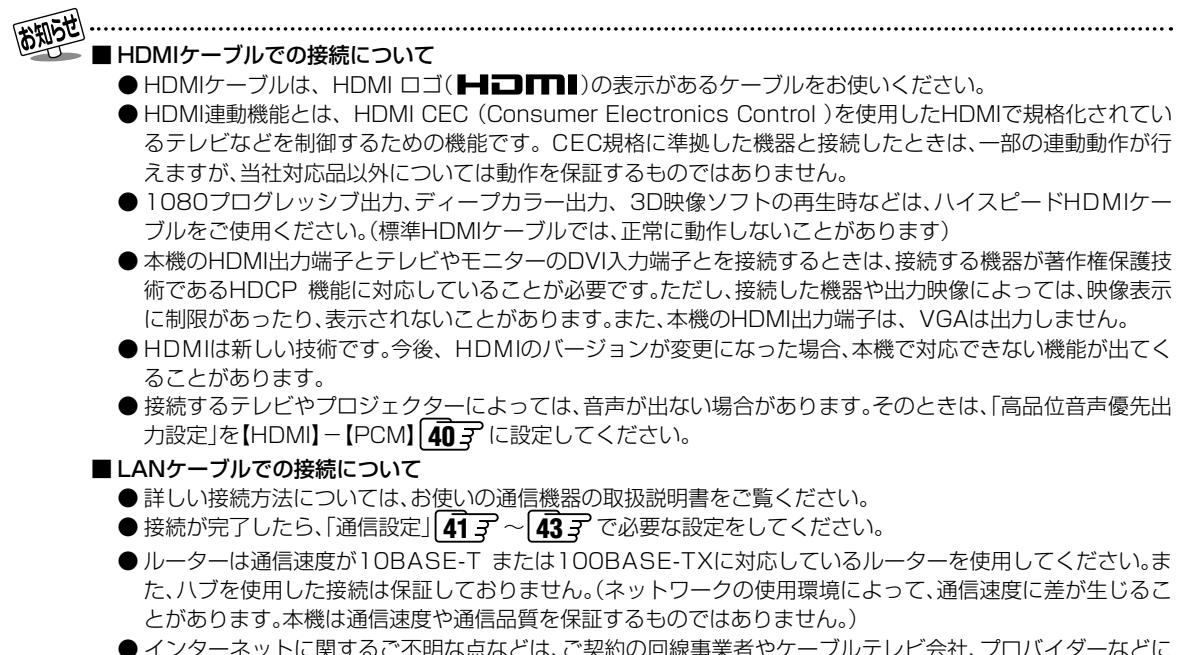

● インターネットに関するご不明な点などは、ご契約の回線事業者やケーブルテレビ会社、プロバイターなどに お問い合わせください。

## **レコーダーからダビングする レコーダーと本機の設定をする**

### **レコーダーの画面とリモコンで操作 ❶**「設定メニュー」から、「イーサネット利用設 定」-「利用する」を選ぶ **❷**「ネットdeナビ/ダビング/レック/サーバー」 タブを選び、以下を設定して保存する 項目 ノンコン 設定内容 ネット de レック / サーバー設定 使う (フィルタ制限なし) **❸**「アドレス/プロキシ」タブを選び、以下を設 定して保存する 項目 ノンス 設定内容 DHCP | 自動取得

**レコーダー側の設定をする**

※ ダビングできないときは、以下の設定をお試しく ださい。

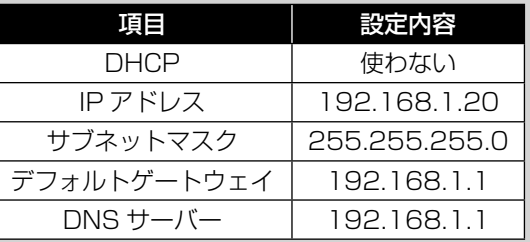

### **本機側の設定をする**

お買い上げ後に設定を変更した場合は、以下の設定 をしてください。

- **❶** を押す
- **❷** 「通信設定」を選び、 を押す
- **❸**「IPアドレス設定」と「DNS設定」が**【自動取 得】**になっていることを確認する

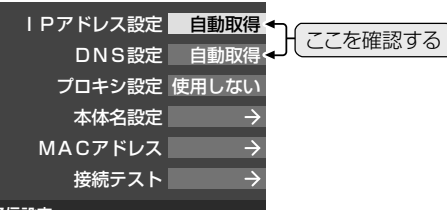

#### 通信設定

- 【自動取得】になっていないときは、項目を選んで おけない、自動取得するように設定します。
- ※ ダビングできないときは、以下の設定をお試しく ださい。

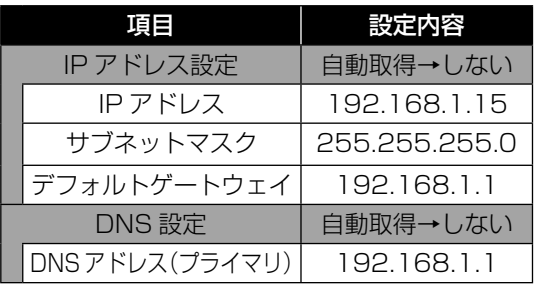

## **レコーダーからダビングする レコーダーで録画したタイトルをダビングする**

以下は操作の一例です。ダビング開始の動作や画面などは、機種によって異なります。詳しい操作方法やお 知らせなどは、それぞれの取扱説明書をご覧ください。

 ※ レコーダーからダビングできるのは、TS/DR/AVCタイトルのみです。(VR/TSE/SKPなどのタイトルは、 ダビングできません。)

#### 準備 ≫

• ディスクを入れる(ディスクの初期化については、 **10** をご覧ください) • ダビングしたいタイトルの時間を調べて、録画モードを設定する **9**

**レコーダーの画面とリモコンで操作**

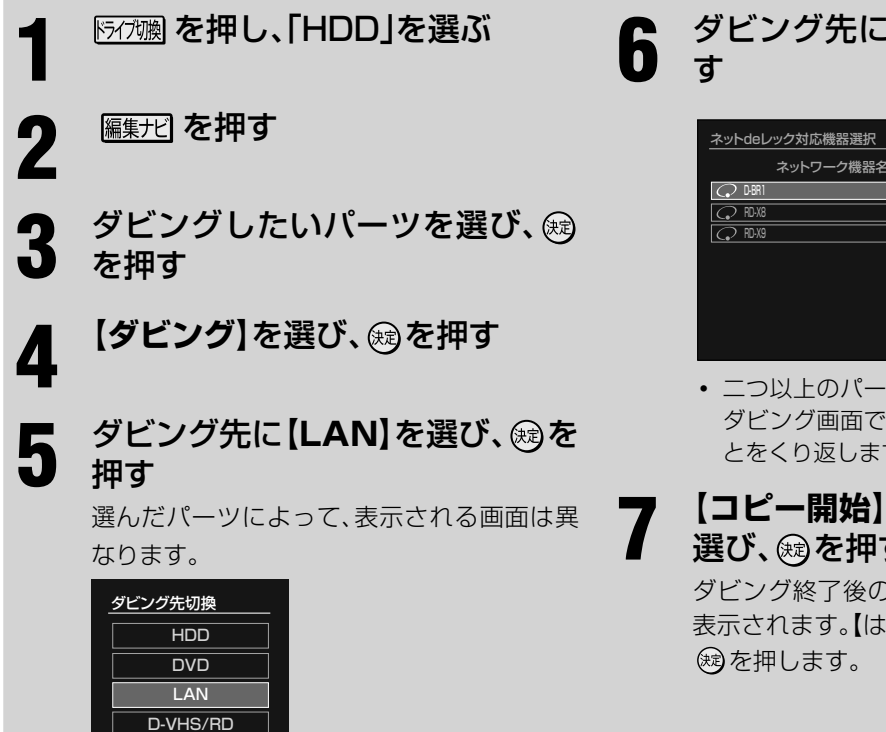

# **6 ダビング先に本機を選び、®を押**

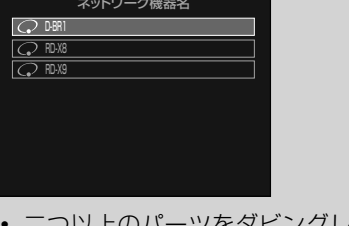

 ・ 二つ以上のパーツをダビングしたいときは、 ダビング画面で、パーツを選んで登録するこ とをくり返します。

### **7 【コピー開始】**または**【移動開始】**<sup>を</sup> 選び、 ® を押す

ダビング終了後の電源について、確認画面が 表示されます。【はい】または【いいえ】を選び、

### **■ ■ ■ ダビングしたあとのタイトルについて**

ダビングするディスクや録画モードによって、ダビングしたあとのタイトルは、以下のように変わります。

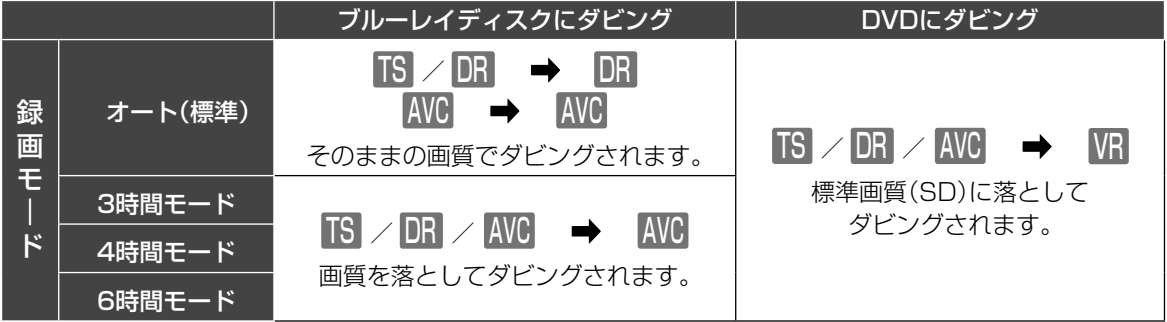

※「オート(標準)」を選んでいて、タイトルがディスクにおさまらない場合は、途中でダビングが中止されます。

※ 3/4/6時間モードを選んでいるときは、長時間になるほど、低い画質でダビングされます。

※ レコーダー側で半角カタカナを使って入力したタイトル名などは、正しくダビングされない場合があります。

## **ディスクを再生する 市販のディスクを再生する**

映画などを収録した市販の ブルーレイディスクや DVD を再生します。

操作説明は一般的な例です。使用するディスクによって、操作方法やメニューの内容は異なります。ディスクの取 扱説明書や画面の指示に従って操作してください。

## **ディスクを再生する**

BD-Video DVD-Video Wideoフォーマット

### **1** ディスクを入れる

自動的に再生が始まります。

- 自動的に再生が始まらない場合は、■ 存押 してください。
- ・ メニュー画面が表示された場合は、項目を選 び、 決定 を押す
- **2** 停止する場合は、 を押す 再生を終了します。

**トップメニューを表示する**

#### **BD-Video DVD-Video Videoフォーマット**

ディスクには、全体の構成を確かめたり、見たい場面を 選んだりできるように、メニュー画面が記録されている ものがあります。また、メニュー画面から字幕や音声を 切り換える場合もあります。

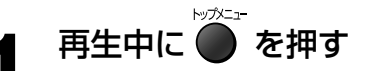

画面の指示に従って操作します。

### **メニューを表示する**

#### DVD-Video Videoフォーマット

トップメニューの他にも、ディスクにメニューが記録さ れている場合があります。

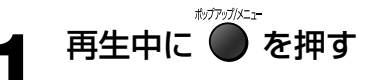

画面の指示に従って操作します。

## **ポップアップメニューを表示する**

#### BD-Video

BD-Video ディスクには、再生を止めずにいろいろな 操作ができる「ポップアップメニュー」が記録されて いるものがあります。

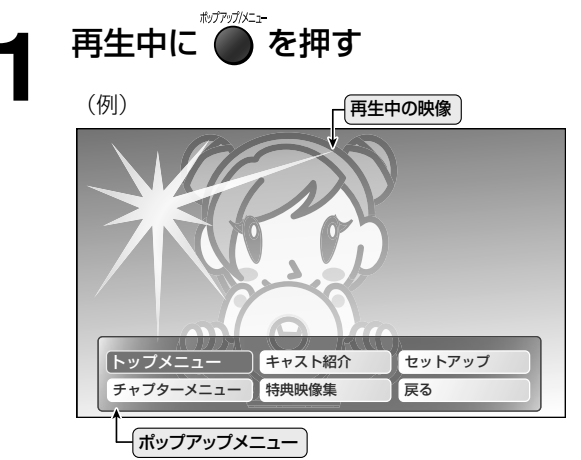

画面の指示に従って操作します。

- 海外テレビ番組のディスクなどで、吹き替えの音源がない部分がオリジナル音源(外国語)になり、日本語と交互 に切り換わる場合があります。
	- BD-Videoディスクによっては、再生中に自動で一時停止する場合があります。 ■■を押すと、一時停止を解除 できます。
	- ディスクによってはトップメニューを「タイトル」としていることがあります。

**ディスクを再生する ダビングしたディスクを再生する**

本機や他のレコーダーなどで記録した、BD-R/RE や DVD-R/RW などを再生します。

### **見るナビから再生する**

BD-R BD-RE VRフォーマット BDAVフォーマット

### **1** ディスクを入れる

見るナビが表示されます。

• 見るナビが表示されないときは、 「見るナビ します。

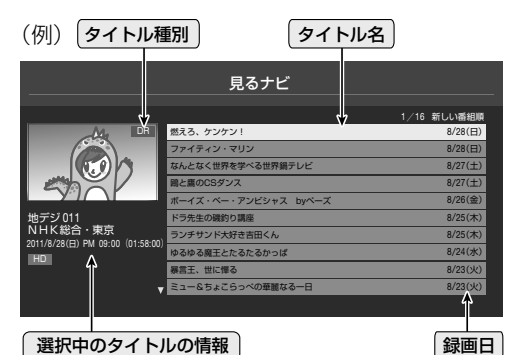

▲·▼で再生したいタイトルを選

び、決定を押す

再生が始まります。

 ・ タイトルの頭から再生したいときは、 を押します。

### **3** 停止する場合は、 を押す

再生を終了します。

### **■ ■ ■ 見るナビを表示する/非表示にする**

#### **1 見るナビ を押す**

• ボタンを押すたびに、見るナビの表示と非 表示が切り換わります。

#### **■ ■ ■ 見るナビを並べ替える**

見るナビの順番を、お好みで並べ替えることができま す。 クイック

- **❶** を押す
- **❷** 【並び替え】を選び、 を押す
- **❸**【新しい番組順】または【古い番組順】を選 び、 焼きを押す

### **■ ■ ■ タイトルを保護する**

ダビングしたタイトルを誤って削除しないように、保護 することができます。

**❶** を押す

### **❷** 【保護】を選び、 を押す

保護されたタイトルに「一」がつきます。

• 保護を解除するときは、手順❷で【保護解 除】を選びます。

### **■ ■ ■ タイトルを削除する**

削除したタイトルは元に戻すことはできません。ご注意 ください。

**1タイトルを選び、●**を押す

#### **2 確認画面で【はい】を選び、 ※ を押す**

• BD-RやDVD-Rでは、タイトルを削除して も、ディスクの空き容量は増えません。

- 見るナビに表示される全タイトル数は、BD-R/ BD-REの場合は1 ~ 200タイトル、DVD-R/ RWの場合は1 ~ 99タイトルです。
	- テレビとの接続で、映像入力(黄)端子を使って いるときは、見るナビの端の文字やマークの一 部が表示されません。HDMI端子を使って、テ レビと接続することをおすすめします。

### **VideoフォーマットのDVD-R/ RWを再生する**

Video フォーマットで記録されている DVD も、ファ イナライズされたディスクであれば再生できます。

## **1** ディスクを入れる

自動的に再生が始まります。

• 自動的に再生が始まらない場合は、■ を押 してください。

**2** 停止する場合は、 を押す 再生を終了します。

「トップメニュー」「メニュー」が記録されている ディスクは、市販のDVD-Videoディスクと同様 の操作ができます。**26**

## **ディスクを再生する 再生中に使えるボタンや機能**

### **再生中に使えるボタン**

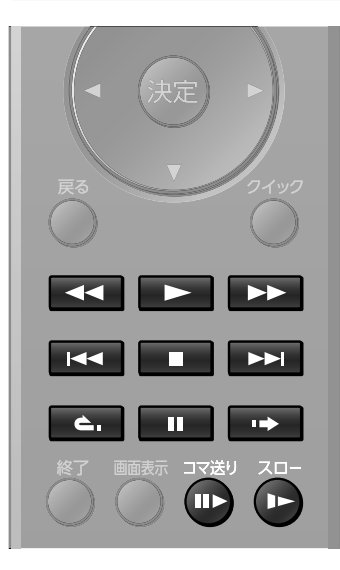

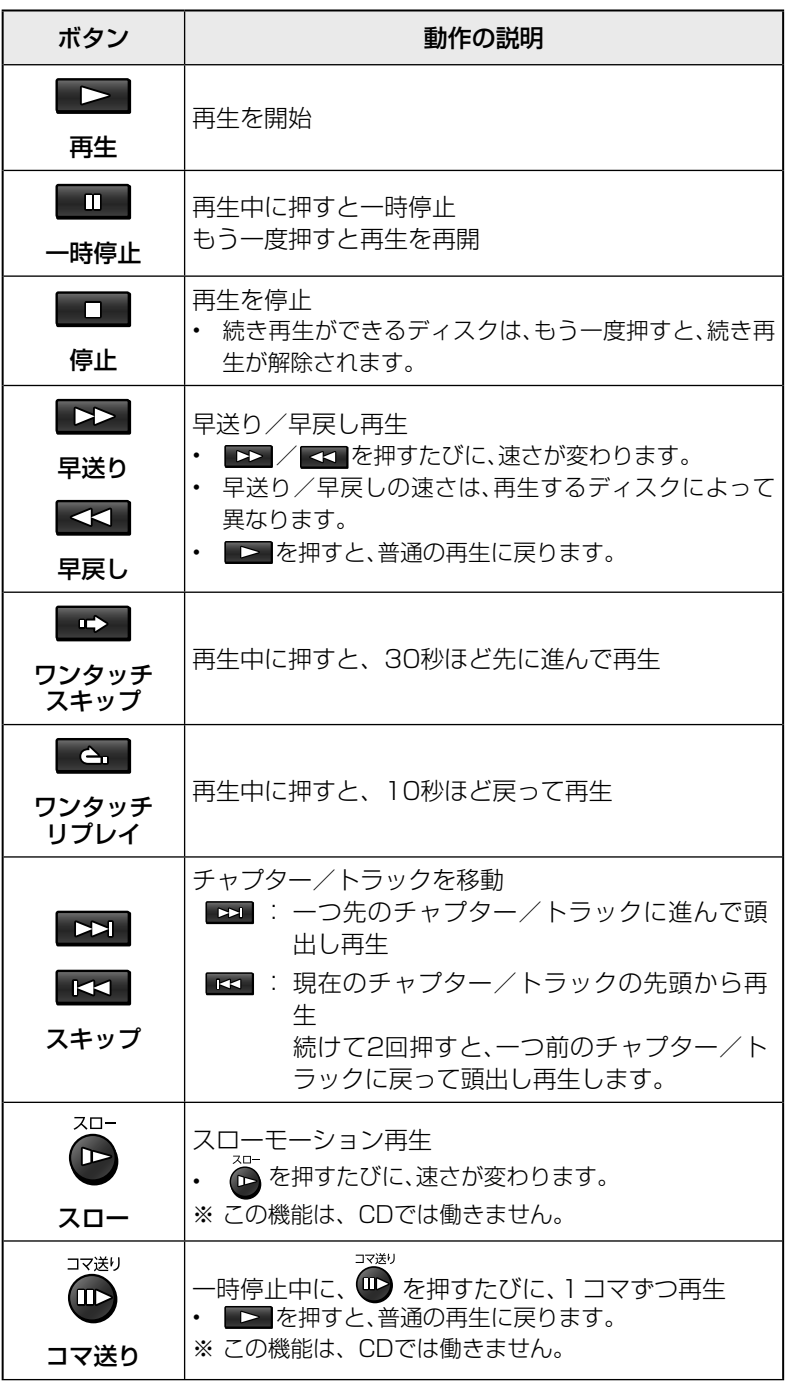

● 再生するディスクやタイトルによっては、操作が異なる場合や、禁止されている場合があります。

胡适

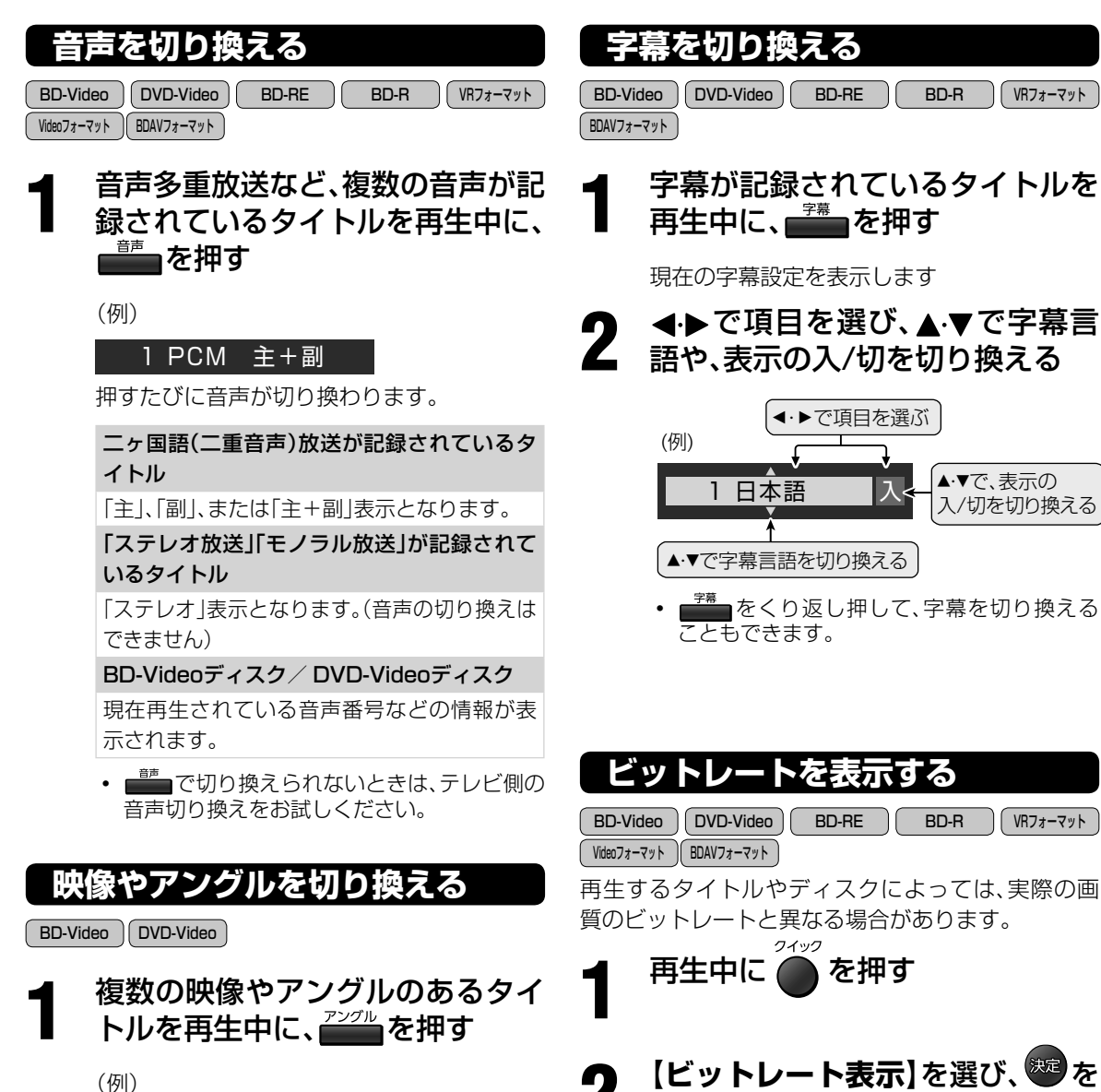

映像1 押すたびに映像が切り換わります。

 ・ 複数のアングルが記録されているシーンで画 面に 2(アングルマーク)を表示させるよう

に設定することができます。**39**

▲・▼で、表示の 入/切を切り換える

**2 【ビットレート表示】**を選び、 <sup>を</sup> 押す

画面右側に、ビットレートが表示されます。

 ・ ビットレート表示を消すには、手順**2**で【ビッ トレート非表示】を選びます。

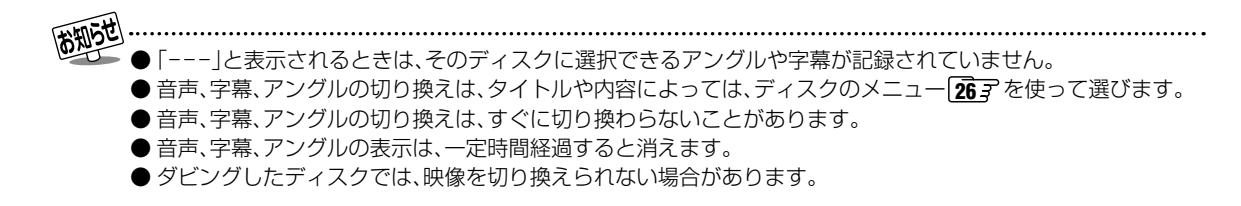

## **ディスクを再生する 再生中に使えるボタンや機能 つづき**

## **くり返し再生する(リピート再生)** 選んだタイトルやチャプターなどをくり返し再生で きます。 **再生中に <del>Exxer</del> を押す 2** で「リピート再生」を選び、 を押す ▲·▼で「入」を選び、 まっを押す ▲ <del>イト</del>で項目を選び、®® を押す<br>■ タイトルリピート 再生中のタイトルをくり返し再生します。 チャプターリピート 再生中のチャプターをくり返し再生します。 A-Bリピート 指定した範囲(A点~ B点)だけをくり返し再生 します。 **❶** くり返したい範囲の最初のところで、 (決定) を押す ボタンを押したところがA点として記憶 されます。 **❷**くり返したい範囲の終わりのところ で、 決定】を押す ボタンを押したところがB点として記憶 され、A点とB点の間の、くり返し再生が 始まります。 ・ リピート再生を終了させるには、手順**3**で 「切」を選びます。 ディスクや内容によってはリピート再生が禁止 されているものがあります。 きる機能です。

**見たい場面を探す**

タイトル番号や経過時間などから、見たい場面を探 すことができます。

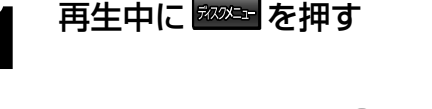

## ▲·▼で項目を選び、 ® を押す

タイトル選択

タイトルの頭出しができます。

チャプター選択

チャプターの頭出しができます。

再生時間

経過時間を指定できます。

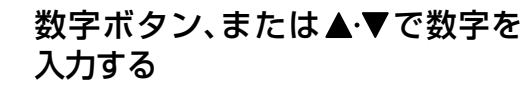

**4** を押す

指定したところから再生が始まります。

● ディスクの種類や、記録されている状態によっ

- て、表示される画面が異なります。
- タイトル番号の記録されていないディスクで は、タイトル番号を指定することはできません。
- ディスクや場面によっては、経過時間を使って 場面を探すことができないことがあります。

**最後に止めた位置から再生する(続き再生)**

| BD-Video    DVD-Video    BD-RE |  | <b>BD-R II VRフォーマット</b> |
|--------------------------------|--|-------------------------|
| Videoフォーマット   BDAVフォーマット       |  |                         |

エトを押して再生を中断しても、その続きから再生で

▶ を押す:続きから再生されます。

□■を押す:続き再生が解除されます。

● 続き再生は、ディスクや再生内容によっては機 能が働かないことがあります。また、電源コード を抜く、ディスクを取り出すなどすると、解除さ れます。

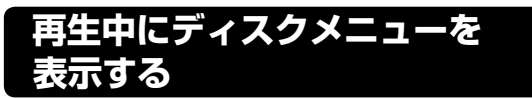

再生しながら、タイトル情報の確認、頭出しやリピー ト再生ができます。

ディスクや記録されている内容によって、表示や選択 できる項目は異なります。

#### **1** 再生中に を押す

現在視聴しているタイトルなどの情報が表示 されます。

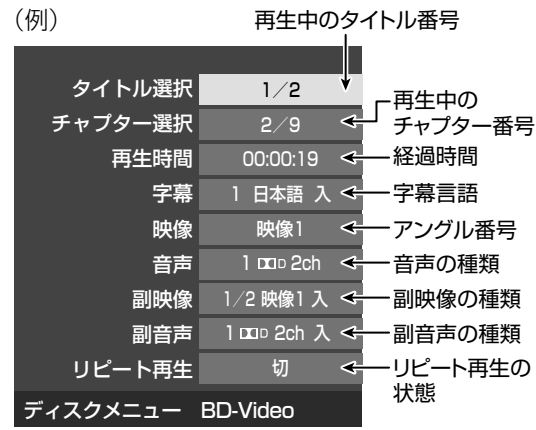

• もう一度 みぬコ を押すと、表示が消えます。

▲·▼で設定項目を選び、※※ を押す

### ▲·▼で項目を選び、※定 を押す

 ・ 字幕/副映像/副音声の場合は、表示や音声 出力の「入」/「切」も切り換えることができ ます。

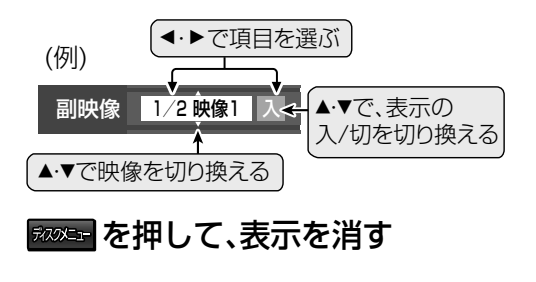

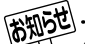

- 設定メニューの「ブルーレイビデオ副音声/効果 音」**40** を【切】に設定しているときは、「副音 声」の表示設定で「入」を選んでも、音声は出力さ れません。
- 「---」と表示されるときは、そのディスクに選 択できるアングルや字幕などが記録されていま せん。

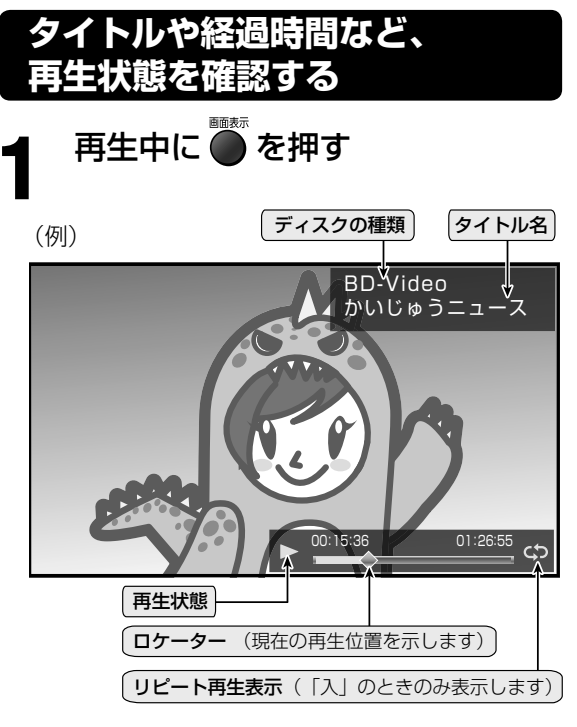

・ もう一度押すと、表示が消えます。

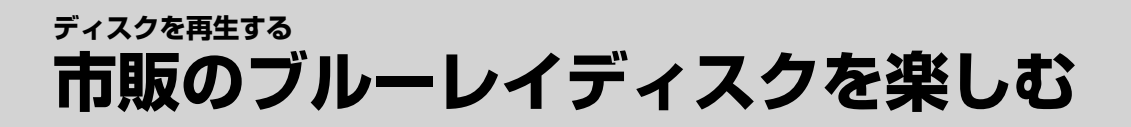

### **ブルーレイ3DTMディスクを再生する**

ブルーレイ3DTMディスクを視聴する前 に、必ず「安全上のご注意」**65** を、お読 みください。

Blu-rau このロゴのついたディスクを 3D) TM 再生できます。

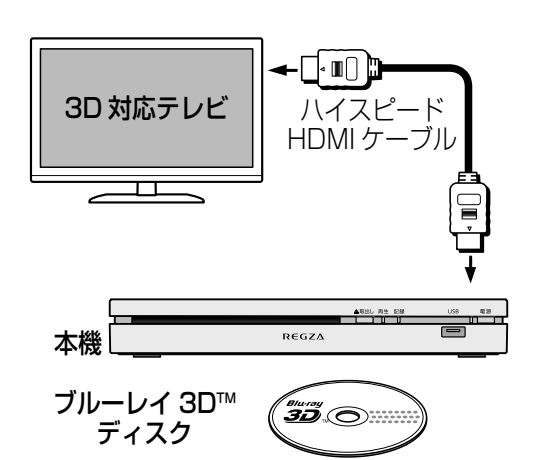

- ・ 本機と3D対応のテレビを、ハイスピードHDMIケー ブルで接続します。
- ・ テレビの取扱説明書をお読みの上、テレビ側の設定を 行ってください。
- ・ 本機側の設定については、「3D設定」**41** をご覧く ださい。

通常のブルーレイディスクと同様の操作で再生できま す。画面にメッセージなどが表示されたときは、指示 に従って操作してください。

- 本機はブルーレイ3D™ディスクの再生に対応 していますが、その他の方式を含めてすべての 3D映像ディスクの再生を保証するものではあ りません。
- 接続しているテレビによっては、再生中の映像 が解像度などの変化のため、2D映像に切り換 わることがあります。テレビ側の3D設定をご確 認ください。
- レコーダーなどで、サイドバイサイド(2画面構 成)などの放送を記録したディスクを再生する 場合、テレビ側の3D設定に従って再生されま す。テレビ側の3D設定をご確認ください。また、 再生状態やプログラム再生などの画面表示は正 しく表示されません。

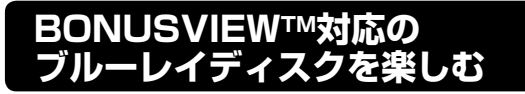

2 画面に対応した副映像、副音声や、字幕が同時に楽 しめます。本編再生中の画面に小画面(PinP)で表示 されます。

**1** ディスクを入れる

**2** ディスクの取扱説明書に従い、 操作をする

(例)

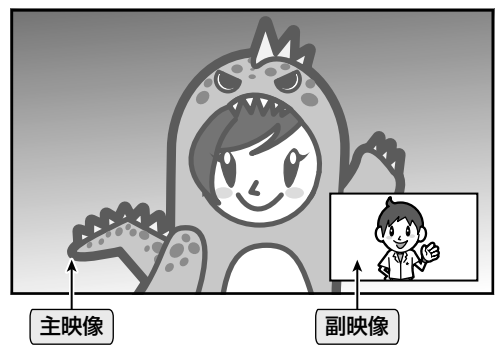

- ・ ディスクによっては、副映像/音声が自動的 に再生されます。また、再生可能な領域が制限 されることがあります。
- ・ 再生方法はディスクによって異なります。詳 しい使い方については、ディスクの説明書を ご覧ください。

### **BD-Live™対応のディスクを楽しむ**

BD-LiveTM 対応ディスクでは、インターネットに接続 することで、特典映像や字幕などの追加コンテンツや、 ネットワーク対戦ゲームなど、さまざまな機能を楽し めます。

BD-LiveTM は、インターネット接続と設定が必要です。

接続:「テレビと本機を、ネットワークに接続する」**11** 設定:「通信設定」<br>41 <sup>-</sup> ~ 43 -

- **1** 十分な空き容量(1GB以上推奨) がある市販のUSBメモリーを、本 機に挿入する
	- ・ 規格に準拠した、USB2.0のメモリーをご使用 ください。

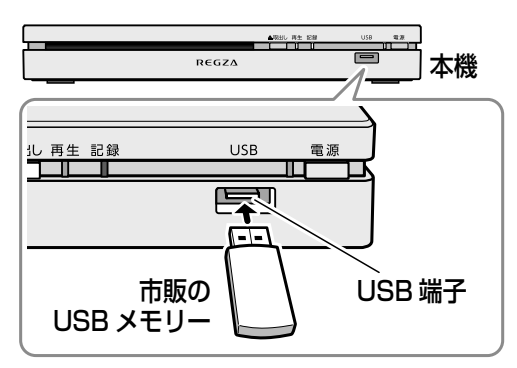

**2** ディスクを入れる

**3** ディスクの取扱説明書に従い、操 作する

#### **■ ■ ■ ダウンロードしたデータを削除する**

BD-Live™でダウンロードされた情報などは、本機に 挿入した市販の USB メモリ-に保存されます。USB メモリ-の容量が足りないときは、「BD-LIVE データ 消去」 **44** で、不要なデータを削除してください。

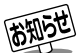

- BD-Live™機能には専用のソフトを使用しま す。インターネットを使って本機をバージョン アップすると、専用のソフトを最新のものに 更新できます。バージョンアップについては、 「サーバからのダウンロード開始」**43** をご覧 ください。
- BD-Live<sup>™</sup>で映像などの情報を保存している間 は、再生の操作が制限されることがあります。ま た、ダウンロード中に電源プラグを抜く、停電す るなどした場合、保存中のBD-LiveTMデータは 失われます。そのときはデータをダウンロード し直してください。
- BD-Live<sup>™</sup>対応のディスクが、本機やディスク の識別信号(ID)をインターネット経由でコンテ ンツプロバイダに送信することがあります。
- **規格に準拠したUSBメモリーでも、製品によっ** ては本機で認識されないものがあります。すべ てを補償するものではありません。

## **ディスクを再生する 音楽用CDを再生する**

市販の音楽用CDやCD-DAフォーマットのCD-R/RWを再生します。ディスクによっては、働かない機能があります。

### **1** CDを入れる

トラックリストが表示され、再生が始まります。

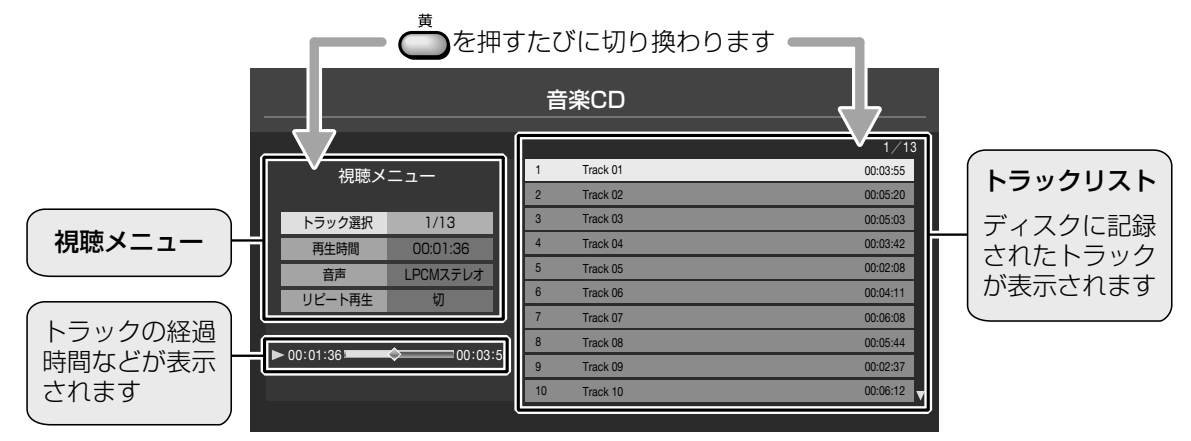

# 2 トラックを選び、※3 を押す<br>2 <sub>選んだトラックの再生が始まります。</sub>

- トラック数が多いときは複数ページに渡って表示されます。◆▶ でページを移動します。
- ■ を押すと再生が停止します。

### **■ ■ ■ 再生中に使えるボタンについて**

早送りやトラック送りなど、再生中に使えるボタンについては、 **28** をご覧ください。

### **■ ■ ■ 視聴メニューについて**

再生しながら、頭出しやリピート再生などを設定できます。

## **19再生中に** 高 を押す

### <sup>8</sup>▲▼で設定項目を選び、※3 を押す

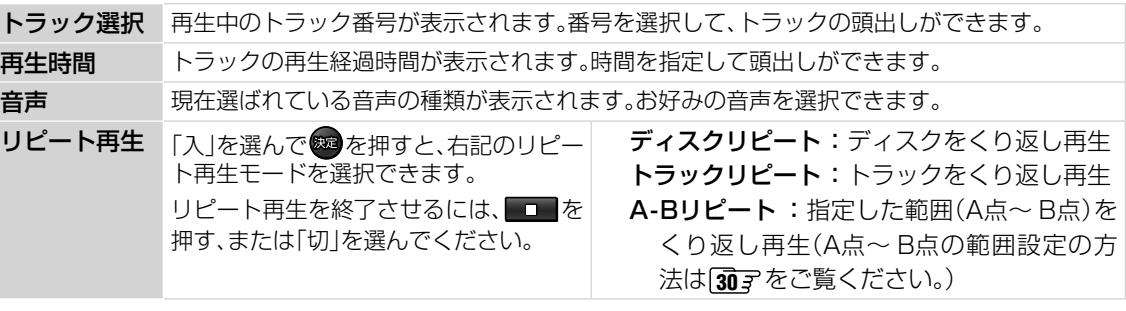

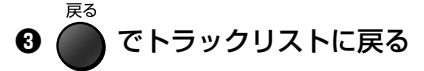

## **その他 東芝テレビ(レグザ)以外のテレビと接続する**

接続するときは、必ず本機および接続する機器の電源が切れていることをご確認ください。 また、接続する機器の取扱説明書もよくお読みください。

### **HDMI端子付きテレビと接続する**

ハイビジョン映像をそのままの画質でお楽しみいただくには、HDMIケーブルで接続することをおすすめします。 HDMIケーブルについてのお知らせは、**12** をお読みください。

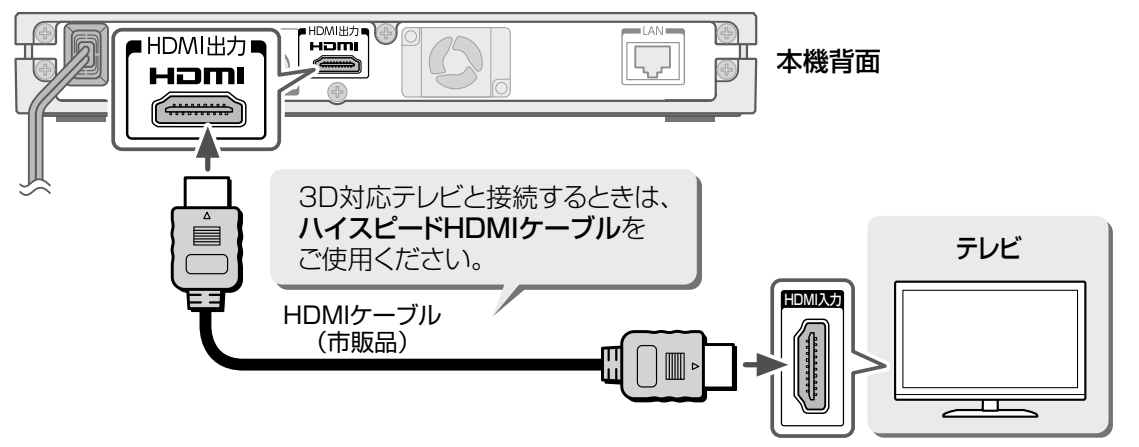

### **映像入力(黄)端子付きテレビと接続する**

テレビにHDMI端子がないときは、映像・音声接続コードで接続します。

- ※ HDMIケーブルを同時に接続しているときは、映像コードで接続した機器の映像は表示されません。
- ※ 本機とテレビを映像・音声接続コードでつないだ場合は、画質は標準(SD)となります。また、テレビが3D に対応していても、3D映像は見られません。
- ※ 映像入力(黄)端子を使って視聴する場合は、見るナビを表示したときなどに、端の文字やマークの一部が表 示されません。

映像・音声接続コードでつなぐ場合は、本機とテレビを直接つないでください。

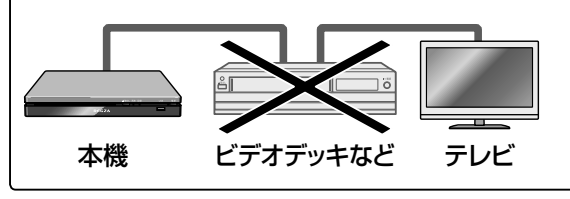

本機からの映像をビデオデッキ、ビデオ内蔵 テレビ、セレクターなどを通してご覧になる と、コピー防止機能によって正常な映像にな らないことがあります。

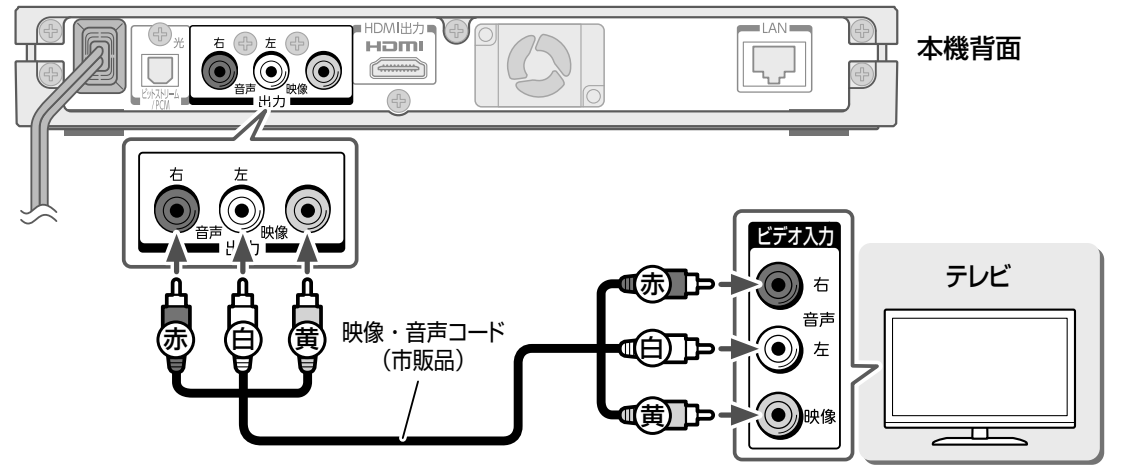

35

## **その他 オーディオ機器と接続する**

接続するときは、必ず本機および接続する機器の電源が切れていることをご確認ください。 また、接続する機器の取扱説明書もよくお読みください。

### **アナログ音声入力端子付きオーディオ機器と接続する**

音声ケーブルを使って、本機とお使いのオーディオ機器を接続します。

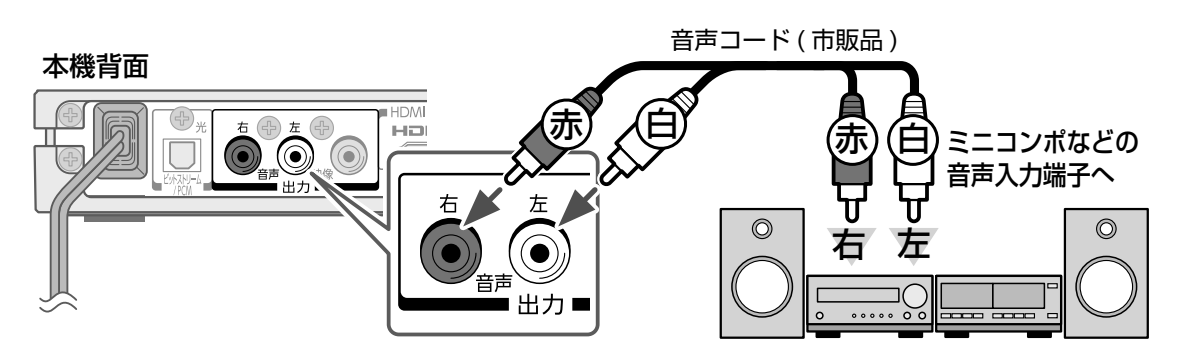

## **デジタル音声入力端子付きAVアンプと接続する**

光デジタルケーブルを使って、本機とお使いのアンプを接続します。

● 接続後は、【**高品位音声優先出力設定】- 【デジタル音声 光】 40 孑** を設定してください。

#### 本機背面

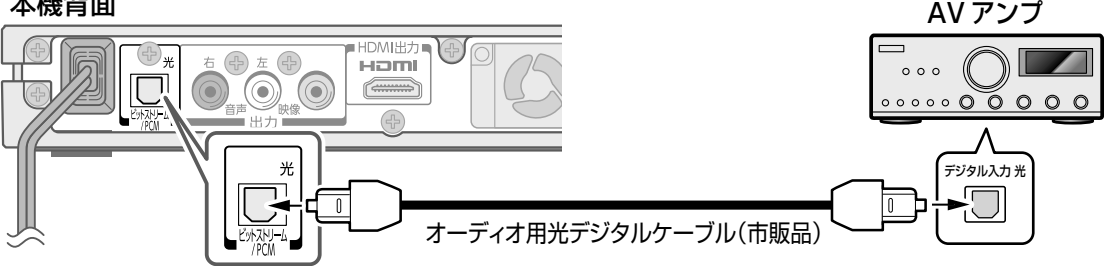

## **HDMI入力端子付きAVアンプと接続する**

HDMIケーブルを使って、本機とお使いのアンプを接続します。

- **接続後は、【高品位音声優先出力設定】 【HDMI】 40 子 を設定してください。**
- テレビとAVアンプが3Dに対応している場合は、ハイスピードHDMIケーブルをご使用ください。テレビが 3Dに対応していても、AVアンプが3Dに対応していない場合は、以下の接続で3D映像を視聴できません。

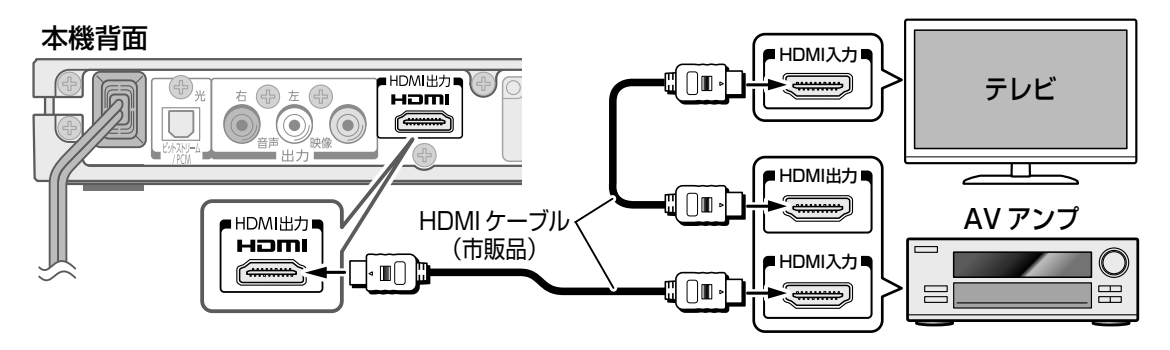
## **その他 機能の設定と変更**

本機の設定を、お使いの条件やお好みに合わせて変えられます。 以下が基本の手順です。各画面下部に表示される操作ガイドも参照してください。

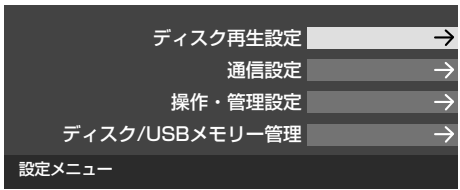

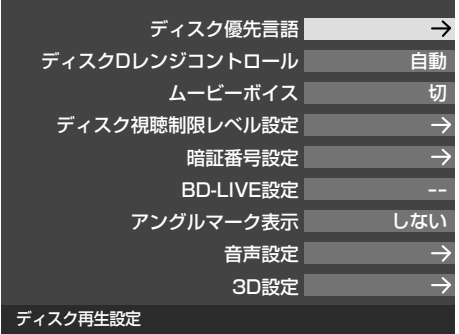

**1** を押す

- 2 ▲▼で設定したい項目のグループ<br>2 を選び、※ を押す を選び、※ を押す
	- ・ 目的の項目になるまで、この手順をくり返 します。
- **3)** 以降の説明を参照して、▲<br>**3** などで設定し、<mark>®</mark> を押す

同じグループの他の項目を設定するときは、 手順**2**、**3**をくり返します。

• 他のグループに移るには、● を押してか ら、手順**2**、**3**を行います。

※ 一部、● が効かないメニューがあります。 その場合は● を押して画面を閉じ、再度 手順**1**から行ってください。

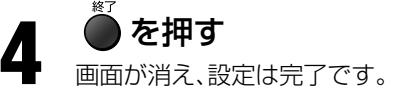

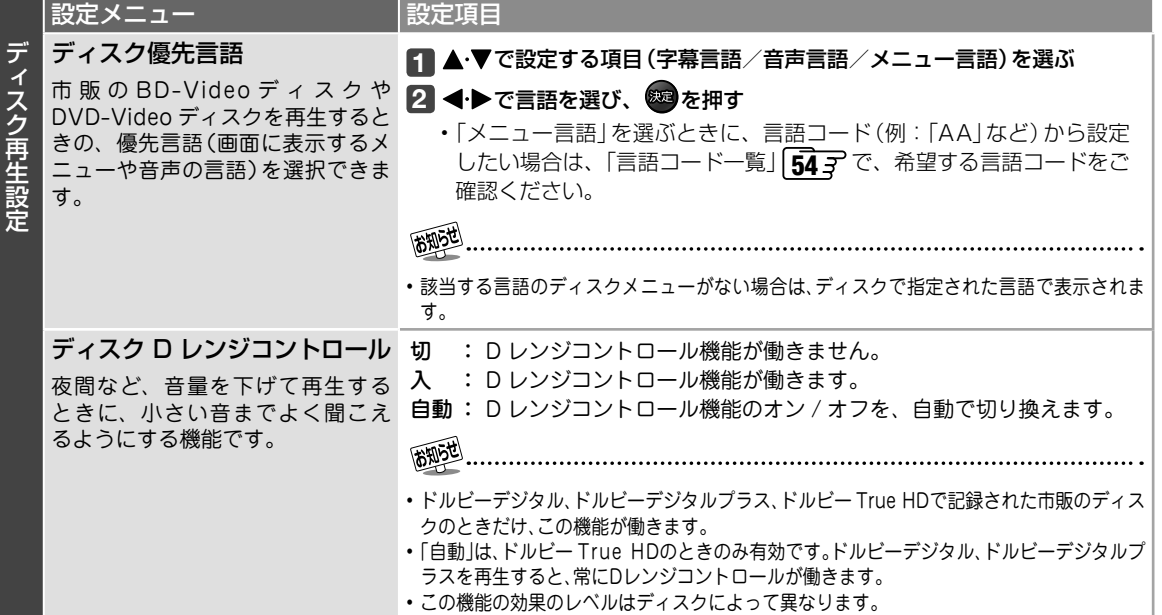

その他

ディスク再生設定 (つづき) ブランド (つづき) フィックス かんこう イーボイス せいのうじょう (のの) マイオン かんかく しょうかん しょうかん しょうかん しょうかん しょうかん しょうかん しょうせいせい 市 販 の BD-Video ディスクや DVD-Video ディスクの音量を全体 的に上げて、セリフなどを聞きや すくする機能です。

### ディスク視聴制限レベル設定

視聴制限に対応した BD-Video 号設定」が必要です。 **39** ディスクや DVD-Video ディスク には、あらかじめ規制レベルが設 定されています。ディスク全体が 再生できない場合のほか、過激な シーンに自動的に差し替えたりな どして再生されます。

### **お願い**

• ディスクによっては、視聴制限に 対応しているかどうかの区別がつ きにくいものがあります。設定内 容が働くことを必ず確認してくだ さい。

### 設定メニュー |設定項目

- 切 : ムービーボイス機能が働きません。<br>入 : ムービーボイス機能が働きます。
	- 入 : ムービーボイス機能が働きます。

### 

- ドルビーデジタル、ドルビーデジタルプラスで記録された市販のディスクのときだけ、この 機能が働きます。
- この機能の効果のレベルはディスクによって異なります。

お買い上げ時には、視聴制限は設定されていません。設定するには、「暗証番

### **1** 番号ボタンで 4 けたの暗証番号を入力する

•番号を入れ間違えたときは、◀を押して入力し直します。

## ・ユーミンのの場合のはか、2020年)**2 (▶で設定したい項目を選び、▲ ▼で地域コードや制限レベルを選ぶ**<br>暴力シーンをカットしたり、別の 2 へんぎ

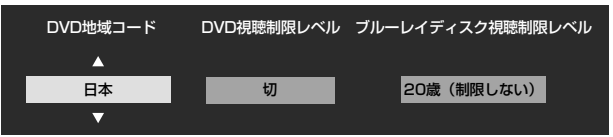

### ● DVD 地域コード

▲・▼を押すたびに切り換わります。

### ● DVD 視聴制限レベル

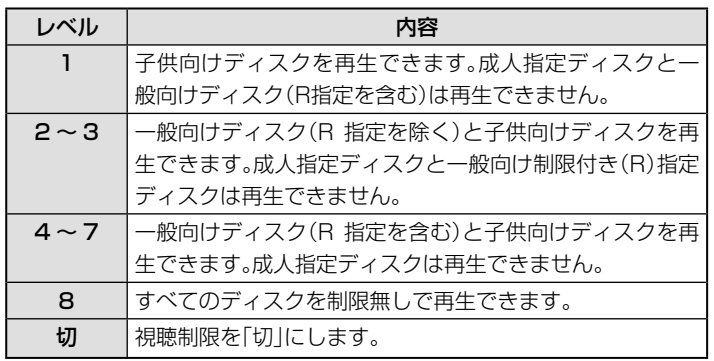

※ 選んだ規制レベルより上のレベルのディスクは、レベルを上げるか 【切】にしないかぎり、再生できなくなります。たとえばレベル 7 を設 定すると、レベル 8 以上はロックされ再生できなくなります。

### ●ブルーレイディスク視聴制限レベル

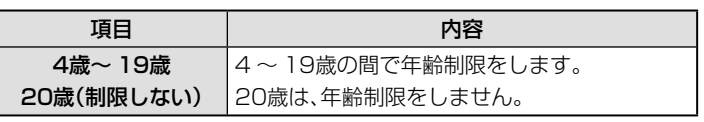

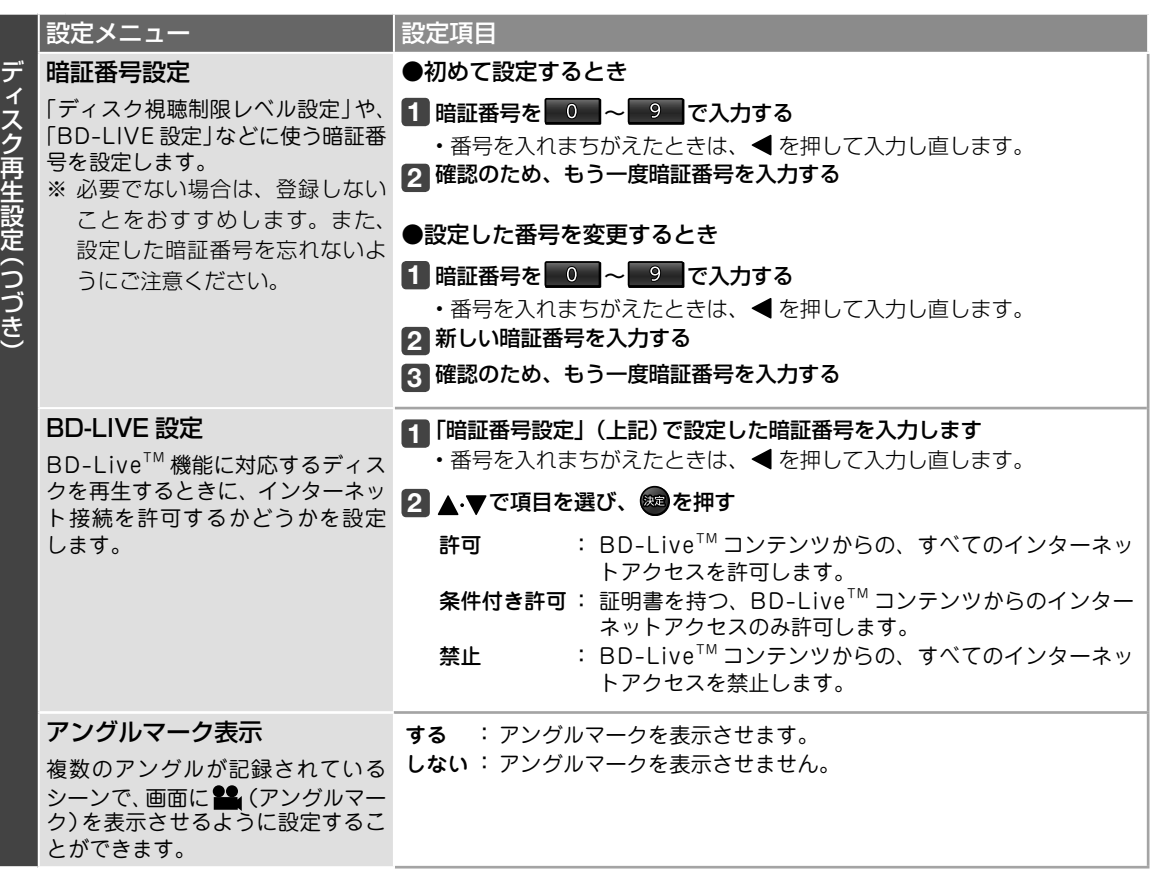

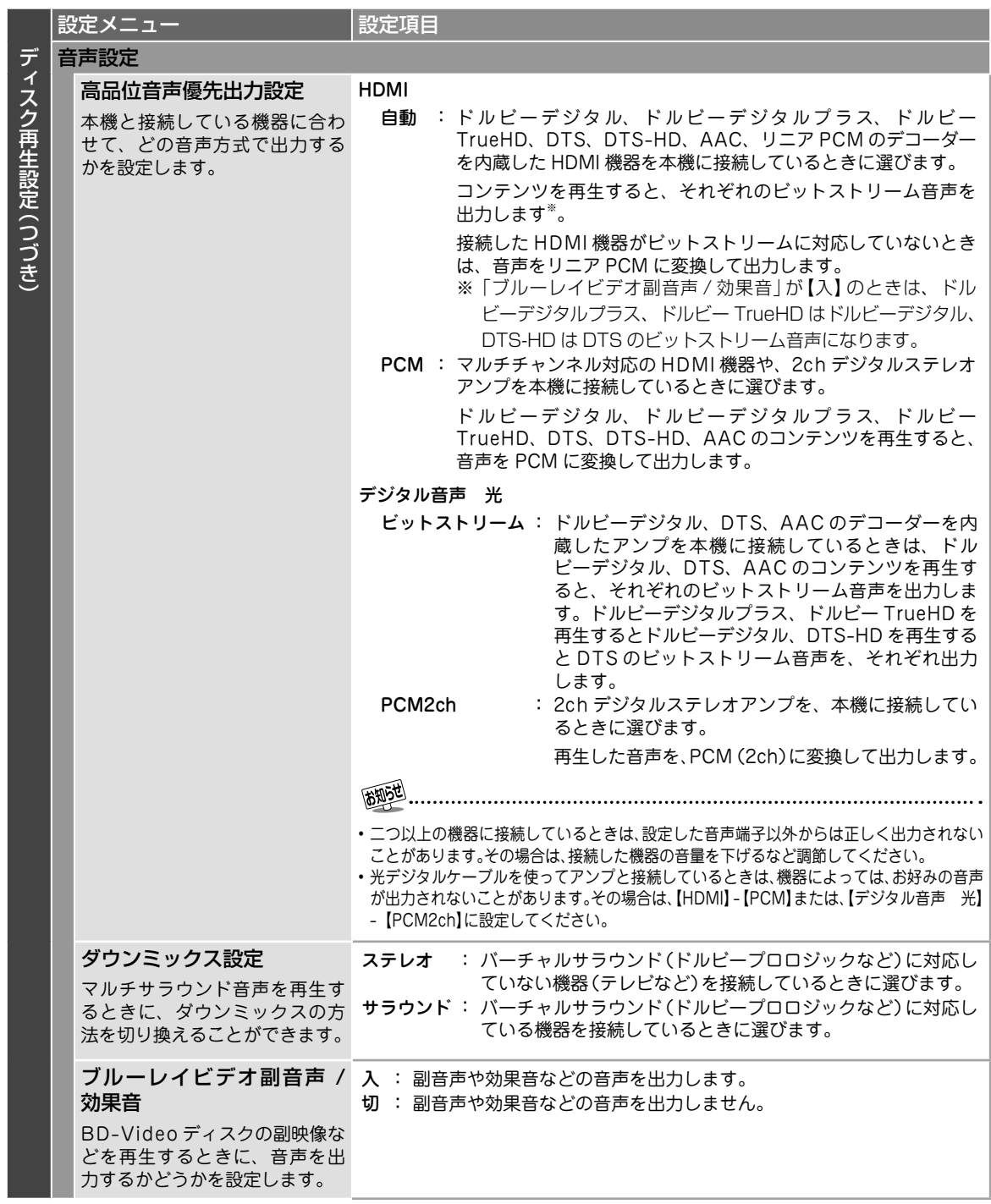

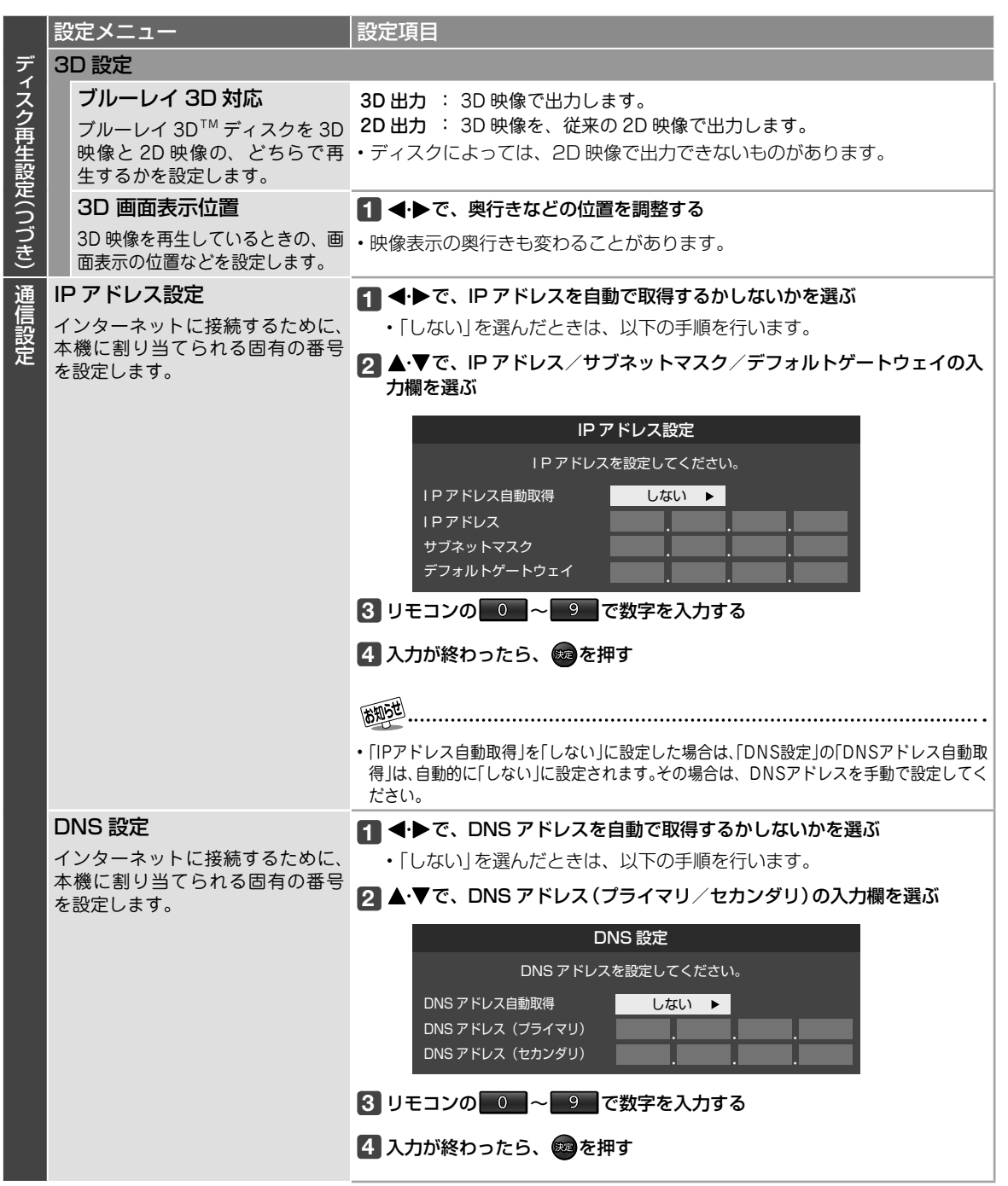

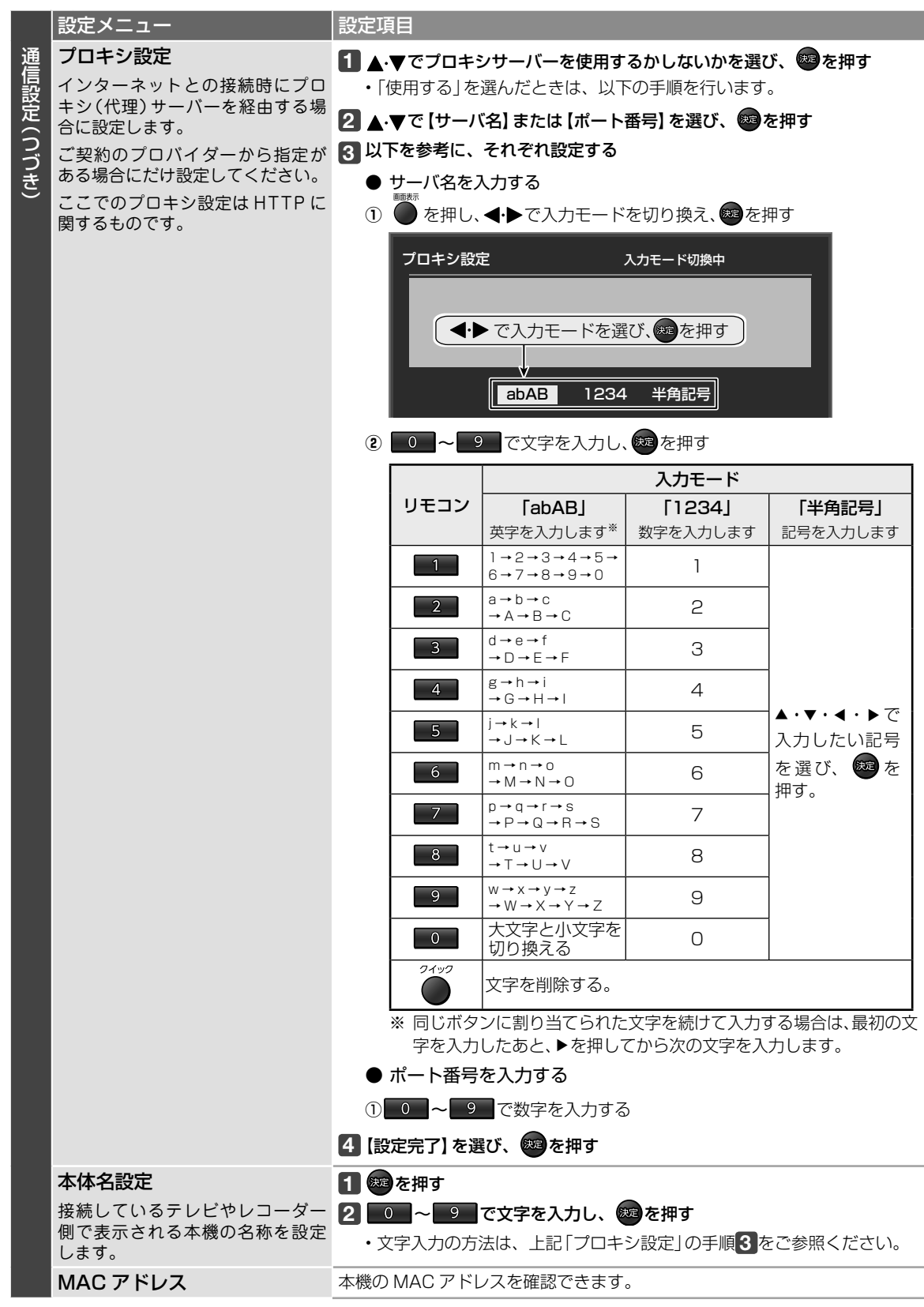

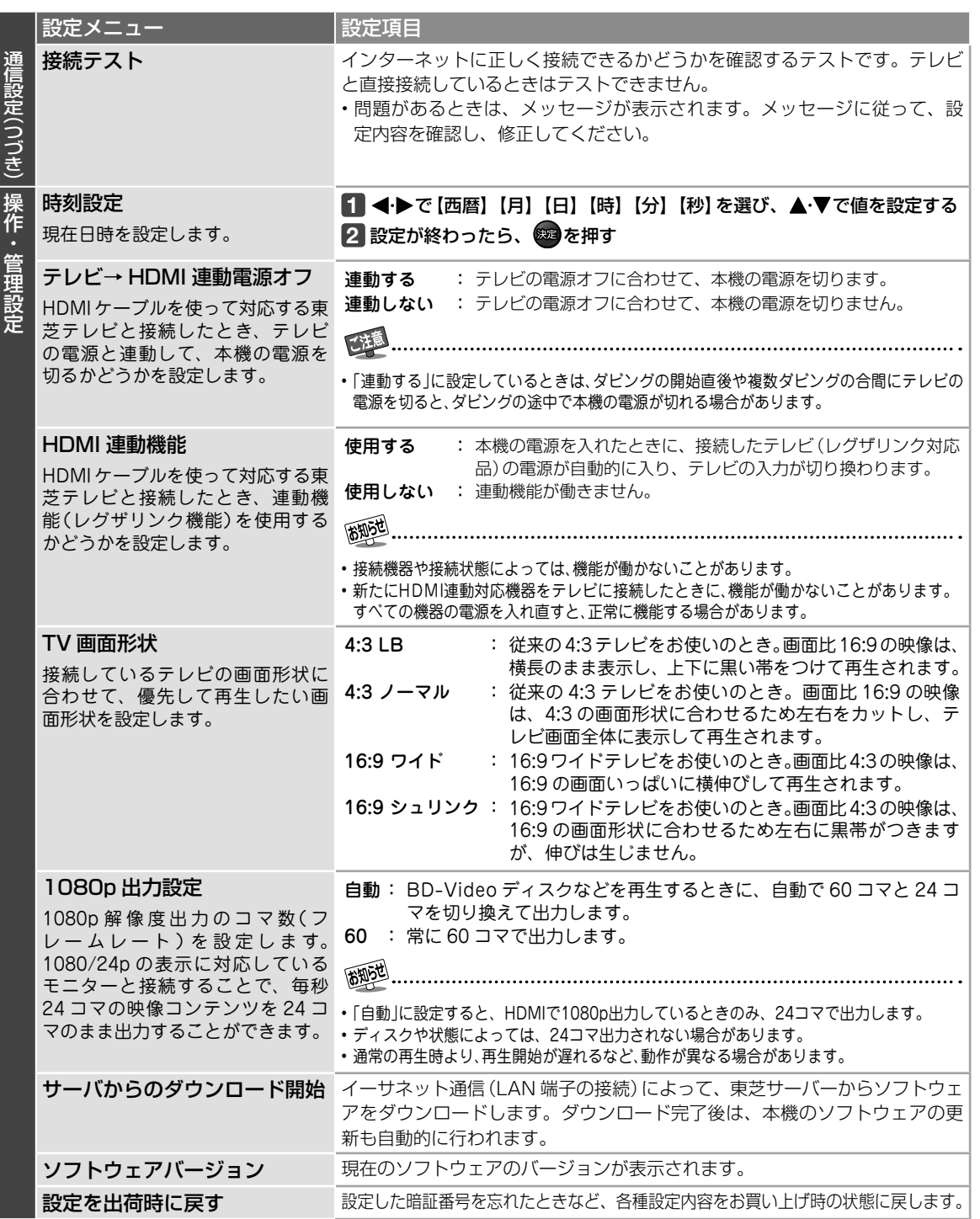

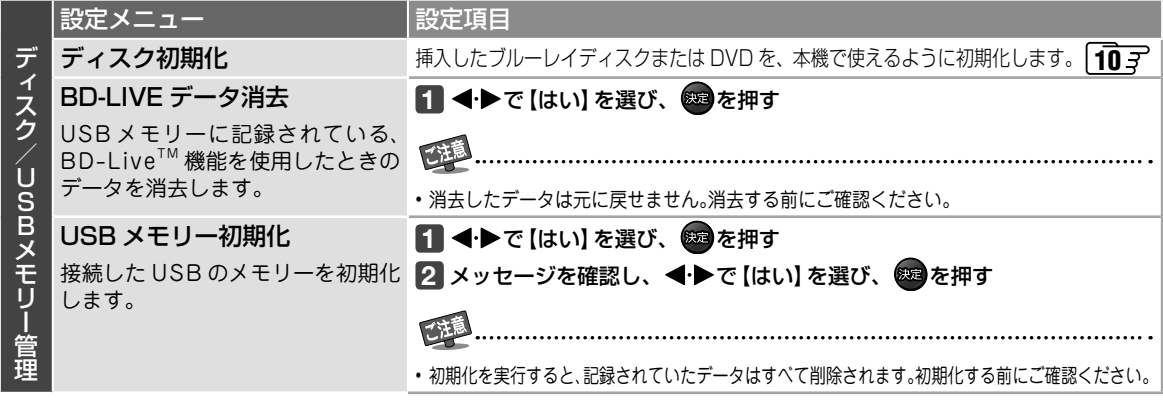

## **その他 ディスクについて**

## **再生できるディスク**

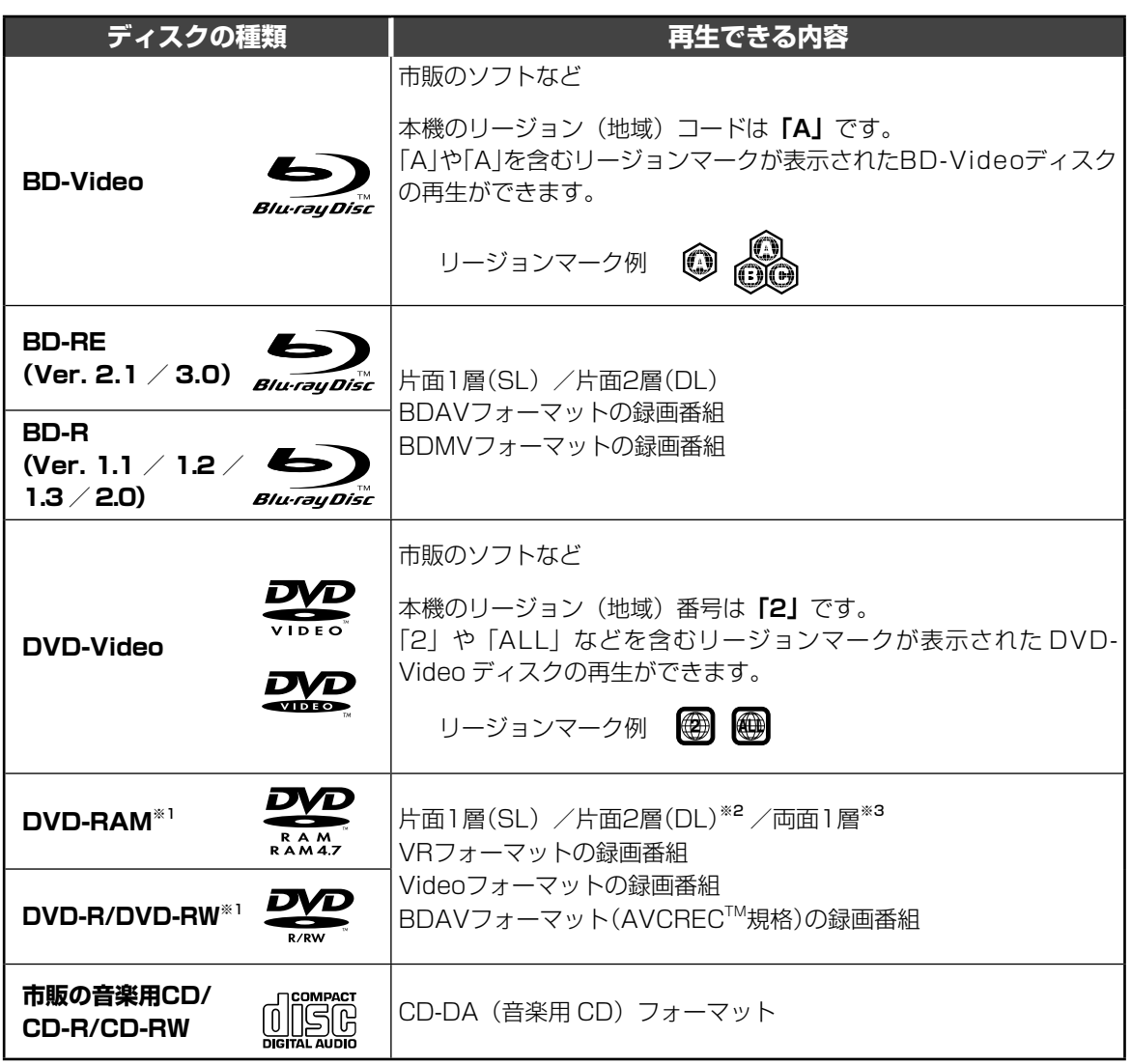

※ 1 Ver1.0 は除く

※2 DVD-Rのみ

※ 3 DVD-RAM のみ

• ファイナライズ(クローズ)していない BD-R、または BDAV フォーマットの DVD は再生できないことがあります。また、 ファイナライズしていない Video フォーマットの DVD は再生できません。

- DVD-RAM は、カートリッジなし、およびディスクを取り出せるタイプ(TYPE2/4)のみ対応しています。
- 本機では 8cm ディスクは再生できません。また、8cm ディスク用のアダプターは、ご使用にならないでください。
- 本機と異なるリージョンコードや番号のディスクは再生できません。
- 本機では、NTSC(日本のテレビ方式)以外の方式で録画されたディスクは再生できません。
- ひび割れ、変形、または接着剤などで補修したディスクや、シールやラベルがはがれたりしているディスク、フックタ イプなどのディスク保護用アクセサリーを取り付けたディスクは使用しないでください。ディスクはドライブ内で高速 回転するので、飛び散ってけがや故障の原因となります。
- 特殊形状(ハートや星、名刺タイプなど)のディスクは挿入しないでください。取り出せないなど、故障の原因となります。

上記以外のディスクは再生できません。上記のディスクでも、記録状態によっては読み取れなかった り、正常に再生できない場合があります。

## **その他 ディスクについて つづき**

## **ダビングできるディスク**

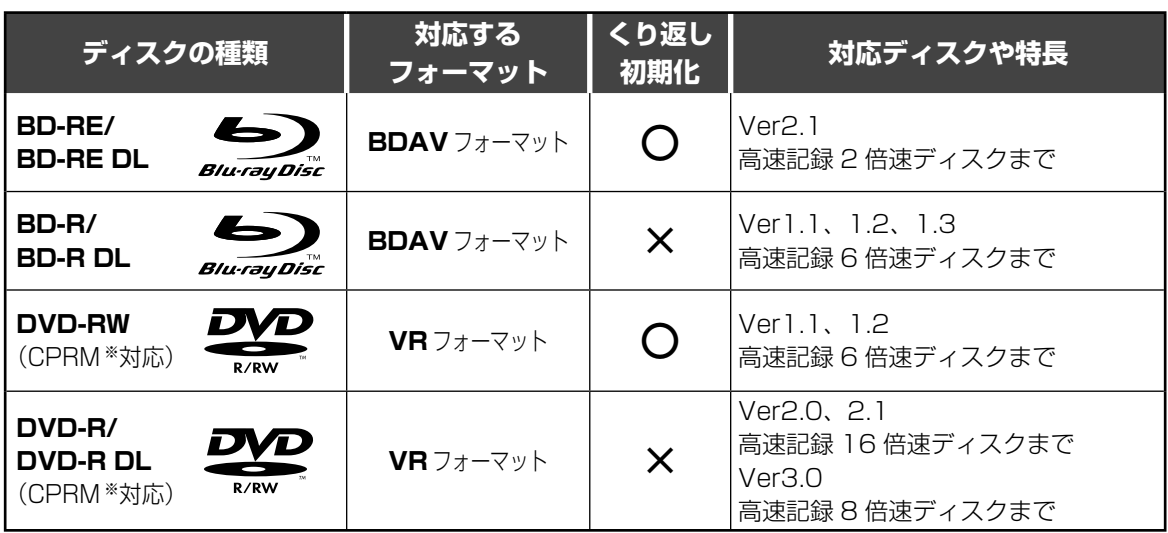

※「CPRM」は、番組制作者などの著作権を守るための著作権保護技術です。

万一、何らかの不具合が発生した場合でも、録画/編集ができなかった内容の補償、録画/編集されたデータの損失、お よびこれらに関わるその他の直接・間接の損害につきましては、当社は責任を負いかねますのであらかじめご了承ください。 本機でダビングしたディスクを当社以外の製品で使用した場合や、当社以外の機器で録画したディスクを本機で使用した 場合の不具合も含みます。

- ディスクや接続する機器によって、ダビングにかかる時間は異なります。
- ディスクによっては、記録できないことや、記録状態によって再生できないことがあります。ディスクをお使いになる 前に、ディスクに添付されている取扱説明書をよくお読みください。
- 本機は 8cm ディスクには対応していません。また、8cm ディスク用のアダプターは、ご使用にならないでください。 • 録画用のディスクをご使用ください。
- ディスクに表示された最大記録速度と、本機でのダビング速度とは異なる場合があります。また、ダビング速度(倍速) はすべてのディスクに対して保証するものではありません。

## **ディスクの内容区分について**

- 一般に、ブルーレイディスクやDVDに収録された 内容は、「タイトル」という大きい区切りと「チャプ ター」という小さい区切りに分かれています。
- ●音楽用CDの場合は、「トラック」で区切られていま す。

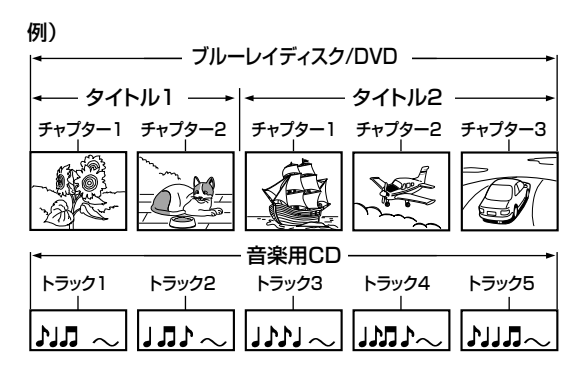

## **その他 ダビングしたディスクを保護する/ファイナライズする**

#### **他のプレーヤーなどで再生でき るようにする (ファイナライズ)** ディスクの種類や残量、ダビングできるかどうかな どを確認できます。 BD-R DVD-RW DVD-R ダビングしたディスクをファイナライズすると、対 **1** ディスクを入れる 応する他のプレーヤーなどでも再生できるようにな 見るナビが表示されます。 ります。 • 見るナビが表示されないときは、 展現すを押 します。 **1** ディスクを入れる 見るナビが表示されます。 緑 **2** を押す • 見るナビが表示されないときは、 見るせ (例) します。 ディスク情報 **2** を押す ディスク名:戦国NABE ディスク種別:BD-R 推定残量:90% 記録フォーマット:BDAV ディスク保護:なし 確認画面で【はい】を選び、<sup>852</sup>を押 ファイナライズ:未 追記:可 す

ファイナライズが始まります。

 ・ ファイナライズを解除するときは、手順**1** ~ **3**を行います。

西班达 ● BD-RとDVD-Rは、ファイナライズを解除でき ません。

● ファイナライズしたディスクにはダビングでき ません。

その他

## 見るナビが表示されます。 • 見るナビが表示されないときは、 風みで します。<br>フィック **2** を押す

BD-RE BD-R DVD-RW DVD-R

**1** ディスクを入れる

トルを削除したりしないように保護します。

**ディスク情報を見る**

## **3 【ソフトプロテクト設定】**を選び、 ( 波 を押す

ディスクがソフトプロテクトされます。

 ・ ソフトプロテクトを解除するときは、手順**1** ~ **3**を行い、手順**3**で【ソフトプロテクト解 除】を選びます。

・ を押すと、見るナビ画面に戻ります。

**ディスクを保護する(ソフトプロテクト)**

ダビングしたディスクを誤って初期化したり、タイ

● ソフトプロテクトしたディスクにはダビングで きません。

## **その他 困ったときは?**

- 本機が正しく動作しないなどの症状があるときは、以降の記載内容から解決法をお調べください。
- 解決法の対処をしても症状が改善されない場合は、電源プラグをコンセントから抜き、お買い上げの販売店にご相談くだ さい。

## **操作できなくなったとき-本機をリセットする**

● リモコンでも本体の操作ボタンでも操作できなくなった場合は、以下の操作をしてみてください。

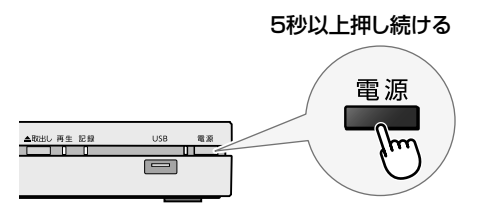

- 5秒以上押し続ける ① 本体の ■■源<br>5秒以上押し続ける ① 本体の ■■■ を5秒以上押し続けてください。強制終了とな り、電源が切れます。
	- ② 電源を入れ直し、正常に動作するかどうかご確認くださ い。
	- ※ この操作をしても電源が切れない場合は、電源プラグをコ ンセントから抜き、修理をご依頼ください。**71**

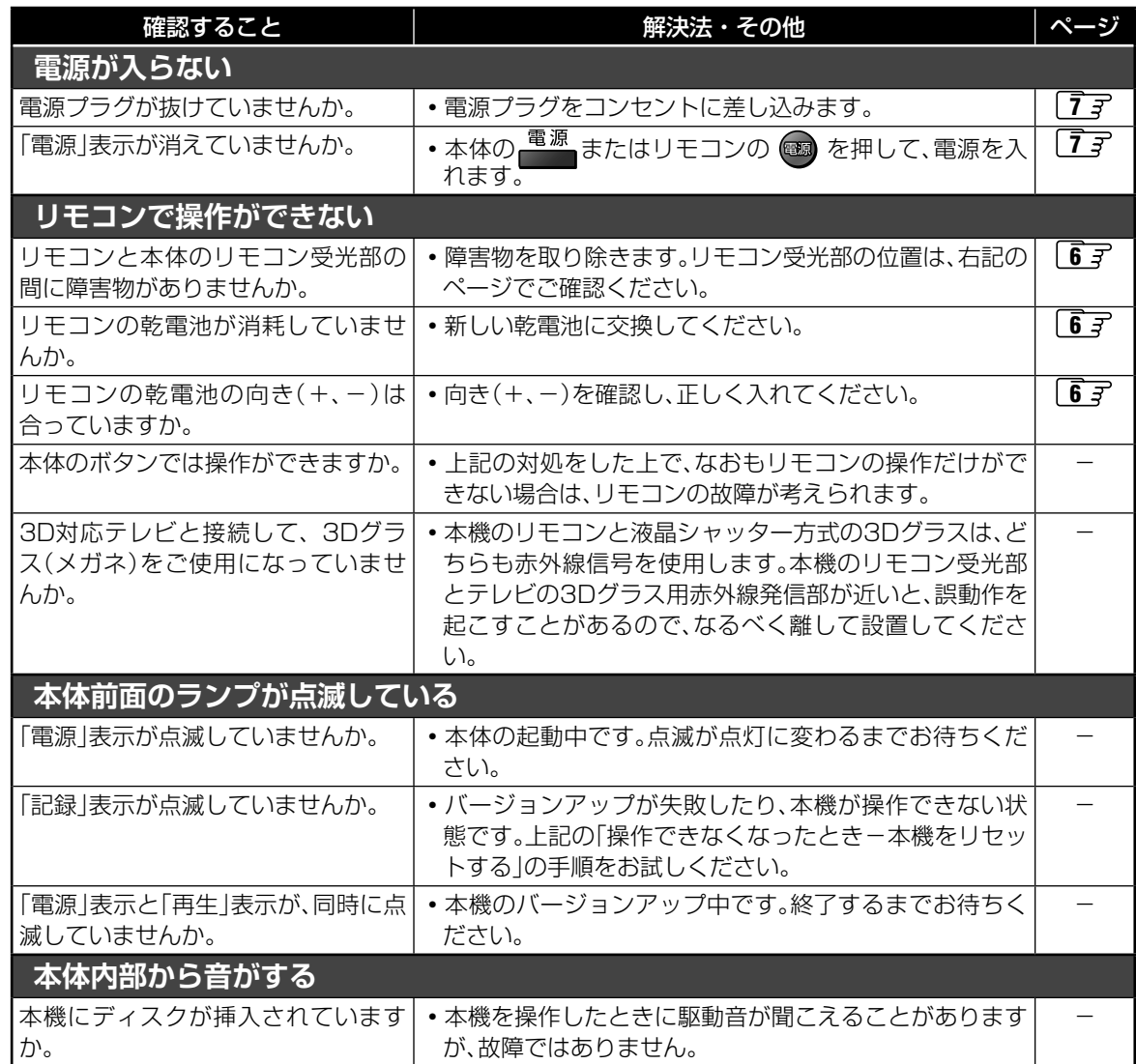

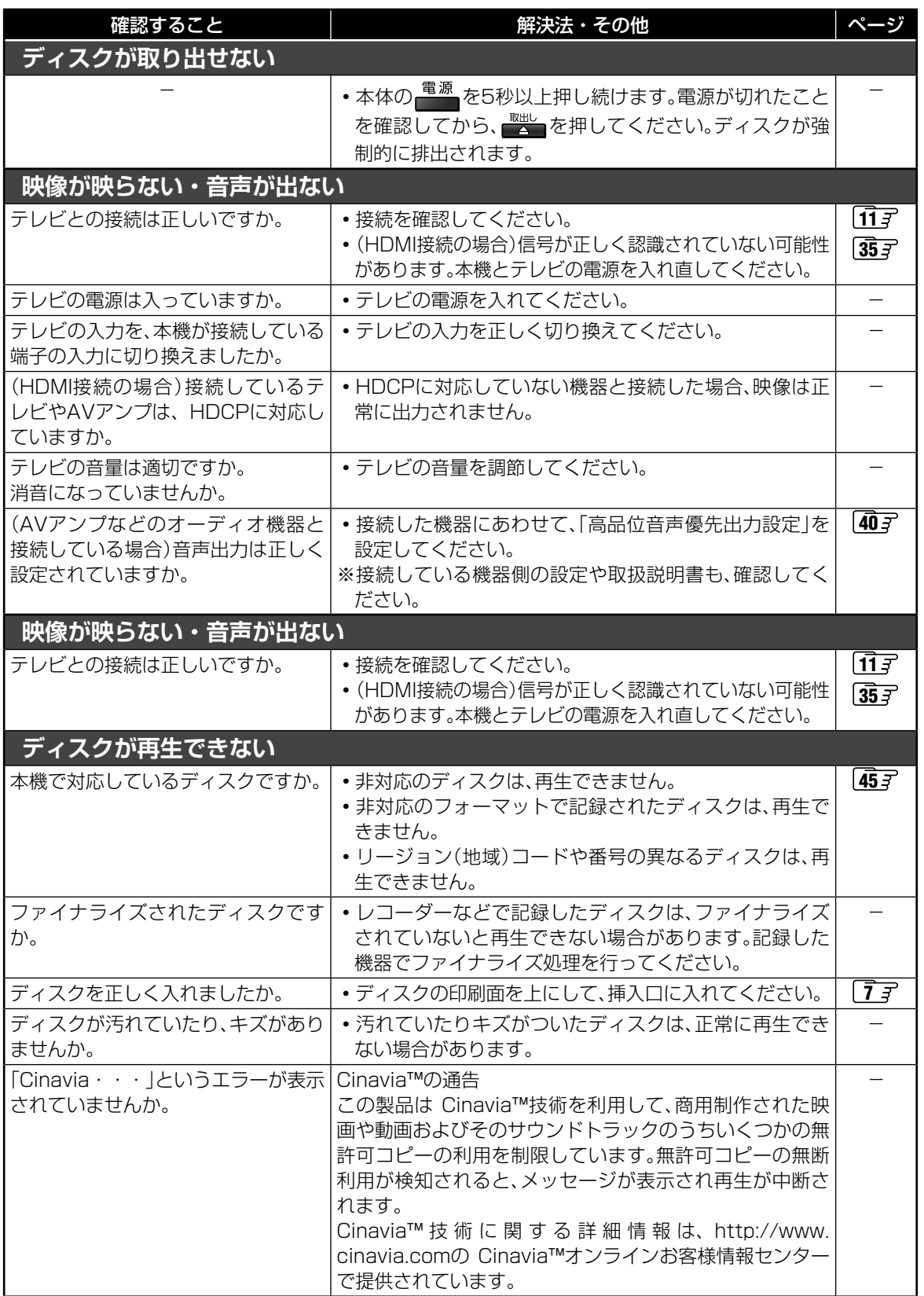

## **その他 困ったときは? つづき**

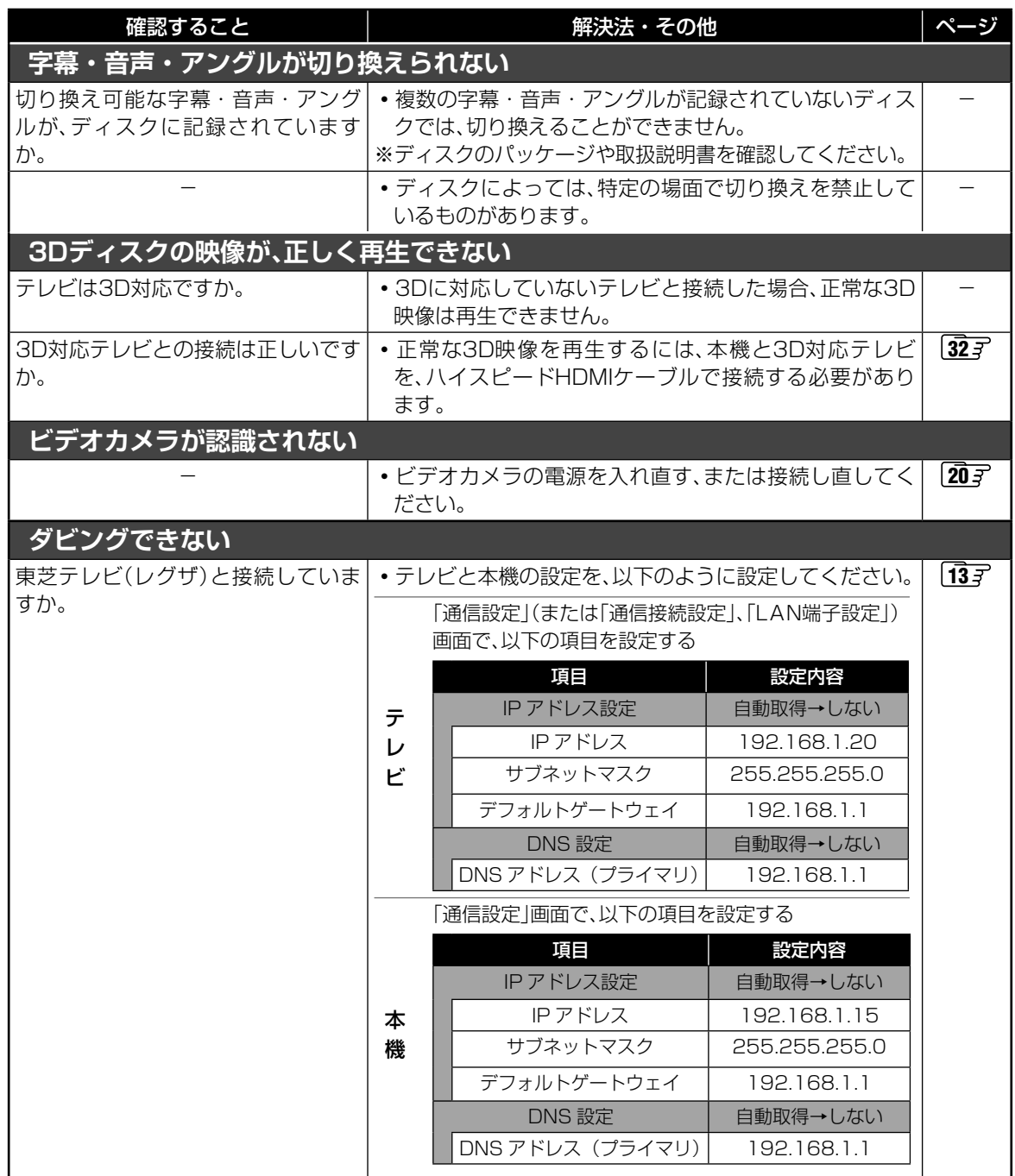

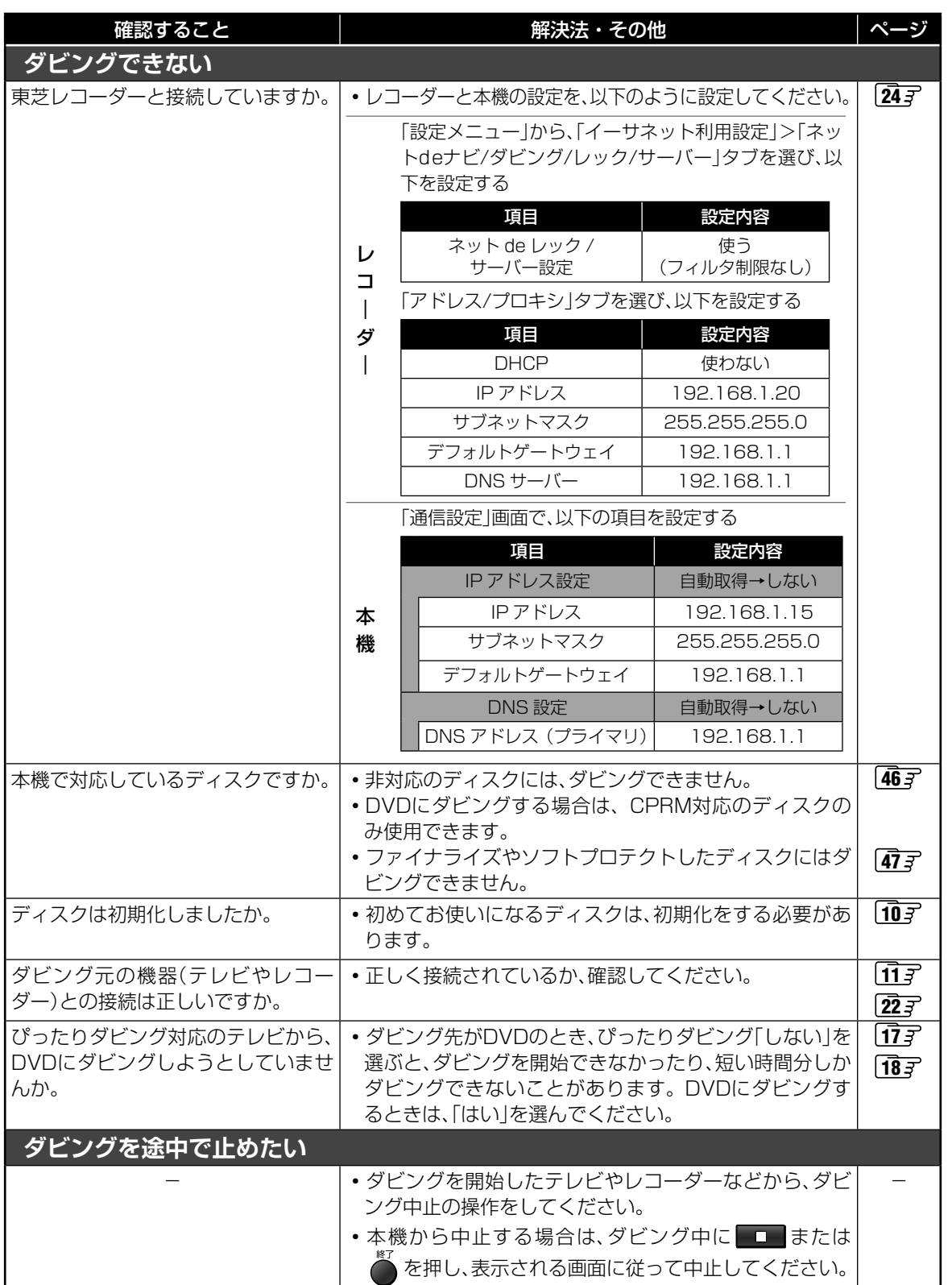

## **その他 困ったときは? つづき**

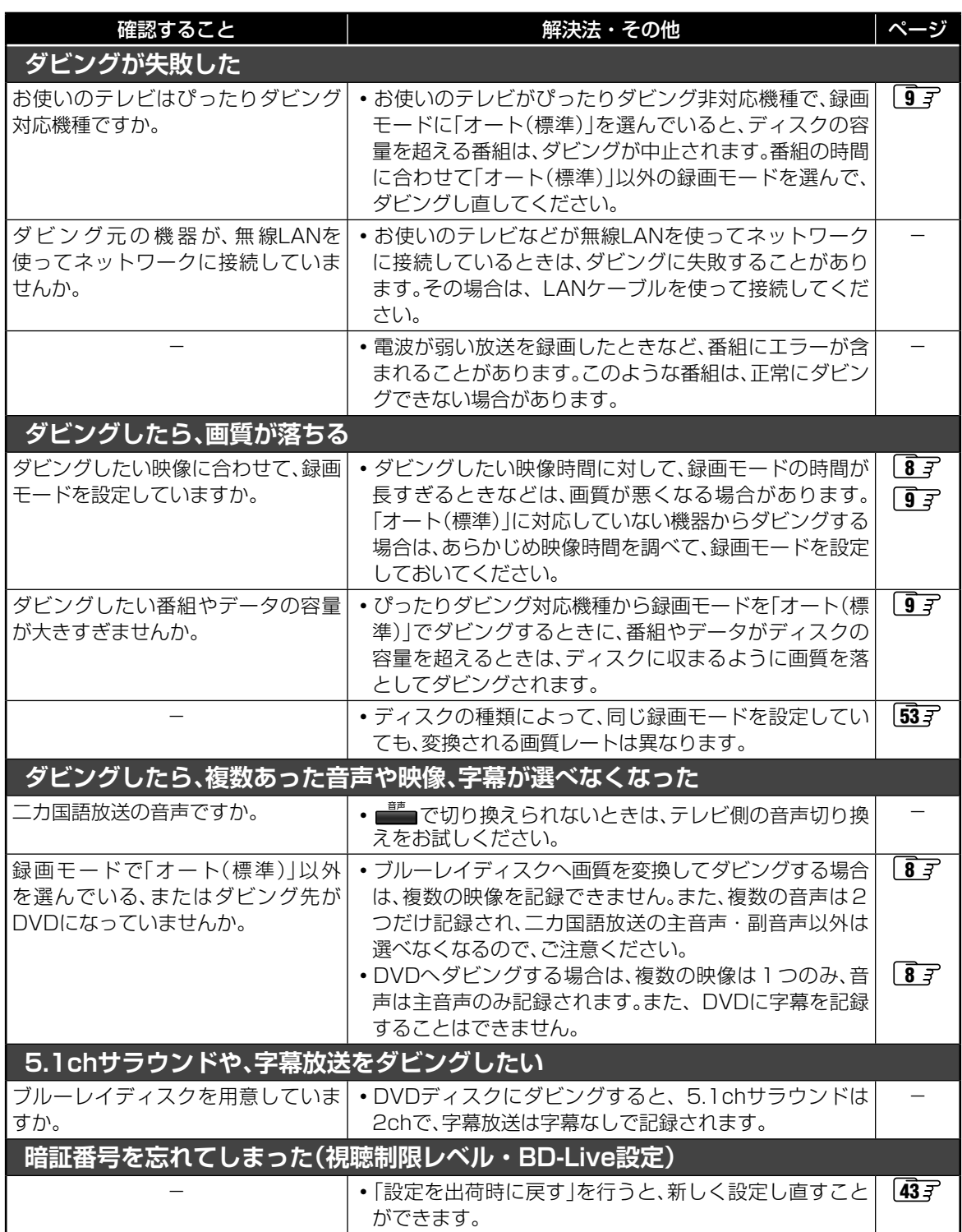

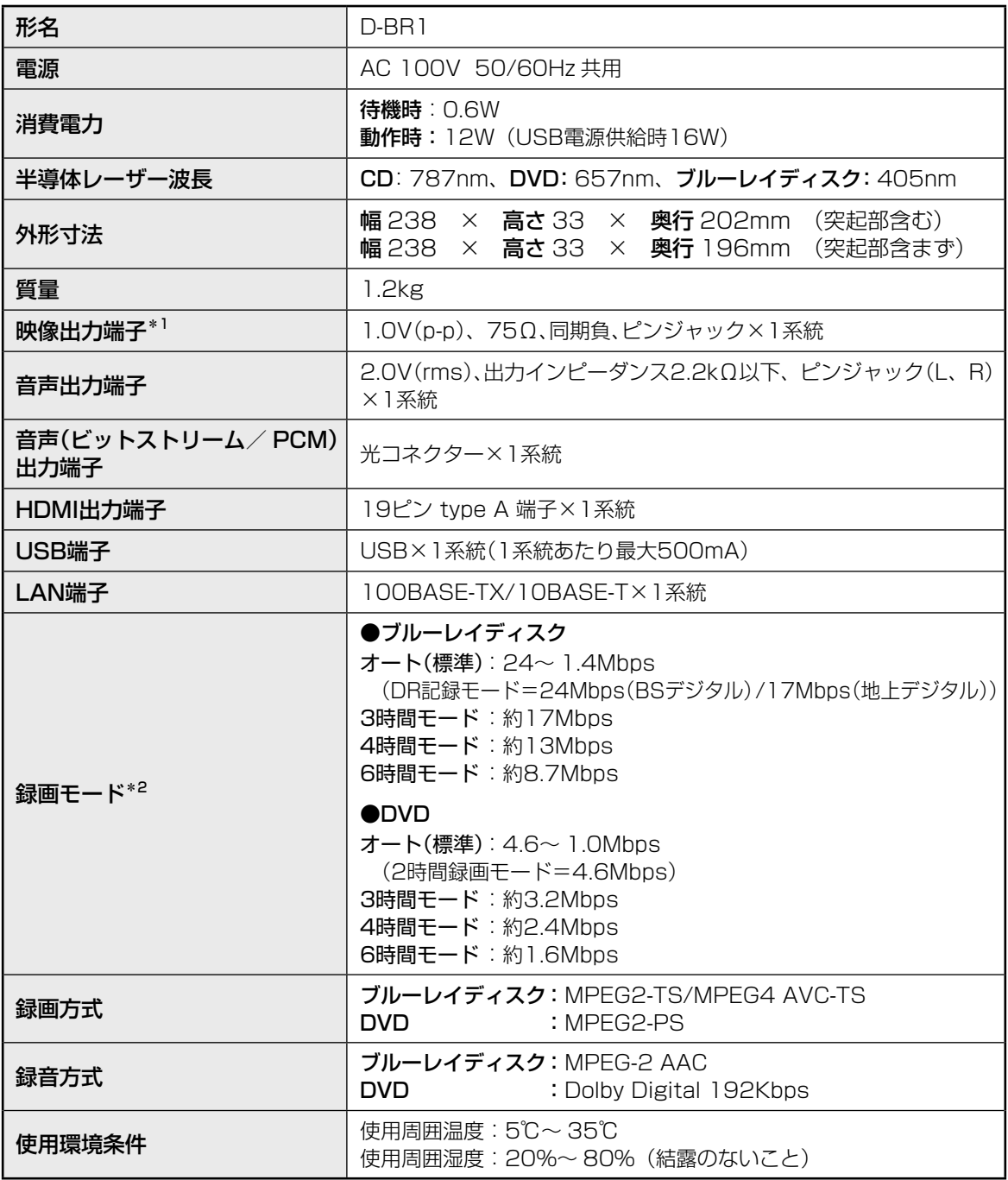

\*1 映像出力端子を使って視聴する場合は、見るナビを表示したときなどに、端の文字やマークの一部が表示 されません。

- \*2 複数の映像や音声があるタイトルを、画質を変換してダビングする場合は、映像は一つだけ記録されま す。また、音声はブルーレイディスクには二つ、DVDには一つだけ記録されます。
- 意匠・仕様・ソフトウェアは製品改良のため予告なく変更することがあります。
- 本商品は、ご愛用終了時に再資源化の一助としておもなプラスチック部品に材質名表示をしています。
- イラスト、画面表示などは、見やすくするために誇張や省略などで実際とは多少異なります。

その他

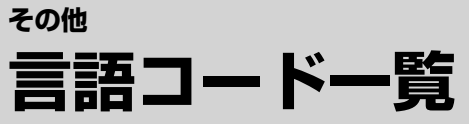

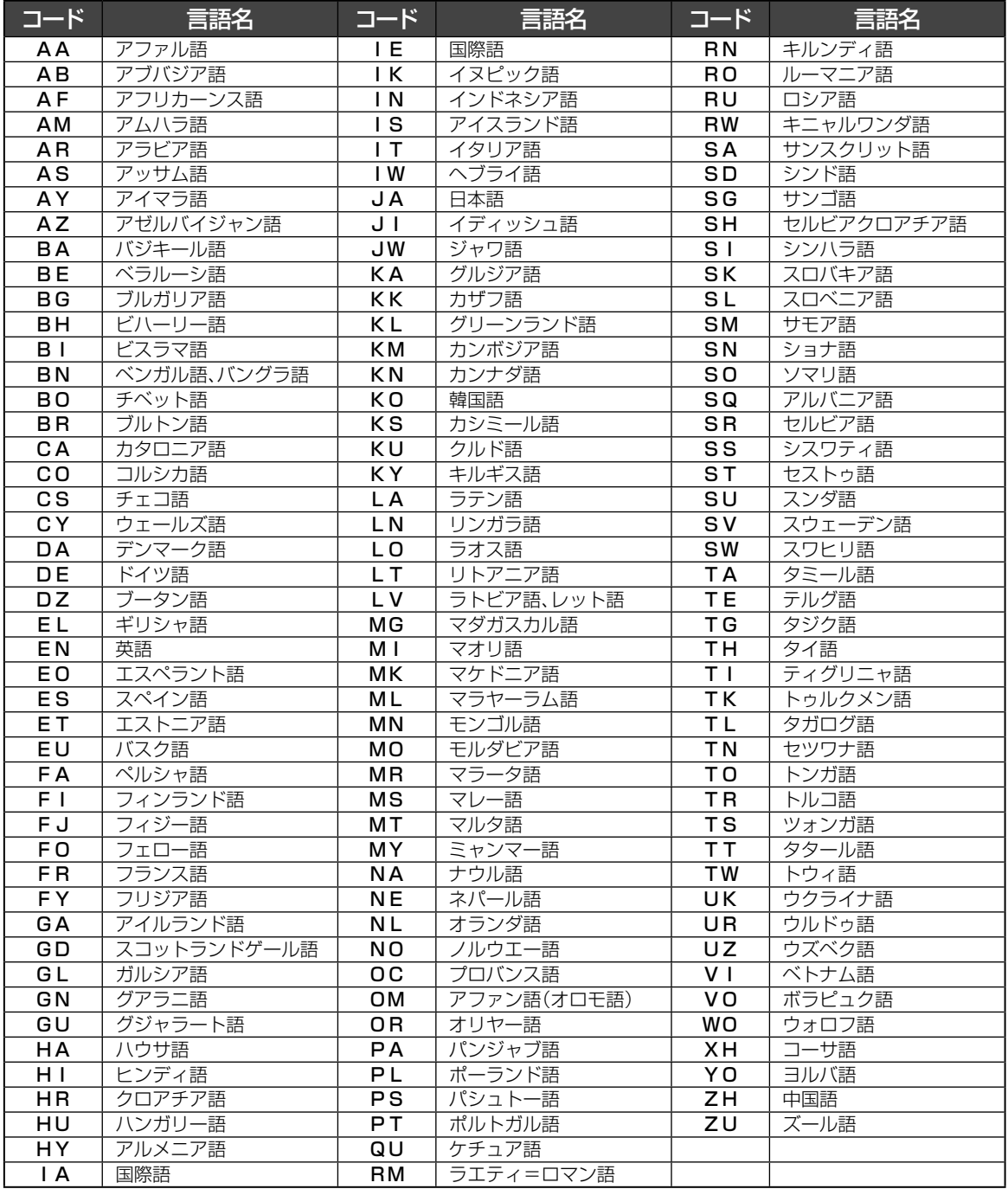

## **その他 本機で使用している登録商標について**

● HDMI、HDMI ロゴおよびHigh-Definition Multimedia Interface は、米国およびその他の国々におけるHDMI Licensing, LLC の商標または登録商標です。

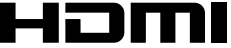

● ドルビーラボラトリーズからの実施権に基づき製造さ れています。Dolby、ドルビー、及びダブルD 記号はド ルビーラボラトリーズの商標です。

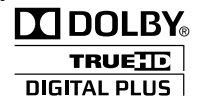

● DTS は、DTS, Inc. の登録商標です。 DTS-HD Master Audio | Essential は、DTS, Inc. の商標です。

 Manufactured under license under U.S. Patent Nos: 5,956,674; 5,974,380; 6,226,616; 6.487.535: 7.392.195: 7.272.567: 7,333,929; 7,212,872 & other U.S. and worldwide patents issued & pending. DTS-HD, the Symbol, & DTS-HD and the Symbol together are registered trademarks & DTS-HD Master Audio | Essential is a trademark of DTS, Inc. Product includes software. © DTS, Inc. All Rights Reserved.

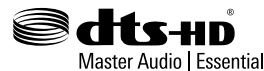

● Blu-ray Disc<sup>™</sup> (ブルーレイディスク)、Bluray™ (ブルーレイ)、Blu-ray 3D™、BD-Live™、 BONUSVIEWTM、AVCRECTM及び関連ロゴはブルー レイディスク アソシエーションの商標です。

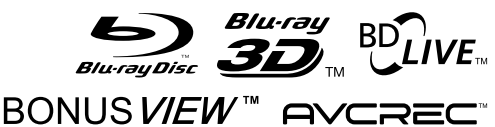

● DVD ロゴはDVD フォーマットロゴライセンシング (株)の商標です。

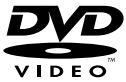

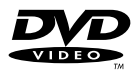

● "AVCHD"および "AVCHD"ロゴはパナソニック株式 会社とソニー株式会社の商標です。

**AVCHD.** 

● Oracle とJava は、Oracle Corporation及びその子 会社、関連会社の米国及びその他の国における登録商標 です。

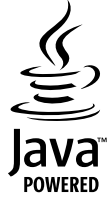

● "x.v.Color "および "x.v.Color"ロゴは、ソニー株式会社 の商標です。

## x.v.Color

- 本機は、Rovi Corporation ならびに他の権利者が保有 する米国特許およびその他の知的財産権で保護された 著作権保護技術を採用しています。この著作権保護技術 の使用は Rovi Corporationの認可が必要であり、Rovi Corporation の認可なしでは、一般家庭用または他の限 られた視聴用だけに使用されるようになっています。改 造または分解は禁止されています。
- 本機は、AACS (Advanced Access Content System) とCPRM(Content Protection for Recordable Media)著作権保護技術を採用しています。AACS とは、 ディスクに含まれるコンテンツやタイトル(1 回だけ 録画可能番組も含む)を保護する技術のことです。また CPRM とは、コピー制限のある番組に対する著作権保 護技術です。
- Copyright 2004-2010 Verance Corporation. Cinavia™はVerance Corporation の商標です。 米国特許第7,369,677号およびVerance Corporation よりライセンスを受けて交付されたまたは申請中の全世 界の特許権により保護されています。

すべての権利はVerance Corporationが保有します。

※ その他に記載されている会社名、ブランド名、ロゴ、製品 名、機能名などは、それぞれの会社の登録商標です。

## **その他 本機で使われるソフトウェアのライセンス情報**

本内容はライセンス情報のため、操作には関係ありません。

 本機に組み込まれたソフトウェアは、複数の独立したソフトウェアコンポー ネントで構成され、個々のソフトウェアコンポーネントは、それぞれに東芝ま たは第三者の著作権が存在します。

 本機は、第三者が規定したエンドユーザーライセンスアグリーメントあるい は著作権通知(以下、「EULA」といいます)に基づきフリーソフトウェアとして 配布されるソフトウェアコンポーネントを使用しております。

「EULA」の中には、実行形式のソフトウェアコンポーネントを配布する条件 として、当該コンポーネントのソースコードの入手を可能にするよう求めてい るものがあります。当該「EULA」の対象となるソフトウェアコンポーネントの お問い合わせに関しては、以下のホームページをご覧いただくようお願いいた します。

ホームページアドレス<br>http://www.toshiba.co.jp/regza/bd\_dvd/

http://www.toshiba.co.jp/regza/bd\_dvd/<br>また、本機のソフトウェアコンポーネントには、東芝自身が開発または作成し<br>たソフトウェアも含まれており、これらソフトウェアおよびそれに付帯したド<br>キュメント類には、東芝の所有権が存在し、著作権法、国際条約条項および他

「EULA」の適用を受けない東芝自身が開発または作成したソフトウェアコン ポーネンツは、ソースコード提供の対象とはなりませんのでご了承ください。

 ご購入いただいた本機は、製品として、弊社所定の保証をいたします。 ただし、「EULA」に基づいて配布されるソフトウェアコンポーネントには、 著作権者または弊社を含む第三者の保証がないことを前提に、お客様がご自身 でご利用になられることが認められるものがあります。この場合、当該ソフト ウェアコンポーネントは無償でお客様に使用許諾されますので、適用法令の範 囲内で、当該ソノトワェアコンボーネントの保証は一切ありません。者作権や<br>その他の第三者の権利等については、一切の保証がなく、"as is"(現状)の状<br>態で、かつ、明示か黙示であるかを問わず一切の保証を付けないで、当該ソフ<br>トウェアコンポーネントが提供されます。ここでいう保証とは、市場性や特定 ありません。当該ソフトウェアコンポーネントの品質や性能に関するすべての リスクはお客様か負っものとします。また、当該ソノトワェアコンボーネント<br>に欠陥があるとわかった場合、それに伴う一切の派生費用や修理・訂正に要す<br>る費用は、東芝は一切の責任を負いません。適用法令の定め、または書面によ る合意がある場合を除き、著作権者や上記許諾を受けて当該ソフトウェアコン ポーネントの変更・再配布を為し得る者は、当該ソフトウェアコンポーネント を使用したこと、または使用できないことに起因する一切の損害についてなん らの責任も負いません。著作権者や第三者が、そのような損害の発生する可能 性について知らされていた場合でも同様です。なお、ここでいう損害には、通 常損害、特別損害、偶発損害、間接損害が含まれます(データの消失、または その正確さの喪失、お客様や第三者が被った損失、他のソフトウェアとのイン タフェースの不適合化等も含まれますが、これに限定されるものではありませ ん)。当該ソフトウェアコンポーネンツの使用条件や遵守いただかなければな らない事項等の詳細は、各「EULA」をお読みください。

本機に組み込まれた「EULA」の対象となるソフトウェアコンポーネントは、以下のとおりです。これらソフ トウェアコンポーネントをお客様自身でご利用いただく場合は、対応する「EULA」をよく読んでから、ご利 用くださるようお願いいたします。なお、各「EULA」は東芝以外の第三者による規定であるため、原文を記 載します。

本機で使われるフリーソフトウェアコンポーネントに関するエンドユーザーライセンスアグリーメント **原文** 

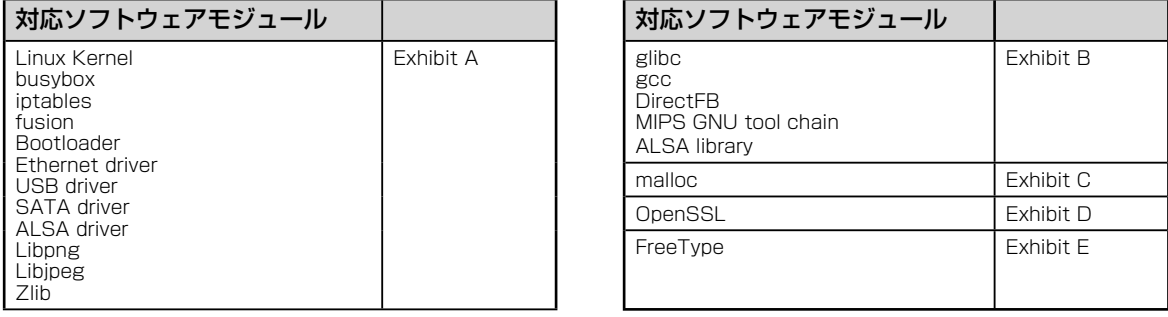

## **本機で使われるフリーソフトウェアコンポーネントに関するエンドユーザーライセンスアグリーメント原文(英文)**

### **E x h i b i t A**

その

#### **GNU GENERAL PUBLIC LICENSE Version 2, June 1991**

Copyright © 1989, 1991 Free Software Foundation,Inc.

59 Temple Place, Suite 330, Boston, MA 02111-1307 USA

Everyone is permitted to copy and distribute verbatim copies of this license document, but changing it is not allowed.

#### **Preamble**

The licenses for most software are designed to take away your freedom to share and change it. By contrast, the GNU General Public License is intended to guarantee your freedom to share and change free software – to make sure the software is free for all its users. This General Public License applies to most of the Free Software Foundation's software and to any other program whose authors commit to using it. (Some other Free Software Foundation software is covered by the GNU Library General Public License instead.) You can apply it to your programs, too.

When we speak of free software, we are referring to freedom, not price. Our General Public Licenses are designed to make sure that you have the freedom to distribute copies of free software (and charge for this service if you wish), that you receive source code or can get it if you want it, that you can change the software or use pieces of it in new free programs; and that you know you can do these things.

To protect your rights, we need to make restrictions that forbid anyone to deny you these rights or to ask you to surrender the rights. These restrictions translate to certain responsibilities for you if you distribute copies of the software, or if you modify it.

For example, if you distribute copies of such a program, whether gratis or for a fee, you must give the recipients all the rights that you have. You must make sure that they, too, receive or can get the source code. And you must show them these terms so they know their rights. We protect your rights with two steps: (1) copyright the software, and (2) offer you this license

which gives you legal permission to copy, distribute and/or modify the software. Also, for each author's protection and ours, we want to make certain that everyone understands

that there is no warranty for this free software. If the software is modified by someone else and<br>passed on, we want its recipients to know that what they have is not the original, so that any problems introduced by others will not reflect on the original authors' reputations

Finally, any free program is threatened constantly by software patents. We wish to avoid the danger that redistributors of a free program will individually obtain patent licenses, in effect making the program proprietary. To prevent this, we have made it clear that any patent must be licensed for everyone's free use or not licensed at all.

The precise terms and conditions for copying, distribution and modification follow.

### **GNU GENERAL PUBLIC LICENSE TERMS AND CONDITIONS FOR COPYING, DISTRIBUTION AND MODIFICATION**

0. This License applies to any program or other work which contains a notice placed by the<br>copyright holder saying it may be distributed under the terms of this General Public License. The<br>"Program", below, refers to any s either the Program or any derivative work under copyright law: that is to say, a work containing the Program or a portion of it, either verbatim or with modifi cations and/or translated into another language. (Hereinafter, translation is included without limitation in the term "modification".) Each<br>licensee is addressed as "you".

Activities other than copying, distribution and modification are not covered by this License;they<br>are outside its scope. The act of running the Program is not restricted, and the output from the Program is covered only if its contents constitute a work based on the Program (independent of having been made by running the Program). Whether that is true depends on what the Program does.

1.You may copy and distribute verbatim copies of the Program's source code as you receive it, in any medium, provided that you conspicuously and appropriately publish on each copy an appropriate copyright notice and disclaimer of warranty; keep intact all the notices that refer to this License and to the absence of any warranty; and give any other recipients of the Program a copy of this License along with the Program.

You may charge a fee for the physical act of transferring a copy, and you may at your option offer warranty protection in exchange for a fee. 2.You may modify your copy or copies of the Program or any portion of it, thus forming a work

based on the Program, and copy and distribute such modifications or work under the terms of<br>Section 1 above, provided that you also meet all of these conditions:

a) You must cause the modified files to carry prominent notices stating that you changed the<br>files and the date of any change. b) You must cause any work that you distribute or publish, that in whole or in part contains or is

c) If the modified program normally reads commands interactively when run, you must cause it, when started running for such interactive use in the most ordinary way, to print or display an announcement including an appropriate copyright notice and a notice that there is no warranty (or else, saying that you provide a warranty) and that users may redistribute the program under these conditions, and telling the user how to view a copy of this License.

(Exception: if the Program itself is interactive but does not normally print such an announcement, your work based on the Program is not required to print an announcement.)

These requirements apply to the modified work as a whole. If identifiable sections of that work<br>are not derived from the Program,and can be reasonably considered independent and separate works in themselves, then this License, and its terms, do not apply to those sections when you distribute them as separate works. But when you distribute the same sections as part of a whole which is a work based on the Program, the distribution of the whole must be on the terms of this License, whose permissions for other licensees extend to the entire whole, and thus to each and every part regardless of who wrote it.

Thus, it is not the intent of this section to claim rights or contest your rights to work written entirely by you; rather, the intent is to exercise the right to control the distribution of derivative or collective works based on the Program.

In addition, mere aggregation of another work not based on the Program with the Program (or with a work based on the Program) on a volume of a storage or distribution medium does not

bring the other work under the scope of this License. 3.You may copy and distribute the Program (or a work based on it, under Section 2) in object code or executable form under the terms of Sections 1 and 2 above provided that you also do one of the following:

a) Accompany it with the complete corresponding machine-readable source code,which must be distributed under the terms of Sections 1 and 2 above on a medium customarily used for software interchange; or,

b) Accompany it with a written offer, valid for at least three years, to give any thirdparty, for a charge no more than your cost of physically performing source distribution, a complete machine-readable copy of the corresponding source code, to be distributed under the terms of Sections 1 and 2 above on a medium customarily used for software interchange;or,

c) Accompany it with the information you received as to the offer to distribute corresponding source code. (This alternative is allowed only for noncommercial distribution and only if you received the program in object code or executable form with such an offer, in accord with Subsection b above.)

The source code for a work means the preferred form of the work for making modifi cations to it. For an executable work, complete source code means all the source code for all modules it contains, plus any associated interface definition files, plus the scripts used to control compilation<br>and installation of the executable. However, as a special exception, the source code distributed need not include anything that is normally distributed (in either source or binary form) with the major components (compiler, kernel, and so on) of the operating system on which the executable runs, unless

that component itself accompanies the executable.

If distribution of executable or object code is made by offering access to copy from a designated place, then offering equivalent access to copy the source code from the same place counts as distribution of the source code, even though third parties are not compelled to copy the source along with the object code.

4.You may not copy, modify, sublicense, or distribute the Program except as expressly provided under this License. Any attempt otherwise to copy, modify, sublicense or distribute the Program is void, and will automatically terminate your rights under this License. However, parties who have received copies, or rights, from you under this License will not have their licenses terminated so long as such parties remain in full compliance.

5.You are not required to accept this License, since you have not signed it. However, nothing else grants you permission to modify or distribute the Program or its derivative works. These actions are prohibited by law if you do not accept this License. Therefore, by modifying or distributing the Program (or any work based on the Program), you indicate your acceptance of this License to do so, and all its terms and conditions for copying, distributing or modifying the Program or works based on it.

6.Each time you redistribute the Program (or any work based on the Program), the recipient automatically receives a license from the original licensor to copy, distribute or modify the Program subject to these terms and conditions. You may not impose any further restrictions on the recipients' exercise of the rights granted herein. You are not responsible for enforcing compliance by third parties to this License.

7.If as a consequence of a court judgment or allegation of patent infringement or for any oth reason (not limited to patent issues), conditions are imposed on you (whether by court order, agreement or otherwise) that contradict the conditions of this License, they do not excuse you from the conditions of this License. If you cannot distribute so as to satisfy simultaneously your obligations under this License and any other pertinent obligations, then as a consequence you may not distribute the Program at all.

For example, if a patent license would not permit royalty-free redistribution of the Program<br>by all those who receive copies directly or indirectly through you, then the only way you could<br>satisfy both it and this License balance of the section is intended to apply and the section as a whole is intended to apply in other circumstances.

It is not the purpose of this section to induce you to infringe any patents or other property right claims or to contest validity of any such claims; this section has the sole purpose of protecting the integrity of the free software distribution system, which is implemented by public license practices. Many people have made generous contributions to the wide range of software distributed through that system in reliance on consistent application of that system; it is up to the author/donor to decide if he or she is willing to distribute software through any other system and a licensee cannot impose that choice.

This section is intended to make thoroughly clear what is believed to be a consequence of the rest of this License.

8.If the distribution and/or use of the Program is restricted in certain countries either by patents<br>or by copyrighted interfaces, the original copyright holder who places the Program under this<br>License may add an explicit

incorporates the limitation as if written in the body of this License. 9.The Free Software Foundation may publish revised and/or new versions of the General Public

License from time to time. Such new versions will be similar in spirit to the present version, but<br>may differ in detail to address new problems or concerns.<br>Each version is given a distinguishing version number. If the Pro Foundation. If the Program does not specify a version number of this License, you may choose any version ever published by the Free Software Foundation.

10.If you wish to incorporate parts of the Program into other free programs whose distribution conditions are different, write to the author to ask for permission. For software which is copyrighted by the Free Software Foundation, write to the Free Software Foundation; we sometimes make exceptions for this. Our decision will be guided by the two goals of preserving the free status of all derivatives of our free software and of promoting the sharing and reuse of software generally.

#### **NO WARRANTY**

11.BECAUSE THE PROGRAM IS LICENSED FREE OF CHARGE, THERE IS NO WARRANTY FOR THE PROGRAM, TO THE EXTENT PERMITTED BY APPLICABLE LAW. EXCEPT WHEN OTHERWISE STATED IN WRITING THE COPYRIGHT HOLDERS AND/OR OTHER PARTIES PROVIDE THE PROGRAM "AS IS" WITHOUT WARRANTY OF ANY KIND, EITHER EXPRESSED OR IMPLIED, INCLUDING, BUT NOT LIMITED TO, THE IMPLIED WARRANTIES OF MERCHANTABILITY AND FITNESS FOR A PARTICULAR PURPOSE. THE ENTIRE RISK AS TO THE QUALITY AND PERFORMANCE OF THE PROGRAM IS WITH YOU. SHOULD THE PROGRAM PROVE DEFECTIVE, YOU ASSUME THE COST OF ALL NECESSARY SERVICING, REPAIR OR CORRECTION.

12.IN NO EVENT UNLESS REQUIRED BY APPLICABLE LAW OR AGREED TO IN WRITING WILL ANY COPYRIGHT HOLDER, OR ANY OTHER PARTY WHO MAY MODIFY AND/OR REDISTRIBUTE THE PROGRAM AS PERMITTED ABOVE, BE LIABLE TO YOU FOR DAMAGES, INCLUDING ANY GENERAL, SPECIAL, INCIDENTAL OR CONSEQUENTIAL DAMAGES ARISING OUT OF THE USE OR INABILITY TO USE THE PROGRAM (INCLUDING BUT NOT LIMITED TO LOSS OF DATA OR DATA BEING RENDERED INACCURATE OR LOSSES SUSTAINED BY YOU OR THIRD PARTIES OR A FAILURE OF THE PROGRAM TO OPERATE WITH ANY OTHER PROGRAMS), EVEN IF SUCH HOLDER OR OTHER PARTY HAS BEEN ADVISED OF THE POSSIBILITY OF SUCH DAMAGES.

#### **END OF TERMS AND CONDITIONS**

How to Apply These Terms to Your New Program If you develop a new program, and you want it to be of the greatest possible use to the public, the best way to achieve this is to make it free software which everyone can redistribute and

change under these terms. To do so, attach the following notices to the program. It is safest to attach them to the start of each source file to most effectively convey the exclusion of warranty; and each file should have at<br>least the "copyright" line and a pointer to where the full notice is found.

<One line to give the program's name and a brief idea of what it does.> Copyright © 19yy <name of author>

This program is free software; you can redistribute it and/or modify it under the terms of the GNU General Public License as published by the Free Software Foundation; either version 2 of the

License, or (at your option) any later version. This program is distributed in the hope that it will be useful, but WITHOUT ANY WARRANTY; without even the implied warranty of MERCHANTABILITY or FITNESS FOR A PARTICULAR

PURPOSE. See the GNU General Public License for more details. You should have received a copy of the GNU General Public License along with this program; if not, write to the Free Software Foundation, Inc., 59 Temple Place, Suite 330, Boston, MA 02111-1307 USA

Also add information on how to contact you by electronic and paper mail.

If the program is interactive, make it output a short notice like this when it starts in an interactive mode: Gnomovision version 69, Copyright © 19yy name of author Gnomovision comes with

ABSOLUTELY NO WARRANTY; for details type `show w'. This is free software, and you are welcome to redistribute it under certain conditions; type `show c' for details.

The hypothetical commands `show w' and `show c' should show the appropriate parts of the General Public License. Of course, the commands you use may be called something other than `show w' and `show c'; they could even be mouse-clicks or menu items – whatever suits your program.

You should also get your employer (if you work as a programmer) or your school, if any, to sign<br>a "copyright disclaimer" for the program; if necessary. Here is a sample; alter the names:<br>Yoyodyne, Inc., hereby disclaims al

<signature of Ty Coon>,1 April 1989 Ty Coon, President of Vice

This General Public License does not permit incorporating your program into proprietary programs. If your program is a subroutine library, you may consider it more useful to permit linking proprietary applications with the library. If this is what you want to do, use the GNU Library General Public License instead of this License.

### **E x h i b i t B**

#### **GNU LESSER GENERAL PUBLIC LICENSE Version 2.1, February 1999**

Copyright © 1991, 1999 Free Software Foundation, Inc. 59 Temple Place, Suite 330, Boston, MA 02111-1307 USA Everyone is permitted to copy and distribute verbatim copies of this license

document, but changing it is not allowed.<br>[This is the first released version of the Lesser GPL. It also counts as the successor of the GNU Library Public License, version 2, hence the version number 2.1.]

#### **Preamble**

The licenses for most software are designed to take away your freedom to share and change it. By contrast, the GNU General Public Licenses are intended to guarantee your freedom to share and change free software – to make sure the software is free for all its users.

This license, the Lesser General Public License, applies to some specially designated software packages – typically libraries – of the Free Software Foundation and other authors who decide to<br>use it. You can use it too, but we suggest you first think carefully about whether this license or the ordinary General Public License is the better strategy to use in any particular case, based on the explanations below.

When we speak of free software, we are referring to freedom of use, not price. Our General Public Licenses are designed to make sure that you have the freedom to distribute copies of free software (and charge for this service if you wish); that you receive source code or can get it if you want it; that you can change the software and use pieces of it in new free programs; and that you are

informed that you can do these things. To protect your rights, we need to make restrictions that forbid distributors to deny you these rights or to ask you to surrender these rights. These restrictions translate to certain responsibilities for you if you distribute copies of the library or if you modify it.

For example, if you distribute copies of the library, whether gratis or for a fee, you must give the recipients all the rights that we gave you. You must make sure that they, too, receive or can get<br>the source code. If you link other code with the library, you must provide complete object files to the recipients, so that they can relink them with the library after making changes to the library and recompiling it. And you must show them these terms so they know their rights.

We protect your rights with a two-step method: (1) we copyright the library, and (2) we offer you this license, which gives you legal permission to copy, distribute and/ or modify the library. To protect each distributor, we want to make it very clear that there is no warranty for the free

library. Also, if the library is modified by someone else and passed on, the recipients should know<br>that what they have is not the original version, so that the original author's reputation will not be

affected by problems that might be introduced by others. Finally, software patents pose a constant threat to the existence of any free program. We wish to make sure that a company cannot effectively restrict the users of a free program by obtaining a restrictive license from a patent holder. Therefore, we insist that any patent license obtained for a その他

## **その他 本機で使われるソフトウェアのライセンス情報 つづき**

version of the library must be consistent with the full freedom of use specified in this license. Most GNU software, including some libraries, is covered by the ordinary GNU General Public License. This license, the GNU Lesser General Public License, applies to certain designated libraries, and is quite different from the ordinary General Public License. We use this license for certain libraries in order to permit linking those libraries into non-free programs.

When a program is linked with a library, whether statically or using a shared library, the combination of the two is legally speaking a combined work, a derivative of the original library. The ordinary General Public License therefore permits such linking only if the entire combination fits its ordinary criteria of freedom. The Lesser General Public License permits more lax criteria for linking other code with the library.

We call this license the "Lesser" General Public License because it does Less to protect the user's freedom than the ordinary General Public License. It also provides other free software developers Less of an advantage over competing non-free programs. These disadvantages are the reason we use the ordinary General Public License for many libraries. However, the Lesser license provides advantages in certain special circumstances.

For example, on rare occasions, there may be a special need to encourage the widest possible use of a certain library, so that it becomes a de-facto standard. Toachieve this, non-free programs must be allowed to use the library. A more frequent case is that a free library does the same job as widely used non-free libraries. In this case, there is little to gain by limiting the free library to free

software only, so we use the Lesser General Public License. In other cases, permission to use a particular library in non-free programs enables a greater number of people to use a large body of free software. For example, permission to use the GNU C Library in non-free programs enables many more people to use the whole GNU operating system,

as well as its variant, the GNU/Linux operating system. Although the Lesser General Public License is Less protective of the users' freedom, it does ensure that the user of a program that is linked with the Library has the freedom and the<br>wherewithal to run that program using a modified version of the Library.

The precise terms and conditions for copying, distribution and modification follow. Pay close<br>attention to the difference between a "work based on the library" and a "work that uses the library". The former contains code derived from the library, whereas the latter must be combined with the library in order to run.

#### **GNU LESSER GENERAL PUBLIC LICENSE TERMS AND CONDITIONS FOR COPYING, DISTRIBUTION AND MODIFICATION**

0.This License Agreement applies to any software library or other program which contains a notice placed by the copyright holder or other authorized party saying it may be distributed under the terms of this Lesser General Public License (also called "this License"). Each licensee is addressed as "you".

A "library" means a collection of software functions and/ or data prepared so as to be conveniently linked with application programs (which use some of those functions and data) to form executables.

The "Library", below, refers to any such software library or work which has been distributed under these terms. A "work based on the Library" means either the Library or any derivative work under copyright law: that is to say, a work containing the Library or a portion of it, either verbatim or with modifications and/or translated straightforwardly into another language. (Hereinafter,<br>translation is included without limitation in the term "modification".)

"Source code" for a work means the preferred form of the work for making modifi cations to it. For a library, complete source code means all the source code for all modules it contains, plus any associated interface definition files, plus the scripts used to control compilation and installation of the library.

Activities other than copying, distribution and modification are not covered by this License they are outside its scope. The act of running a program using the Library is not restricted, and output from such a program is covered only if its contents constitute a work based on the Library (independent of the use of the Library in a tool for writing it). Whether that is true depends on what the Library does and what the program that uses the Library does.

1.You may copy and distribute verbatim copies of the Library's complete source code as you receive it, in any medium, provided that you conspicuously and appropriately publish on each copy an appropriate copyright notice and disclaimer of warranty; keep intact all the notices that refer to this License and to the absence of any warranty; and distribute a copy of this License along with the Library.

You may charge a fee for the physical act of transferring a copy, and you may at your option

offer warranty protection in exchange for a fee. 2.You may modify your copy or copies of the Library or any portion of it, thus forming a work based on the Library, and copy and distribute such modifications or work under the terms of<br>Section 1 above, provided that you also meet all of these conditions:<br>a) The modified work must itself be a software library.

b) You must cause the files modified to carry prominent notices stating that you changed the files and the date of any change.

c) You must cause the whole of the work to be licensed at no charge to all third parties under the terms of this License.

d) If a facility in the modified Library refers to a function or a table of data to be supplied by an application program that uses the facility, other than as an argument passed when the facility is invoked, then you must make a good faith effort to ensure that, in the event an application does not supply such function or table, the facility still operates, and performs whatever part of its purpose remains meaningful.

 (For example, a function in a library to compute square roots has a purpose that is entirely welldefined independent of the application.<br>Therefore, Subsection 2d requires that any applicationsupplied function or table used by this

function must be optional: if the application does not supply it, the square root function must still compute square roots.)

These requirements apply to the modified work as a whole. If identifiable sections of that work are not derived from the Library, and can be reasonably considered independent and separate works in themselves, then this License, and its terms, do not apply to those sections when you distribute them as separate works. But when you distribute the same sections as part of a whole which is a work based on the Library, the distribution of the whole must be on the terms of this License, whose permissions for other licensees extend to the entire whole, and thus to each and every part regardless of who wrote it.

Thus, it is not the intent of this section to claim rights or contest your rights to work written entirely by you; rather, the intent is to exercise the right to control the distribution of derivative or

collective works based on the Library. In addition, mere aggregation of another work not based on the Library with the Library (or with a work based on the Library) on a volume of a storage or distribution medium does not bring the other work under the scope of this License.

3. You may opt to apply the terms of the ordinary GNU General Public License instead of this<br>License to a given copy of the Library. To do this, you must alter all the notices that refer to this<br>License, so that they refer appeared, then you can specify that version instead if you wish.) Do not make any other change in these notices.

Once this change is made in a given copy, it is irreversible for that copy, so the ordinary GNU General Public License applies to all subsequent copies and derivative works made from copy.

This option is useful when you wish to copy part of the code of the Library into a program that is not a library.

4.You may copy and distribute the Library (or a portion or derivative of it, under Section 2) in object code or executable form under the terms of Sections 1 and 2 above provided that you accompany it with the complete corresponding machine-readable source code, which must be distributed under the terms of Sections 1 and 2 above on a medium customarily used for software interchange.

If distribution of object code is made by offering access to copy from a designated place, then offering equivalent access to copy the source code from the same place satisfies the requirement to distribute the source code, even though third parties are not compelled to copy the source along with the object code.

5.A program that contains no derivative of any portion of the Library, but is designed to work with the Library by being compiled or linked with it, is called a "work that uses the Library". Such a work, in isolation, is not a derivative work of the Library, and therefore falls outside the scope of a work, in isolation, is not a derivative work of the Library, and therefore falls outside the scope of this License.

However, linking a "work that uses the Library" with the Library creates an executable that is a derivative of the Library (because it contains portions of the Library), rather than a "work that uses the library". The executable is therefore covered by this License. Section 6 states terms for distribution of such executables.

When a "work that uses the Library" uses material from a header file that is part of the Library,<br>the object code for the work may be a derivative work of the Library even though the source code is not. Whether this is true is especially significant if the work can be linked without the Library, or if<br>the work is itself a library. The threshold for this to be true is not precisely defined by law.

lf such an object file uses only numerical parameters, data structure layouts and accessors,<br>and small macros and small inline functions (ten lines or less in length), then the use of the object file is unrestricted, regardless of whether it is legally a derivative work. (Executables containing this<br>object code plus portions of the Library will still fall under Section 6.)

Otherwise, if the work is a derivative of the Library, you may distribute the object code for the work under the terms of Section 6. Any executables containing that work also fall under Section 6, whether or not they are linked directly with the Library itself.

6.As an exception to the Sections above, you may also combine or link a "work that uses the Library" with the Library to produce a work containing portions of the Library, and distribute that work under terms of your choice, provided that the terms permit modifi cation of the work for the customer's own use and reverse engineering for debugging such modifications.

You must give prominent notice with each copy of the work that the Library is used in it and that the Library and its use are covered by this License. You must supply a copy of this License. If the work during execution displays copyright notices, you must include the copyright notice for the Library among them, as well as a reference directing the user to the copy of this License. Also, you must do one of these things:

a) Accompany the work with the complete corresponding machine-readable source code for the Library including whatever changes were used in the work (which must be distributed under Sections 1 and 2 above); and, if the work is an executable linked with the Library, with the complete machine-readable "work that uses the Library", as object code and/or source code, so that the user can modify the Library and then relink to produce a modified executable containing<br>the modified Library. (It is understood that the user who changes the contents of definitions files in the Library will not necessarily be able to recompile the application to use the modified definitions.)

b) Use a suitable shared library mechanism for linking with the Library. A suitable mechanism is one that (1) uses at run time a copy of the library already present on the user's computer system,<br>rather than copying library functions into the executable, and (2) will operate properly with a<br>modified version of the lib

compatible with the version that the work was made with. c) Accompany the work with a written offer, valid for at least three years, to give the same user the materials specified in Subsection 6a, above, for a charge no more than the cost of performing this distribution.

d) If distribution of the work is made by offering access to copy from a designated place, offer<br>equivalent access to copy the above specified materials from the same place.

e) Verify that the user has already received a copy of these materials or that you have already sent this user a copy.

For an executable, the required form of the "work that uses the Library" must include any data and utility programs needed for reproducing the executable from it. However, as a special data and utility programs needed for reproducing the executable from it. However, as a special exception, the materials to be distributed need not include anything that is normally distributed (in either source or binary form) with the major components (compiler, kernel, and so on) of the operating system on which the executable runs, unless that component itself accompanies the executable.

It may happen that this requirement contradicts the license restrictions of other proprietary libraries that do not normally accompany the operating system. Such a contradiction means you cannot use both them and the Library together in an executable that you distribute.

7.You may place library facilities that are a work based on the Library side-by-side in a single library together with other library facilities not covered by this License, and distribute such a combined library, provided that the separate distribution of the work based on the Library and of the other library facilities is otherwise permitted, and provided that you do these two things:

a) Accompany the combined library with a copy of the same work based on the Library, uncombined with any other library facilities. This must be distributed under the terms of the Sections above.

b) Give prominent notice with the combined library of the fact that part of it is a work based on the Library, and explaining where to find the accompanying uncombined form of the same work.<br>8.You may not copy, modify, sublicense, link with, or distribute the Library except as expressly

provided under this License. Any attempt otherwise to copy, modify, sublicense, link with, or distribute the Library is void, and will automatically terminate your rights under this License. However, parties who have received copies, or rights, from you under this License will not have their licenses terminated so long as such parties remain in full compliance.

9.You are not required to accept this License, since you have not signed it. However, nothing else grants you permission to modify or distribute the Library or its derivative works. These actions are prohibited by law if you do not accept this License. Therefore, by modifying or distributing the Library (or any work based on the Library), you indicate your acceptance of this License to do so, and all its terms and conditions for copying, distributing or modifying the Library or works based on it.

10.Each time you redistribute the Library (or any work based on the Library", the recipient automatically receives a license from the original licensor to copy, distribute, link with or modify the Library subject to these terms and conditions. You may not impose any further restrictions on the recipients' exercise of the rights granted herein. You are not responsible for enforcing compliance by third parties with this License.

11.If, as a consequence of a court judgment or allegation of patent infringement or for any other reason (not limited to patent issues), conditions are imposed on you (whether by court order, agreement or otherwise) that contradict the conditions of this License, they do not excuse you from the conditions of this License. If you cannot distribute so as to satisfy simultaneously your obligations under this License and any other pertinent obligations, then as a consequence you may not distribute the Library at all. For example, if a patent license would not permit royalty-free redistribution of the Library by all those who receive copies directly or indirectly through you, then the only way you could satisfy both it

and this License would be to refrain entirely from distribution of the Library. If any portion of this section is held invalid or unenforceable under any particular circumstance, the balance of the section is intended to apply, and the section as a whole is intended to apply in

#### other circumstances.

It is not the purpose of this section to induce you to infringe any patents or other property right claims or to contest validity of any such claims; this section has the sole purpose of protecting the integrity of the free software distribution system which is implemented by public license practices. Many people have made generous contributions to the wide range of software distributed through that system in reliance on consistent application of that system; it is up to the author/donor to decide if he or she is willing to distribute software through any other system and a licensee cannot impose that choice. This section is intended to make thoroughly clear what is believed to be a consequence of the<br>This section is intended to make thoroughly clear what is believed to be a consequence of the<br>rest of this License

rest of this License.<br>- 12.If the distribution and/or use of the Library is restricted in certain countries either by patents<br>or by copyrighted interfaces, the original copyright holder who places the Library under this<br>Li distribution is permitted only in or among countries not thus excluded. In such case, this License incorporates the limitation as if written in the body of this License.

13.The Free Software Foundation may publish revised and/or new versions of the Lesser General Public License from time to time. Such new versions will be similar in spirit to the present version, but may differ in detail to address new problems or concerns. Each version is given a distinguishing version number. If the Library specifies a version number of this License which<br>applies to it and "any later version", you have the option of following the terms and conditions<br>either of that version or of a

the Free Software Foundation. 14.If you wish to incorporate parts of the Library into other free programs whose distribution conditions are incompatible with these, write to the author to ask for permission. For software which is copyrighted by the Free Software Foundation, write to the Free Software Foundation; we sometimes make exceptions for this. Our decision will be guided by the two goals of preserving the free status of all derivatives of our free software and of promoting the sharing and reuse of software generally.

#### **NO WARRANTY**

15.BECAUSE THE LIBRARY IS LICENSED FREE OF CHARGE, THERE IS NO WARRANTY FOR THE LIBRARY, TO THE EXTENT PERMITTED BY APPLICABLE LAW. EXCEPT WHEN OTHERWISE STATED IN WRITING THE COPYRIGHT HOLDERS AND/ OR OTHER PARTIES PROVIDE THE LIBRARY "AS IS" WITHOUT WARRANTY OF ANY KIND, EITHER EXPRESSED OR IMPLIED, INCLUDING, BUT NOT LIMITED TO, THE IMPLIED WARRANTIES OF MERCHANTABILITY AND FITNESS FOR A PARTICULAR PURPOSE. THE ENTIRE RISK AS TO THE QUALITY AND PERFORMANCE OF THE LIBRARY IS WITH YOU. SHOULD THE LIBRARY PROVE DEFECTIVE, YOU ASSUME THE COST OF ALL NECESSARY SERVICING, REPAIR OR CORRECTION.

16.IN NO EVENT UNLESS REQUIRED BY APPLICABLE LAW OR AGREED TO IN WRITING WILL ANY COPYRIGHT HOLDER, OR ANY OTHER PARTY WHO MAY MODIFY AND/OR REDISTRIBUTE THE LIBRARY AS PERMITTED ABOVE, BE LIABLE TO YOU FOR DAMAGES,<br>INCLUDING ANY GENERAL, SPECIAL, INCIDENTAL OR CONSEQUENTIAL DAMAGES ARISING OUT OF THE USE OR INABILITY TO USE THE LIBRARY (INCLUDING BUT NOT LIMITED TO LOSS OF DATA OR DATA BEING RENDERED INACCURATE OR LOSSES SUSTAINED BY YOU OR THIRD PARTIES OR A FAILURE OF THE LIBRARY TO OPERATE WITH ANY OTHER SOFTWARE), EVEN IF SUCH HOLDER OR OTHER PARTY HAS BEEN ADVISED OF THE POSSIBILITY OF SUCH DAMAGES.

### **END OF TERMS AND CONDITIONS**

How to Apply These Terms to Your New Libraries

If you develop a new library, and you want it to be of the greatest possible use to the public, we recommend making it free software that everyone can redistribute and change. You can do so by permitting redistribution under these terms (or, alternatively, under the terms of the ordinary General Public License).

To apply these terms, attach the following notices to the library. It is safest to attach them to the start of<br>start of each source file to most effectively convey the exclusion of warranty; and each file should<br>have at le

<one line to give the library's name and a brief idea of what it does.>

Copyright © <year> <name of author>

This library is free software; you can redistribute it and/or modify it under the terms of the GNU Lesser General Public License as published by the Free Software Foundation; either version 2 of

the License, or (at your option) any later version. This library is distributed in the hope that it will be useful, but WITHOUT ANY WARRANTY; without even the implied warranty of MERCHANTABILITY or FITNESS FOR A PARTICULAR PURPOSE. See the GNU Lesser General Public License for more details.

You should have received a copy of the GNU Lesser General Public License along with this library; if not, write to the Free Software Foundation,Inc., 59 Temple Place, Suite 330, Boston, MA 02111- 1307 USA

Also add information on how to contact you by electronic and paper mail.

You should also get your employer (if you work as a programmer) or your school, if any, to sign a "copyright disclaimer" for the library, if necessary. Here is a sample; alter the names: Yoyodyne, Inc., hereby disclaims all copyright interest in the library `Frob' (a library for tweaking knobs) written

by James Random Hacker. <signature of Ty Coon>,1 April 1990

Ty Coon,President of Vice That's all there is to it!

#### **E x h i b i t C**

This is a version (aka dlmalloc) of malloc/free/realloc written by Doug Lea and released to the public domain.

Use, modify, and redistribute this code without permission or acknowledgement in any way you wish. Send questions, comments, complaints,

performance data, etc to dl@cs.oswego.edu

VERSION 2.7.2 Sat Aug 17 09:07:30 2002 Doug Lea (dl at gee) There may be an updated version of this malloc obtainable at

ftp://gee.cs.oswego.edu/pub/misc/malloc.c Check before installing!

#### **E x h i b i t D**

LICENSE ISSUES

=============

The OpenSSL toolkit stays under a dual license, i.e. both the conditions of the OpenSSL License<br>and the original SSLeay license apply to the toolkit.<br>See below for the actual license texts. Actually both licenses are BSD-s

OpenSSL License ---------------------

Redistribution and use in source and binary forms, with or without modification, are permitted provided that the following conditions are met:

- 1. Redistributions of source code must retain the above copyright notice, this list of conditions and the following disclaimer.
- 2. Redistributions in binary form must reproduce the above copyright notice, this list of conditions and the following disclaimer in the documentation and/or other materials provided with the distribution.
- 3. All advertising materials mentioning features or use of this software must display the following acknowledgment:
- "This product includes software developed by the OpenSSL Project for use in the OpenSSL Toolkit. (http://www.openssl.org/)"
- 4. The names "OpenSSL Toolkit" and "OpenSSL Project" must not be used to endorse or promote products derived from this software without prior written permission. For written permission, please contact openssl-core@openssl.org.
- 5. Products derived from this software may not be called "OpenSSL" nor may "OpenSSL" appear in their names without prior written permission of the OpenSSL Project.
- \*<br>6. Redistributions of any form whatsoever must retain the following acknowledgment:<br>\* "This product includes software developed by the OpenSSL Project for use in the OpenSSL Toolkit (http://www.openssl.org/)"

THIS SOFTWARE IS PROVIDED BY THE OpenSSL PROJECT ``AS IS'' AND ANY EXPRESSED OR IMPLIED WARRANTIES, INCLUDING, BUT NOT LIMITED TO, THE IMPLIED WARRANTIES OF MERCHANTABILITY AND FITNESS FOR A PARTICULAR PURPOSE ARE DISCLAIMED. IN NO EVENT SHALL THE OpenSSL PROJECT OR ITS CONTRIBUTORS BE LIABLE FOR ANY DIRECT, INDIRECT, INCIDENTAL, SPECIAL, EXEMPLARY, OR CONSEQUENTIAL DAMAGES (INCLUDING, BUT NOT LIMITED TO, PROCUREMENT OF SUBSTITUTE GOODS OR SERVICES; LOSS OF<br>USE, DATA, OR PROFITS; OR BUSINESS INTERRIUPTION)<br>HOWEVER CAUSED AND ON ANY THEORY OF LIABILITY, WHETHER IN CONTRACT, STRICT<br>LIABILITY, OR TORT (INCL

OF THE USE OF THIS SOFTWARE, EVEN IF ADVISED OF THE POSSIBILITY OF SUCH DAMAGE.

==================================================================== This product includes cryptographic software written by Eric You \* (eay@cryptsoft.com). This product includes software written by Tim Hudson (tjh@cryptsoft.com).

#### Original SSLeay License

----------------------------

Copyright (C) 1995-1998 Eric Young (eay@cryptsoft.com) All rights reserved.

This package is an SSL implementation written by Eric Young (eay@cryptsoft.com). The implementation was written so as to conform with Netscapes SSL.

This library is free for commercial and non-commercial use as long as the following conditions are aheared to. The following conditions apply to all code found in this distribution, be it the RC4,

RSA, lhash, DES, etc., code; not just the SSL code. The SSL documentation included with this distribution is covered by the same copyright terms except that the holder is Tim Hudson (tih@cryptsoft.com).

Copyright remains Eric Young's, and as such any Copyright notices in the code are not to be removed.

If this package is used in a product, Eric Young should be given attribution as the author of the parts of the library used.

This can be in the form of a textual message at program startup or in documentation (online or

textual) provided with the package. Redistribution and use in source and binary forms, with or without modifi cation, are permitted provided that the following conditions

#### are met:

- 1. Redistributions of source code must retain the copyright notice, this list of conditions and the following disclaimer.
- 2. Redistributions in binary form must reproduce the above copyright notice, this list of conditions and the following disclaimer in the documentation and/or other materials provided with the distribution.
- 3. All advertising materials mentioning features or use of this software must display the following acknowledgement:
- "This product includes cryptographic software written by Eric Young (eay@cryptsoft.com)" The word 'cryptographic' can be left out if the rouines from the library being used are not cryptographic related :-).
- 4. If you include any Windows specific code (or a derivative thereof) from the apps directory (application code) you must include an acknowledgement: "This product includes software written by Tim Hudson (tjh@cryptsoft.com)"

\*<br>THIS SOFTWARE IS PROVIDED BY ERIC YOUNG `AS IS'' AND ANY EXPRESS OR IMPLIED<br>WARRANTIES, INCLUDING, BUT NOT LIMITED TO, THE IMPLIED WARRANTIES OF MERCHANTABILITY AND FITNESS FOR A PARTICULAR PURPOSE ARE DISCLAIMED. IN NO EVENT SHALL THE AUTHOR OR CONTRIBUTORS BE LIABLE FOR ANY DIRECT, INDIRECT, INCIDENTAL, SPECIAL, EXEMPLARY, OR CONSEQUENTIAL DAMAGES (INCLUDING, BUT NOT LIMITED TO, PROCUREMENT OF SUBSTITUTE GOODS OR SERVICES; LOSS OF USE, DATA, OR PROFITS; OR BUSINESS INTERRUPTION) HOWEVER CAUSED AND ON ANY THEORY OF<br>LIABILITY, WHETHER IN CONTRACT, STRICT LIABILITY, OR TORT (INCLUDING NEGLIGENCE<br>OR OTHERWISE) ARISING IN ANY WAY OUT OF THE USE OF THIS SOFTWARE, EV ADVISED OF THE POSSIBILITY OF SUCH DAMAGE.

The licence and distribution terms for any publically available version or derivative of this code cannot be changed. i.e. this code cannot simply be copied and put under another distribution licence [including the GNU Public Licence.]

### **E x h i b i t E**

The FreeType Project LICENSE 2006-Jan-27

Copyright 1996-2002, 2006 by David Turner, Robert Wilhelm, and Werner Lemberg

59

==================================================================== Copyright (c) 1998-2008 The OpenSSL Project. All rights reserved.

## **その他 本機で使われるソフトウェアのライセンス情報 つづき**

#### Introduction =========

The FreeType Project is distributed in several archive packages; some of them may contain, in addition to the FreeType font engine, various tools and contributions which rely on, or, relate to the FreeType Project.

This license applies to all files found in such packages, and which do not fall under their own<br>explicit license

explicit license. The license affects thus the FreeType font engine, the test programs, documentation and me nooned and one and the very least.

This license was inspired by the BSD, Artistic, and IJG (Independent JPEG Group) licenses, which all encourage inclusion and use of free software in commercial and freeware products alike. As a consequence, its main points are that:

- o We don't promise that this software works. However, we will beinterested in any kind of bug reports. (as is' distribution)
- o You can use this software for whatever you want, in parts or full form, without having to pay us. (rovaltv-free' usage)
- o You may not pretend that you wrote this software. If you use it, or only parts of it, in a program, you must acknowledge somewhere in your documentation that you have used theFreeType code. (credits')

We specifically permit and encourage the inclusion of this software, with or without modifications, in commercial products

We disclaim all warranties covering The FreeType Project and assume no liability related to The FreeType Project.

Finally, many people asked us for a preferred form for a credit/disclaimer to use in compliance with this license. We thus encourage you to use the following text:

 """ Portions of this software are copyright <year> The FreeType Project (www.freetype.org). All rights reserved. """

Please replace <year> with the value from the FreeType version you actually use.

Legal Terms ===========

0. Definitions<br>---------------

Throughout this license, the terms `package', `FreeType Project', and `FreeType archive' refer to the set of files originally distributed by the authors (David Turner, Robert Wilhelm, and Werner Lemberg) as the `FreeType Project', be they named as alpha, beta or final release

`You' refers to the licensee, or person using the project, where `using' is a generic term including compiling the project's source code as well as linking it to form a `program' or `executable'. This program is referred to as 'a program using the FreeType engine'

This license applies to all files distributed in the original FreeType Project, including all source code, binaries and documentation, unless otherwise stated in the file in its original, unmodified form as distributed in the original archive. If you are unsure whether or not a particular file is covered by this license, you must contact us to verify this.

The FreeType Project is copyright (C) 1996-2000 by David Turner, Robert Wilhelm, and Werner Lemberg. All rights reserved except as specified below

1. No Warranty ------------------

THE FREETYPE PROJECT IS PROVIDED `AS IS' WITHOUT WARRANTY OF ANY KIND, EITHER EXPRESS OR IMPLIED, INCLUDING, BUT NOT LIMITED TO, WARRANTIES OF MERCHANTABILITY AND FITNESS FOR A PARTICULAR PURPOSE. IN NO EVENT WILL ANY OF THE AUTHORS OR COPYRIGHT HOLDERS BE LIABLE FOR ANY DAMAGES CAUSED BY THE USE OR THE INABILITY TO USE, OF THE FREETYPE PROJECT.

2. Redistribution -------------------

This license grants a worldwide, royalty-free, perpetual and irrevocable.right and license.to<br>use, execute, perform, compile, display, copy, create derivative works of, distribute and<br>sublicense.the FreeType Project (in b thereof for any purpose; and to authorize others to exercise some or all of the rights granted herein, subject to the following conditions:

- o Redistribution of source code must retain this license file (FTL.TXT') unaltered; any additions, deletions or changes to the original files must be clearly indicated in accompanying documentation. The copyright notices of the unaltered, original files must be preserved in all copies of source files
- o Redistribution in binary form must provide a disclaimer that states that the software is based in part of the work of the FreeType Team, in the distribution documentation. We also encourage you to put an URL to the FreeType web page in your documentation, though this isn't mandatory.

These conditions apply to any software derived from or based on the FreeType Project, not just the unmodified file

If you use our work, you must acknowledge us. However, no fee need be paid to us.

#### 3. Advertising ----------------

Neither the FreeType authors and contributors nor you shall use the name of the other for commercial, advertising, or promotional purposes without specific prior written permission.

We suggest, but do not require, that you use one or more of the following phrases to refer to this software in your documentation or advertising materials: `FreeType Project', `FreeType Engine', `FreeType library', or `FreeType Distribution'.

As you have not signed this license, you are not required to accept it. However, as the FreeType Project is copyrighted material, only this license, or another one contracted with the authors, grants you, the right to use, distribute, and modify it.

Therefore, by using, distributing, or modifying the FreeType Project, you indicate that you understand and accept all the terms of this license.

#### 4. Contacts

-------------- There are two mailing lists related to FreeType:

o freetype@nongnu.org Discusses general use and applications of FreeType, as well as future and wanted additions to the library and distribution. If you are looking for support, start in this list if you haven't found anything to help you in the documentation.

o freetype-devel@nongnu.org<br> Discusses bugs, as well as engine internals, design issues, specific licenses, porting, etc.

Our home page can be found at http://www.freetype.org

- 意匠・仕様・ソフトウェアは製品改良のため予告なく変 更することがあります。
- ※ Portions of this software are copyright © 1996- 2007 The FreeType Project (www.freetype.org). All rights reserved.
- ※ This product includes software developed by the OpenSSL Project for use in the OpenSSL Toolkit (http://www.openssl.org/).
- ※ This software is based in part on the work of the Independent JPEG Group.
- ※ この製品には PPxP 開発チームによって開発されたソフ トウェアが含まれています。
- ※ この製品に含まれているソフトウェアをリバース・エン ジニアリング、逆アセンブル、逆コンパイル、分解また はその他の方法で解析、および変更することは禁止され ています。ただし、LGPL が適用されるソフトウェアに ついては、お客様ご自身の個人的使用のための改変にか かるデバッグのためである場合は、この限りではありま せん。

## **~必ず最初にお読みください~ 安全上のご注意**

製品本体および取扱説明書には、お使いになるかたや他の人への危害と財産の損害を未然に防 ぎ、安全に正しくお使いいただくために、重要な内容を記載しています。次の内容 ( 表示・図記号 ) をよく理解してから本文をお読みになり、記載事項をお守りください。

### **■表示の説明**

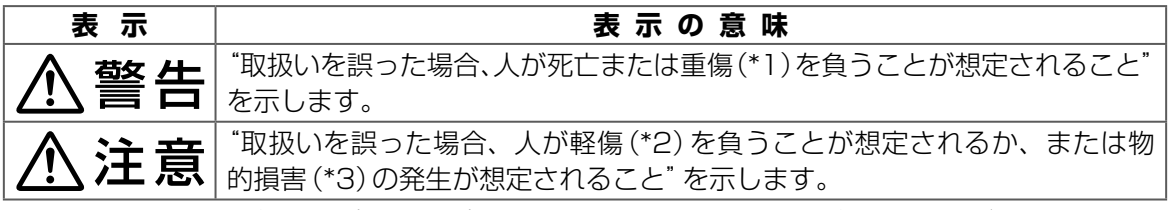

\*1: 重傷とは、失明やけが、やけど(高温・低温)、感電、骨折、中毒などで、後遺症が残るものおよび治療に入院・長期 の通院を要するものをさします。

\*2: 軽傷とは、治療に入院や長期の通院を要さないけが・やけど・感電などをさします。

\*3: 物的損害とは、家屋・家財および家畜・ペット等にかかわる拡大損害をさします。

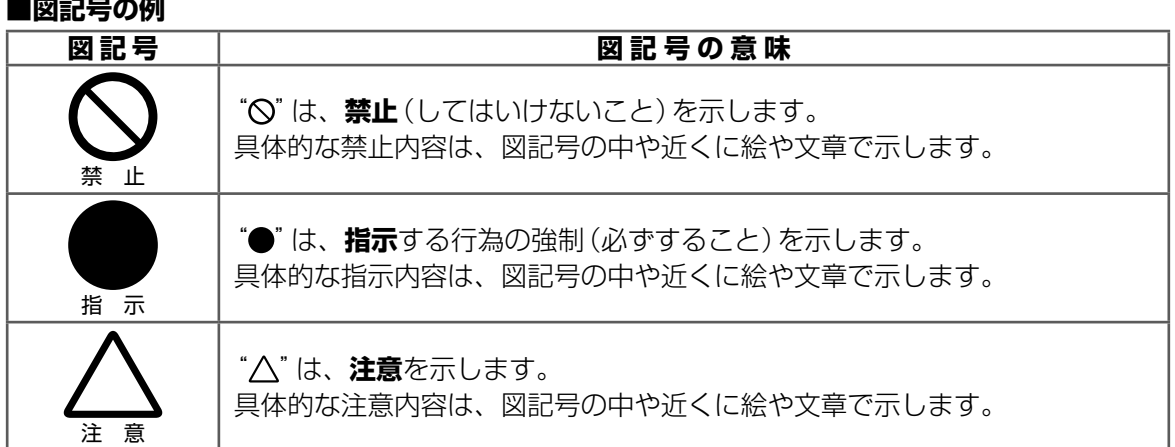

、警告

### 異常や故障のとき

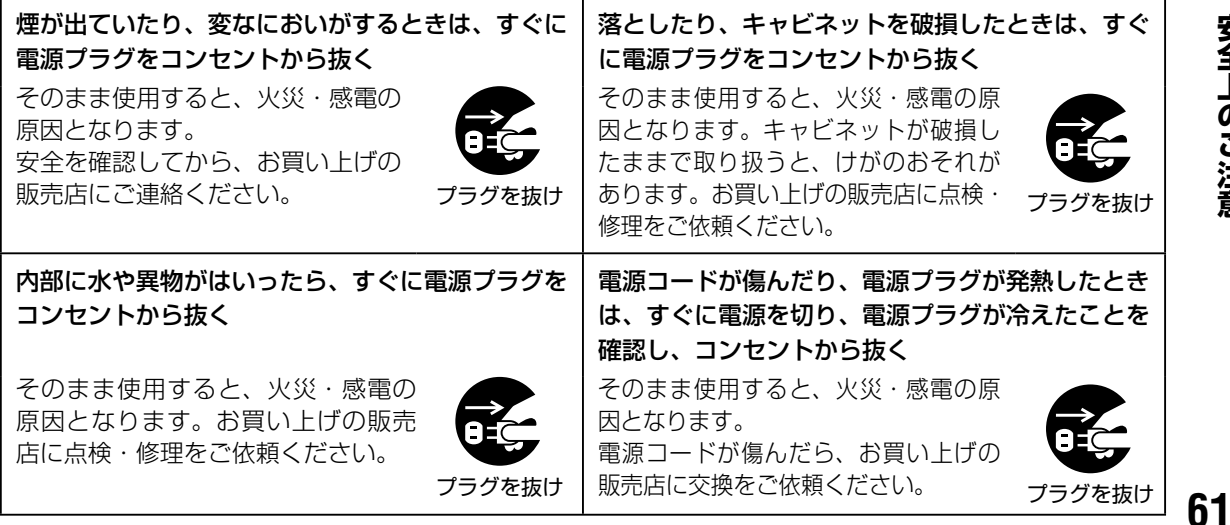

安全上のご注意 **41]<br>1912注意** 

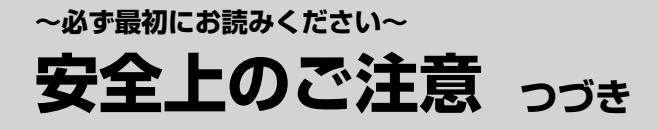

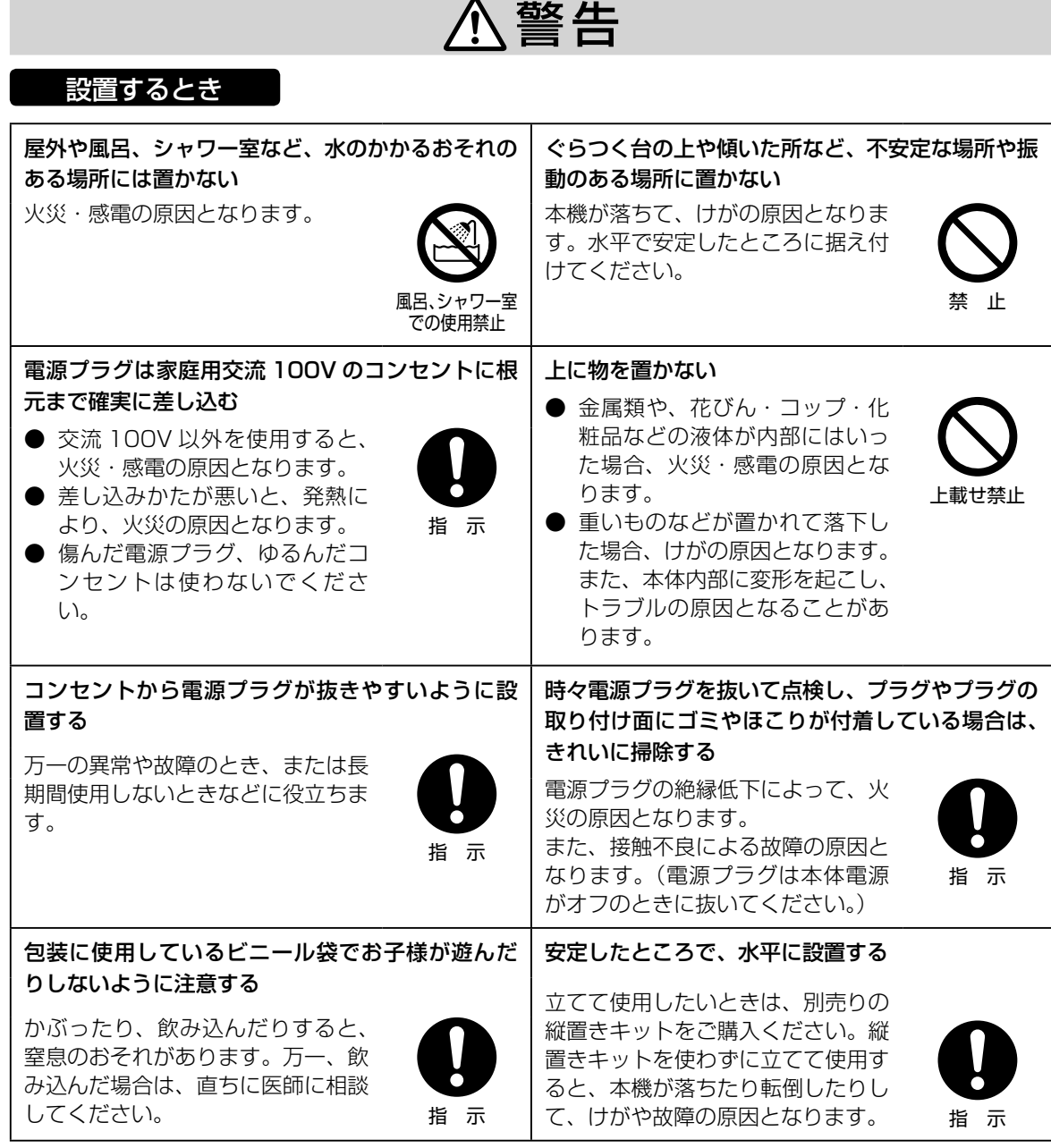

**个警告** 

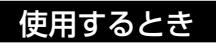

火災・感電の原因となります。 点検・修理はお買い上げの販売店に ご依頼ください。

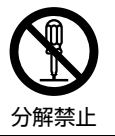

修理・改造・分解はしない インファイン インスタン 雷が鳴りだしたら、本機や電源プラグに触れない

感電の原因となります。

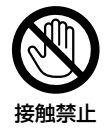

**62安全上のご注意** 62

安全上のご注意

八警告

### 使用するとき つづき

### ディスク挿入ロやファン、通風孔などから異物を入れない | 可燃性ガスのエアゾールやスプレーを使用しない

ステープル、クリップなどの金属類 や紙などの燃えやすいものが内部に 入った場合、火災・感電の原因とな ります。特にお子様のいるご家庭で はご注意ください。

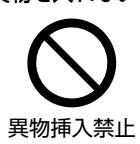

清掃や可動部の潤滑用など、可燃性 ガスを本機に使用すると、噴射され る可燃性ガスが本機の内部に留ま り、モーターやスイッチの接点や静 電気の火花が引火して、爆発や火災 が発生するおそれがあります。

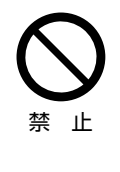

### 電源コード・電源プラグは

● 傷つけたり、延長するなど加工したり、加熱しない ● 引っ張ったり、重いものを載せたり、はさんだりしない ● 無理に曲げたり、ねじったり、束ねたりしない 火災・感電・断線の原因となります。

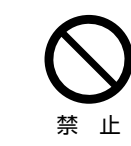

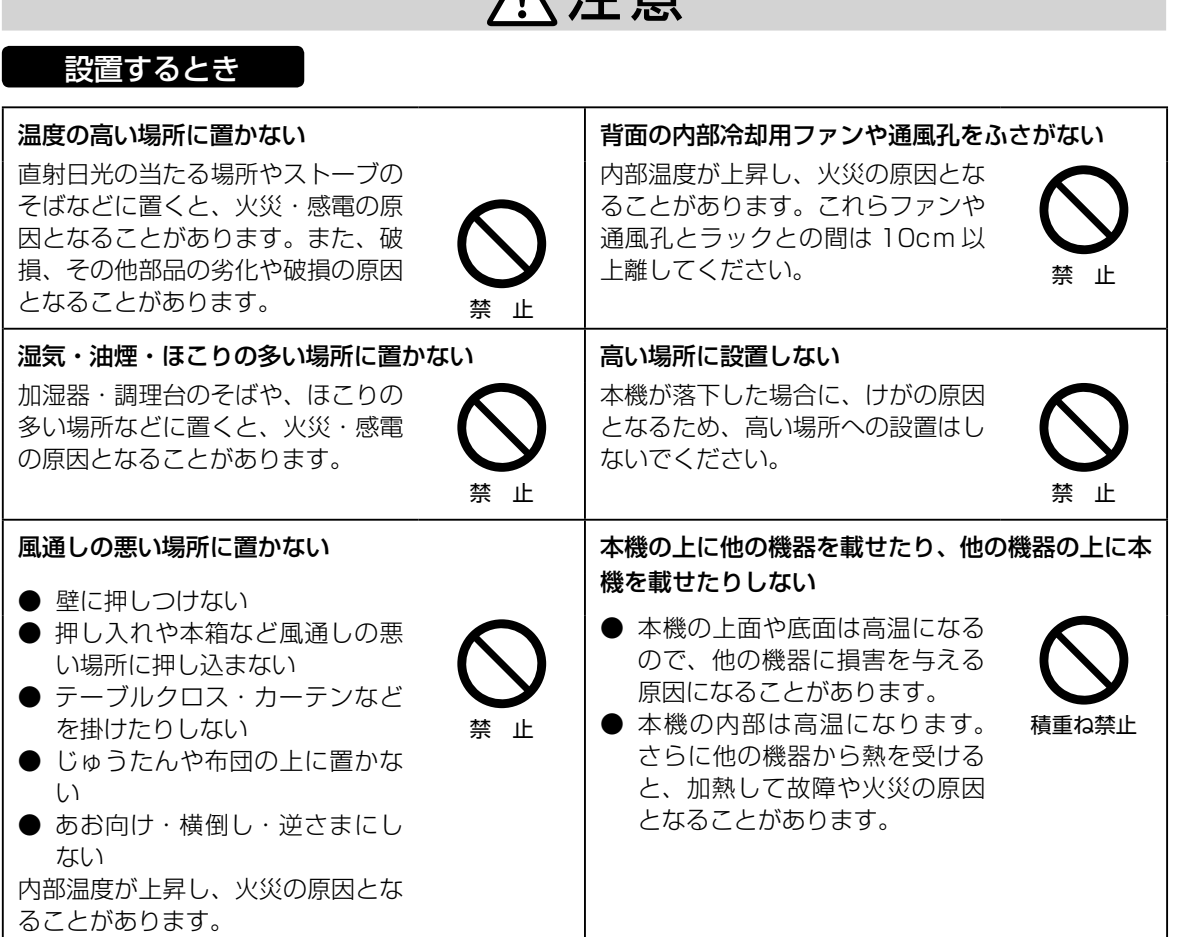

ヘ 汁 芸

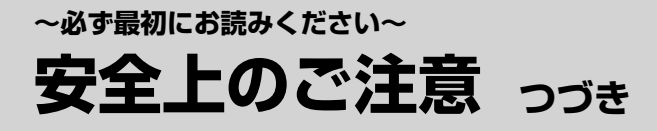

八注意

### 使用するとき

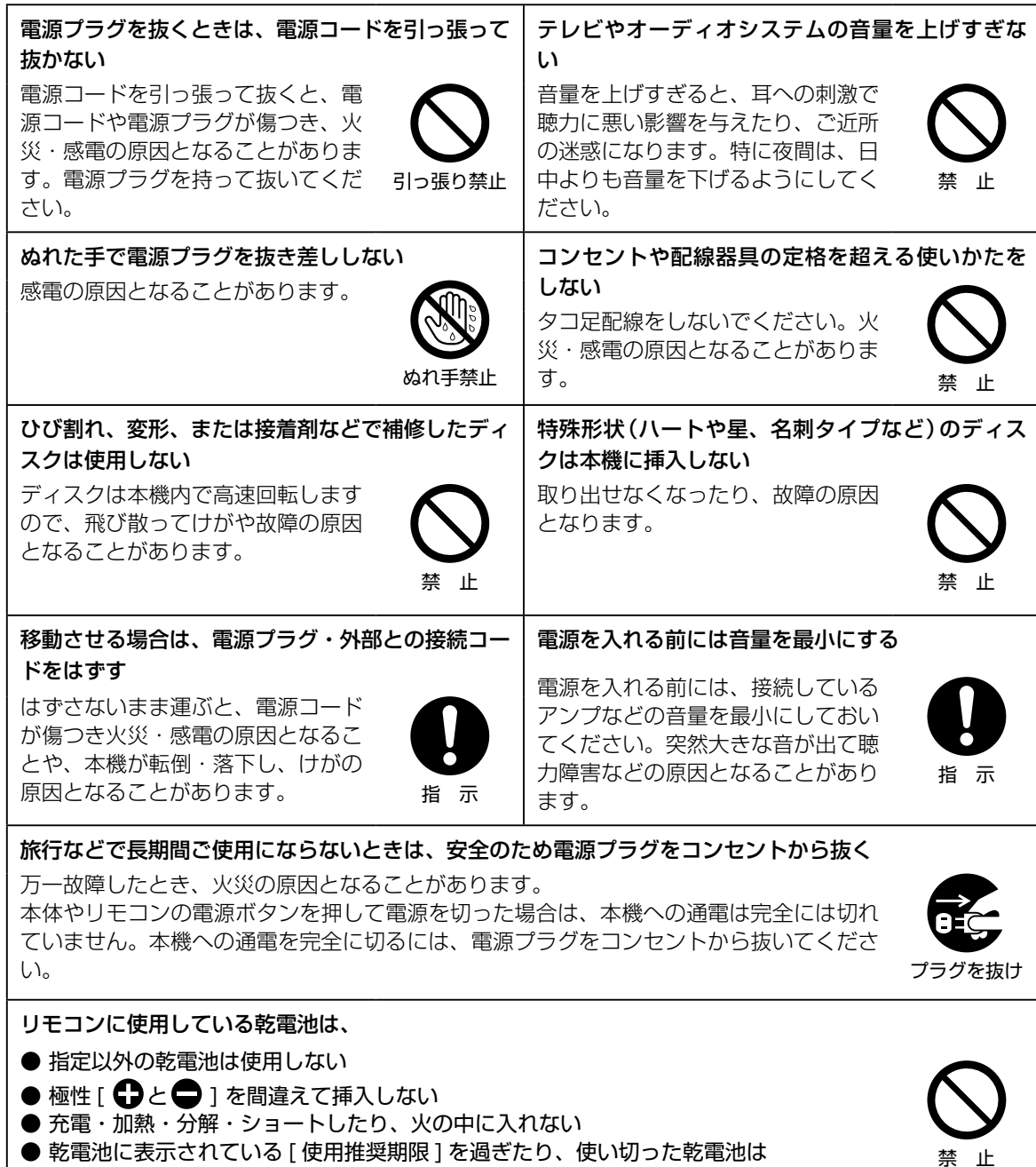

- 乾電池に表示されている [ 使用推奨期限 ] を過ぎたり、使い切った乾電池は リモコンに入れておかない
- 種類の違う乾電池、新しい乾電池と使用した乾電池を混ぜて使用しない

これを守らないと、液もれ・破裂などによって、やけど・けがの原因となることがあります。 もし、液が皮膚や衣類についたときは、すぐにきれいな水で洗い流してください。液が目にはいったときは、 すぐにきれいな水で洗い眼科医の治療をうけてください。器具に付着した場合は、液に直接触れないで拭 き取ってください。

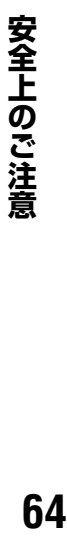

# △注意

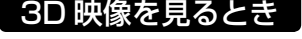

3D 映像を見るとき 3D 映像視聴の際には、3D 対応テレビ(ディスプレイ)および 3D 対応メ ガネの取扱説明書などに記載の説明事項・注意事項も十分ご確認の上、こ れらの事項を守って視聴してください。

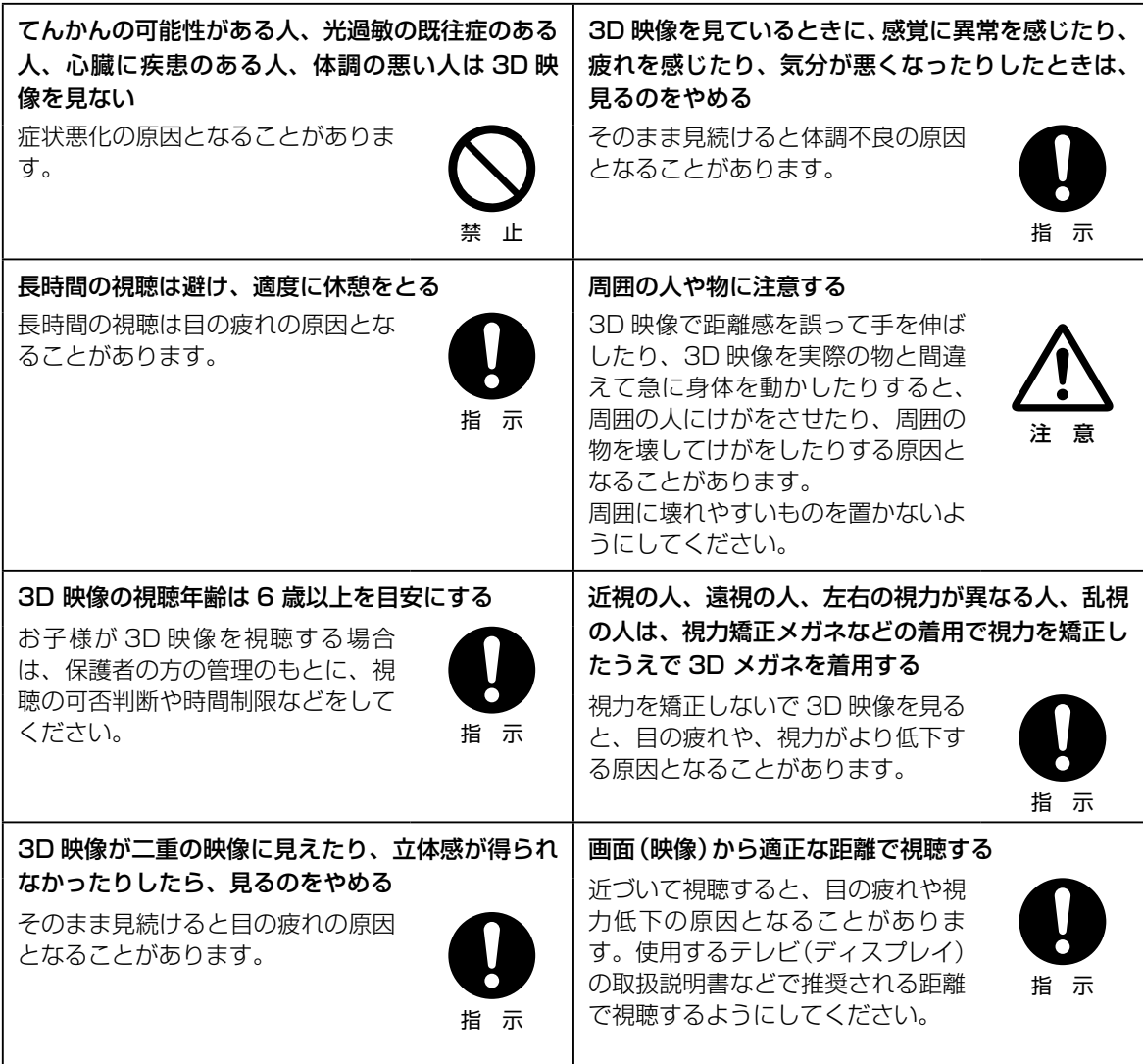

## **~必ず最初にお読みください~ 使用上のお願いとご注意**

## **取扱いに関すること**

- 非常時を除いて、電源が入っている状態では電源 プラグをコンセントから抜かないでください。故 障の原因となります。
- 移動させるとき 引っ越しなど、遠くへ運ぶときは、振動が伝わらな いように、傷がつかないように毛布などでくるん でください。また、衝撃・振動をあたえないでくだ さい。
- 殺虫剤や揮発性のものをかけたりしないでくださ い。また、ゴムやビニール製品などを長時間接触さ せないでください。変色したり、塗装がはげるなど の原因となります。
- たばこの煙や煙を出すタイプの殺虫剤、ほこりな どが機器内部にはいると故障の原因となります。
- 長時間ご使用になっていると上面や背面が多少熱 くなりますが、故障ではありません。
- 本機は精密電子機器です。長くご愛用いただくた めにできるだけ丁寧に取り扱ってください。
- ふだん使用しないとき 必ず、ディスクを取り出し、電源を切っておいてく ださい。
- 長期間使用しないとき 機能に支障をきたす場合がありますので、ときど き電源を入れて、使用してください。

## **置き場所に関すること**

- 本機をテレビやラジオ、ビデオデッキの近くに置 く場合には、本機を使用中、組み合わせによっては 画像や音声に悪い影響を与えることがあります。 万一、このような症状が発生した場合はテレビや ラジオ、ビデオデッキからできるだけ離してくだ さい。
- 直射日光のあたる場所、熱器具の近くなど温度が 高くなる場所や、ビデオデッキなど熱源になるよ うな機器の上には置かないでください。故障の原 因となります。

## **お手入れに関すること**

す。

- ●お手入れの際は、本機の雷源プラグをコンセント から抜いてください。
- 本体のよごれは柔らかい布で軽く拭き取ってくだ さい。ティッシュペーパーや硬い布は使わないで ください。 ベンジン、シンナーは絶対使用しないでください。 変色したり、塗装がはがれたりする原因となりま
- 油汚れ等が付いたときは、弱い中性洗剤を薄めた ものを含ませて固く絞った柔らかい布で、拭き 取ってください。その後、温水を含ませて固く絞っ た布で十分に拭き取ってください。ただし、わずか に表面が変質する場合があることは予めご承知く ださい。
- 1年に一度は内部の清掃を、お買い上げの販売店 にご相談ください。 本体の内部にほこりがたまったまま使用すると、 火災や故障の原因となることがあります。特に湿 気の多くなる梅雨期の前に行うと効果的です。内 部清掃費用については、お買い上げの販売店にご 相談ください。

### **日本国内用です**

- 本機を使用できるのは日本国内だけです。外国で は電源電圧やテレビ方式が異なりますので使えま せん。
- This product is designed for use in Japan only and cannot be used in any other countries.

### **音量について**

● BD-VideoディスクやDVD-Videoディスクの中 には、音楽CDなどの他のソフトよりも、音量が小 さく感じられる場合があります。これらのディス クの再生のためにテレビやアンプ側の音量を上げ たときには、再生が終わったあとに必ず音量を下 げてください。

## **結露(露付き)について**

### **結露はディスクや本機を傷めます。よくお読み ください。**

● たとえば、よく冷えたビールをコップにつぐと、 コップの表面に水滴がつきます。これを"結露(露 付き)"といいます。この現象と同じように、本機の 内部のピックアップレンズや部品、部品内部など に水滴がつくことがあります。

### **"結露"はこんなときおきます。**

- 本機を寒いところから、急に暖かいところに移動 したとき
- 暖房を始めたばかりの部屋や、エアコンなどの冷 風が直接あたるところに置いたとき
- 夏季に、冷房のきいた部屋・車内などから急に温 度・湿度の高いところに移動したとき
- 湯気が立ちこめるなど、湿気の多い部屋に置いた とき

### **結露がおきそうなときは、本機をすぐに使用し ない**

● 結露がおきた状態で本機をお使いになると、ディ スクや部品を傷めることがあります。しばらくそ のまま放置して、水滴が乾燥してから使用してく ださい。

### **免責事項について**

- 地震や雷などの自然災害および当社の責任以外の 火災、第三者による行為、その他の事故、お客様の 故意または過失、誤用、その他異常な条件下での使 用によって生じた損害に関して、当社は一切責任 を負いません。
- 本製品の使用または使用不能から生ずる付随的な 損害(事業利益の損失・事業の中断など)に関して、 当社は一切責任を負いません。
- 取扱説明書の記載内容を守らないことによって生 じた損害に関して、当社は一切責任を負いません。
- 当社が関与しない接続機器、ソフトウェアとの組 み合わせによる誤動作やハングアップ(操作不能) などから生じた損害に関して、当社は一切責任を 負いません。
- ●衝撃・振動・誤動作および故障や修理などによっ て生じた記録データの損壊、損失について、当社は 一切の責任を負いません。

## **操作説明と実際の動作**

- この取扱説明書は、本機の基本的な操作のしかた を説明しています。
- この取扱説明書に記載されている画面表示は、実 際に表示される画面を簡略化していたり、文章表 現が異なったりする場合があります。画面表示に ついては実際の画面でご確認ください。
- ブルーレイディスク、DVDのおもな市販ソフト などでは、ディスク制作者側の意図で再生状態が 決められていることがあります。本機はディスク 制作者が意図した内容に従って再生を行うため、 操作したとおりには動作しないことがあります。 再生するディスクに付属の説明書もご覧くださ  $\left\{ \cdot \right\}$
- ボタン操作中に画面に"◇"が表示されることがあ ります。 "<br />
が表示されたときは、本機またはディ スクがその操作を禁止しています。

### **デジタル放送のコピー制限について**

● デジタル放送では、ほとんどの番組にコピーワン スまたはダビング10というコピー制限があり、 番組制作者などの著作権を守るための制御信号を 入れて放送しています。(2004年4月から、地上/ BSデジタル放送の番組が、コピー制限のある番組 とされています。)

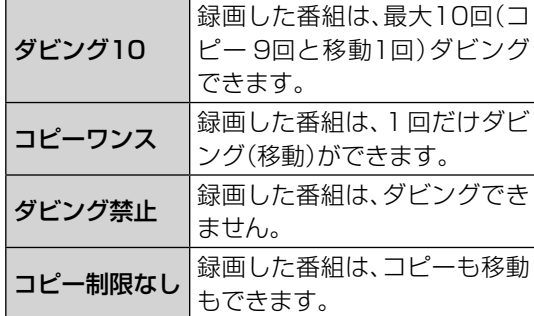

※本機では、番組を録画することはできません。

## **~必ず最初にお読みください~ 使用上のお願いとご注意 つづき**

## **録画・録音について**

- たいせつな録画・録音の場合は、事前に試し録画・ 録音などしておくことをおすすめします。
- たいせつな録画をされたディスクの定期的なバッ クアップをおすすめします。 ディスクの経年変化によってはデジタル信号が読 み出せなくなったり、消えてしまったりする場合 があります。ただし、著作権保護のため1 回だけ録 画が可能な番組(コピーワンスプログラム)などの 録画はバックアップをとることはできません。

## **著作権について**

- ディスクを無断で複製、放送、上映、有線放送、公開 演奏、レンタル(有償、無償を問わず)することは、 法律で禁止されています。
- ●著作権保護のため、コピーが禁止されている番組 は、録画をすることはできません。
- あなたが録画・録音したものは、個人として楽し む以外は、著作権法上、権利者に無断では使用でき ません。録画・録音したものを権利者の許諾なく、 複製・改変したり、インターネットなどで送信・ 掲示したりすることは著作権法上禁止されていま す。以下の行為なども違反になりますのでご注意 ください。
	- 録画した番組を自分のホームページで見られ るようにする。
	- 録画した番組をメールやメッセンジャーサー ビスなどで他人に送る。

 また、以下の行為も著作権法違反となるおそれが ありますのでご注意ください。

• 番組を録画したビデオテープやディスクなど の媒体を友人に貸す。

 著作権法違反は刑事処罰を受けますので自己責任 のもとでご利用ください。なお、著作権法違反に よって生じた損害に関して、当社は一切の責任を 負いません。

● 本取扱説明書に記載されている名称、会社名、商品 名などには、各社の登録商標や商標が含まれてい ます。

## **ディスクの取り扱いについて**

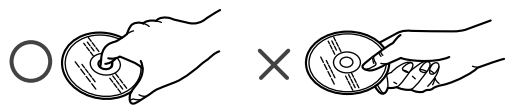

- 信号面(光っている面)に手を触れないように持っ てください。 指紋などがつくと、再生や記録ができなくなる場 合があります。
- ディスクに紙やラベル、シールなどを貼らないで ください。
- ディスクのお手入れや保管については、ディスク 付属の取扱説明書をご覧ください。

## **クリーニングディスクについて**

● 市販のレンズクリーナーやレンズクリーナーディ スクは、本機では使わないでください。

### **ソフトウェアの更新について**

- ●お買い上げ後、より快適な環境でお使いいただく ために、本機内部のソフトウェア(制御プログラ ム)を更新する場合があります。
- ソフトウェアの更新については、**43** をご覧く ださい。

### **本機を廃棄/ 譲渡するとき**

- 本機にはお客様の操作に関する情報が記録されて います。廃棄や譲渡などで本機を手放される場合 は、お買い上げ時の設定に戻して **43** 、記録され た情報を必ず消去してください。本機に記録され る個人情報に関しては、お客様の責任で管理して ください。
- 本製品を廃棄するときは、地方自治体の条例また は規則に従って処理してください。詳しくは、各地 方自治体にお問い合わせください。

### 数字・アルファベット

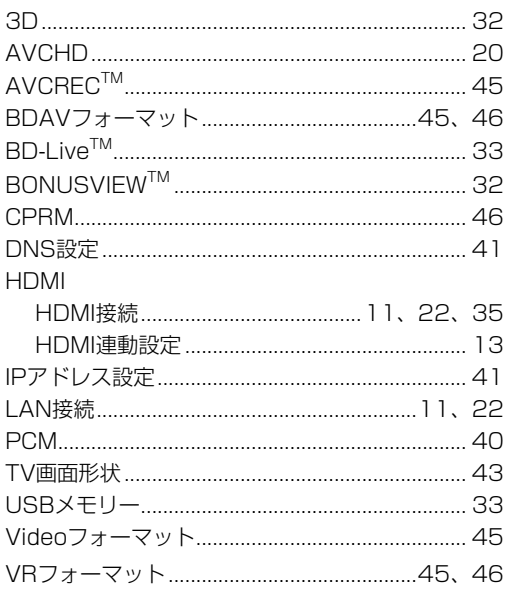

## ア行

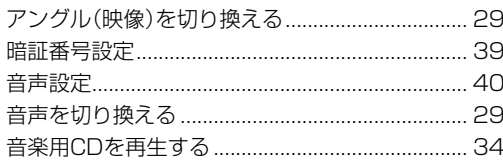

## 力行

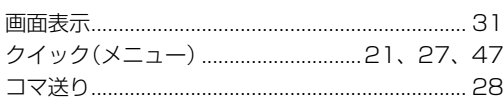

## サ行

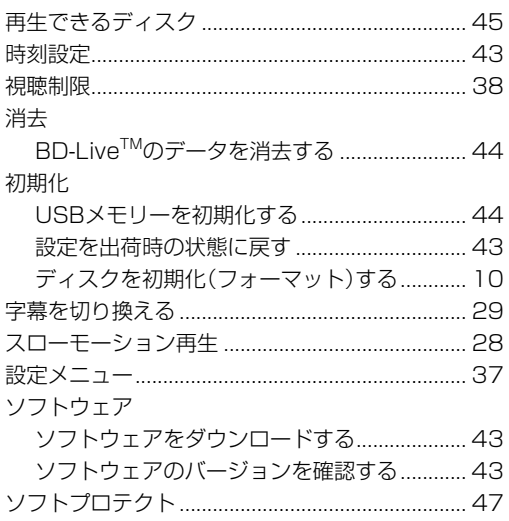

## 夕行

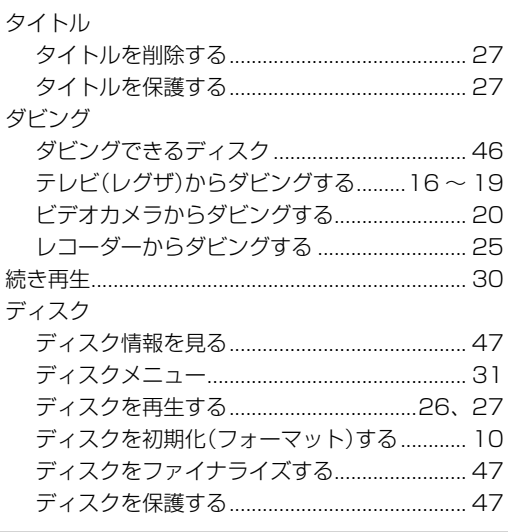

## ナ行

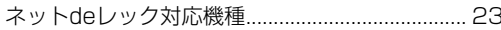

## 八行

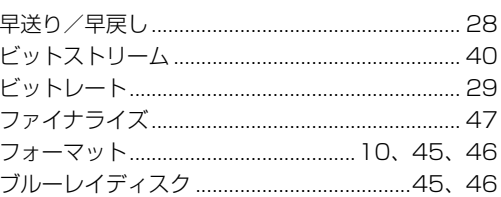

## マ行

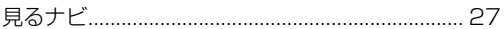

## ラ行

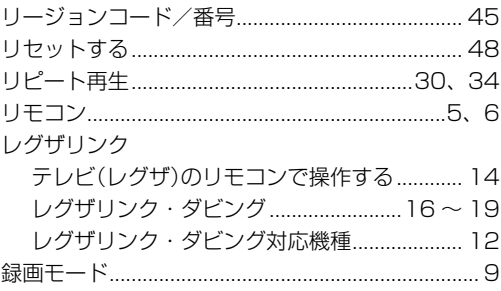

## ワ行

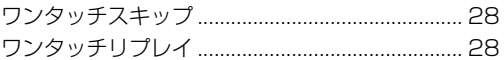

# **付属品を確認する**

本機には、以下の付属品があります。お確かめください。

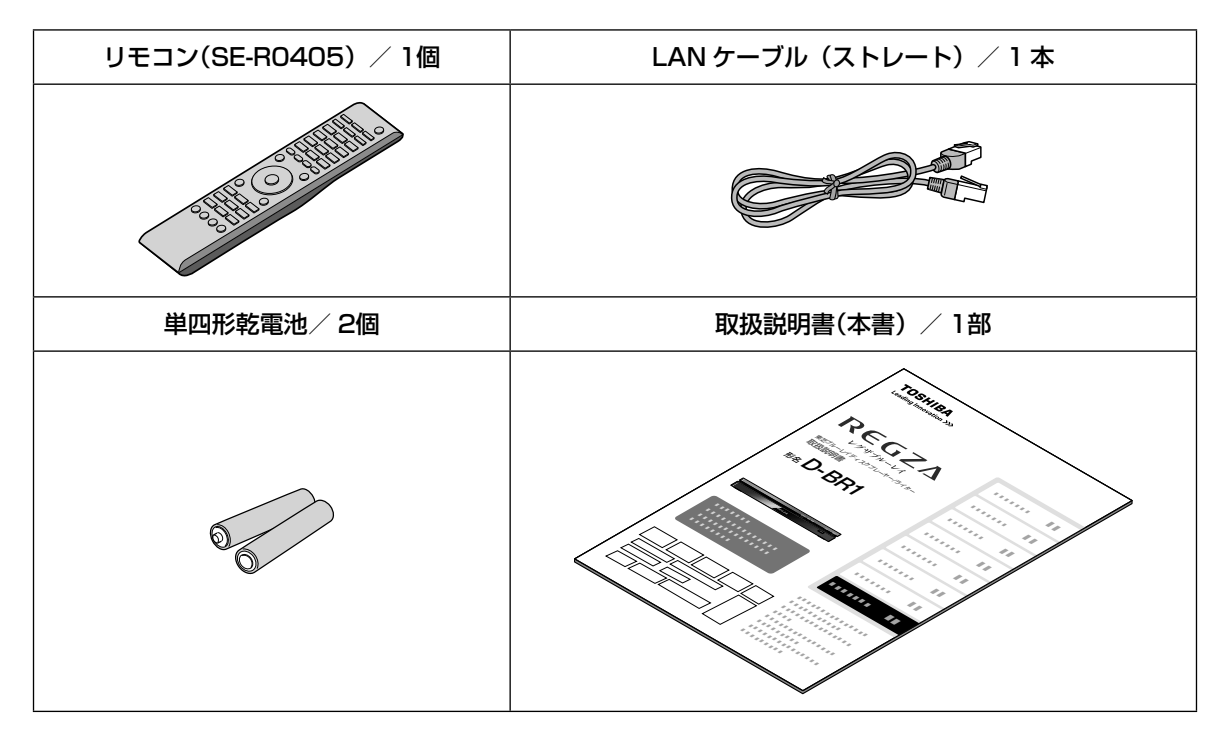

### **■ ■ ■ 本機専用の縦置きキットについて**

本機を立ててお使いになりたいときは、別売りの縦置きキット (D-STK1) をご購入ください。 詳しくは、当社ホームページ http://www.toshiba.co.jp/regza/bd\_dvd/ などをご覧ください。

• 保証書は、必ず「お買い上げ日 ・ 販売店名」などの記入をお確かめ のうえ、販売店から受け取ってい ただき内容をよくお読みのあと、 たいせつに保管してください。

## **保証書(別添) 補修用性能部品について**

- 当社は、ブルーレイディスクプレ-ヤー/ライターの補修用性能部品 を製造打ち切り後、8 年保有しています。
- 補修用性能部品とは、その商品の機能を維持するために必要な部品です。
- 修理のために取りはずした部品は、当社で引き取らせていただきます。 また、修理の際、当社の品質基準に適合した再利用部品を使用するこ とがあります。

保証期間

お買い上げ日から 1 年間です。ただし、業務用にご使用の場合、あるいは特殊使用の場合は、保証期間 内でも「有料修理」とさせていただきます。詳しくは保証書をご覧ください。

### **修理を依頼されるときは~持込修理** 異常のあるときは、使用を中止し、必ず電源プラグを抜いてから、お買い上げの販売店にご連絡ください。 保証期間中は しょうしょう 保証期間が過ぎているときは 商品の修理に際しましては保証書をご提示ください。 保証書の規定に従って販売店が修理させていただきます。 ご連絡していただきたい内容 品 名 ブルーレイディスクプレーヤー/ライター 形 名 D-BR1 お買い上げ日 年 月 日 故障の状況 できるだけ具体的に 住 所付近の目印なども合わせてお知らせください お名前 電話番号 便利メモ お買い上げ店名 ( ) ー 商品を修理すれば使用できる場合には、ご希望に よって有料で修理させていただきます。 修理料金の仕組み おも、お障した商品を正常に修復するため、<br>技術料 はっぷってき めの料金です。  $+$ 部品代 修理に使用した部品代金です。

お客様へ…おぼえのため、お買い上げ店名を記入すると便利です。

どのご相談については裏表紙をご覧ください。

### 商品の修理サービスはお買い上げの販売店がいたします。

■ 修理・お取扱い・お手入れについてのご相談ならびにご依頼はお買い上げの販売店にお申し付けください。

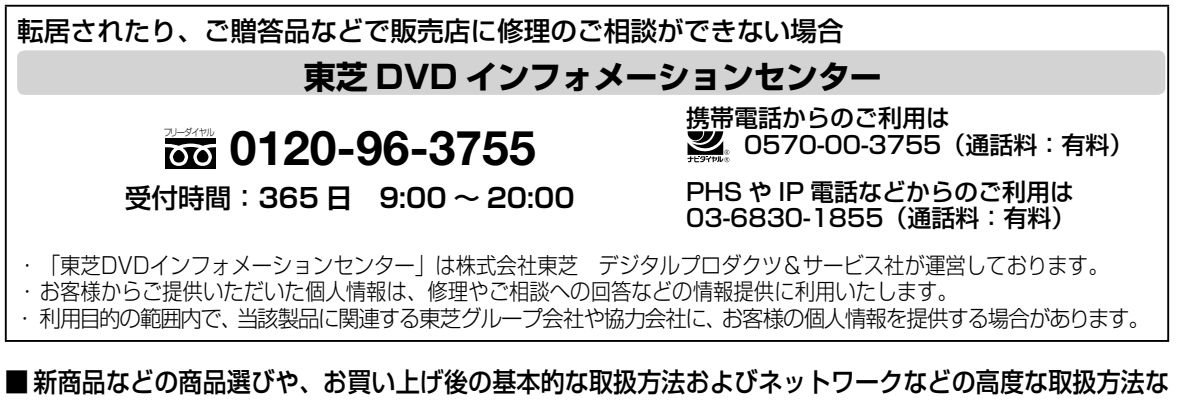

# **商品のお問い合わせに関して**

**1 基本的な取扱方法や故障と思われる場合のご確認 東芝ブルーレイ/ DVD < レグザ> お客様サポートページをご覧ください** http://www.toshiba.co.jp/regza/bd\_dvd/ **2 商品選びのご相談や、お買い上げ後の基本的な取扱方法、故障と思われる場合のご相談** •新製品などの商品選びのご相談 ・ ・ ・ 再生などの基本操作 ・各種ケーブルの接続などのご相談 インポ 注 ) ネットワーク接続設定を除きます。 上記についてのお問い合わせは 『**東芝 DVD インフォメーションセンター**』 **0120-96-3755** ※フリーダイヤルは携帯電話・PHS など一部の電話ではご利用になれません ※間違い電話が増えております。電話番号をよくお確かめのうえ、おかけい ただきますようお願いいたします。 受付時間:**365 日 9:00 ~ 20:00** '携帯電話からの ` 〔 〕 ご利用は ナビダイヤル (通話料:有料) **0570-00-3755 (PHS や IP 電話)**<br>(からのご利用は . 〔 〕 からのご利用は (通話料:有料) **03-6830-1855 FAX | (有料) | 03-3258-0470** 上記についてのお問い合わせは 『**RD シリーズサポートダイヤル**』 ナビダイヤル  $\sqrt{\frac{\mathcal{F} \mathcal{L} \mathcal{G} \mathcal{H} \mathcal{F} \mathcal{H}}{(\mathbb{H} \mathbb{H} \mathbb{H} \mathbb{H} \mathbb{H} \mathbb{H}^2)} } 0570 - 00 - 0233$ 受付時間:**365 日 9:00 ~ 18:00** (PHS・一部の IP 電話などでは、ご利用になれない場合があります) **3 本機に関するネットワークなどの高度な取扱方法** •ネットワークに関してのご相談 はんじゃんちゃく ダビングなどの高度な操作について お問い合わせの前に、本機の形名と製造番号(➡添付の保証書)とソフトウェアのバージョン **43** をご確認ください。 形名: 製造番号: ソフトウェアのバージョン:

- ●「東芝 DVD インフォメーションセンター」「RD シリーズサポートダイヤル」は株式会社東芝 デジタル プロダクツ&サービス社が運営しております。
- ●お客様の個人情報は、「東芝個人情報保護方針」に従い適切な保護を実施しています。
- ●お客様からご提供いただいた個人情報は、ご相談への回答、カタログ発送などの情報提供に利用いたします。 ●東芝グループ会社または協力会社が対応させていただくことが適切と判断される場合に、お客様の個人情報
- を提供することがあります。

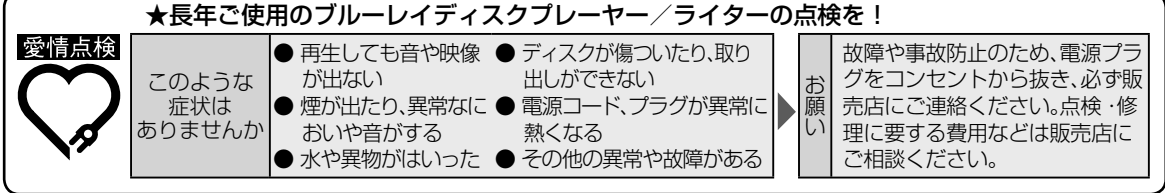

**©2011 Toshiba Corporation** 無断複製および転載を禁ず

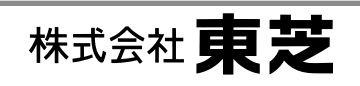

デジタルプロダクツ&サービス社 〒105-8001 東京都港区芝浦1-1-1 \*所在地は変更になることがありますのでご了承ください。